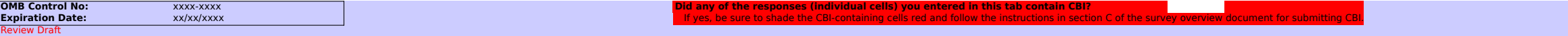

"Nominal daily throughput capacity" is defined as the typical operating rate for the emission unit. **Pulp and Paper sector facility data. UK = Unknown**. **NA = Not Applicable**. See instruction document for details on use of these terms.

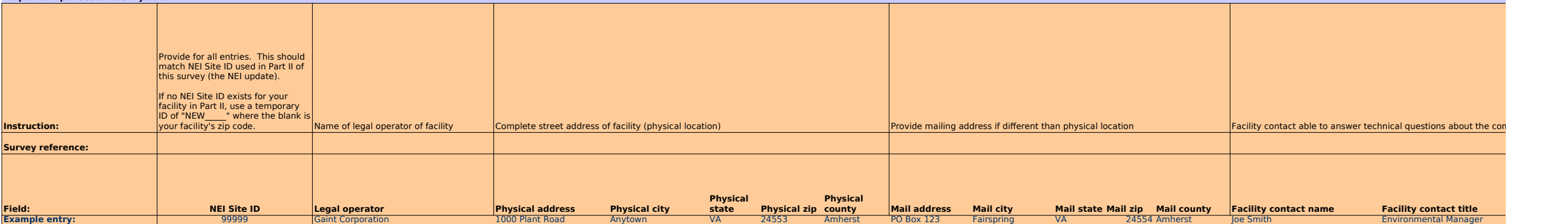

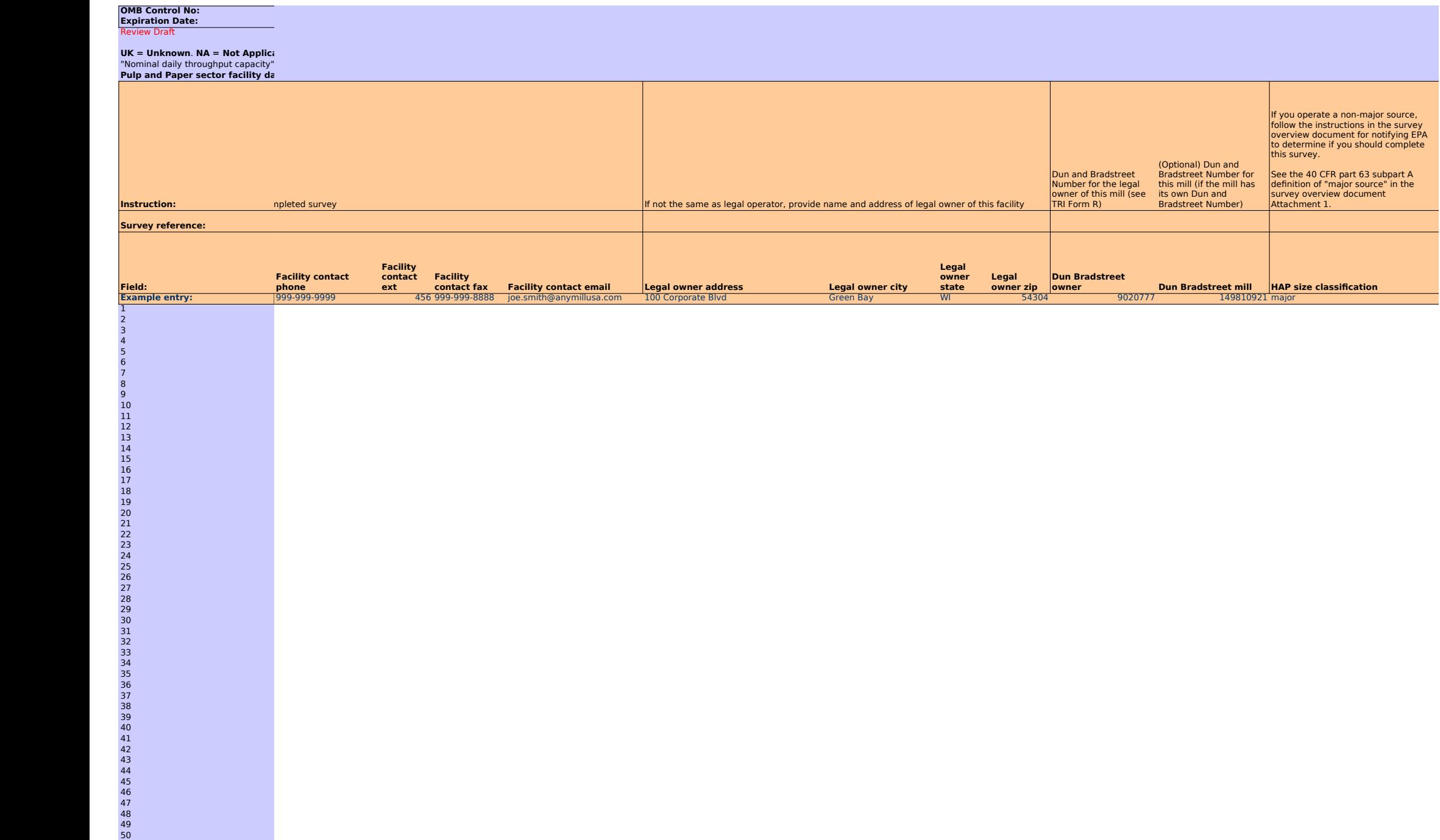

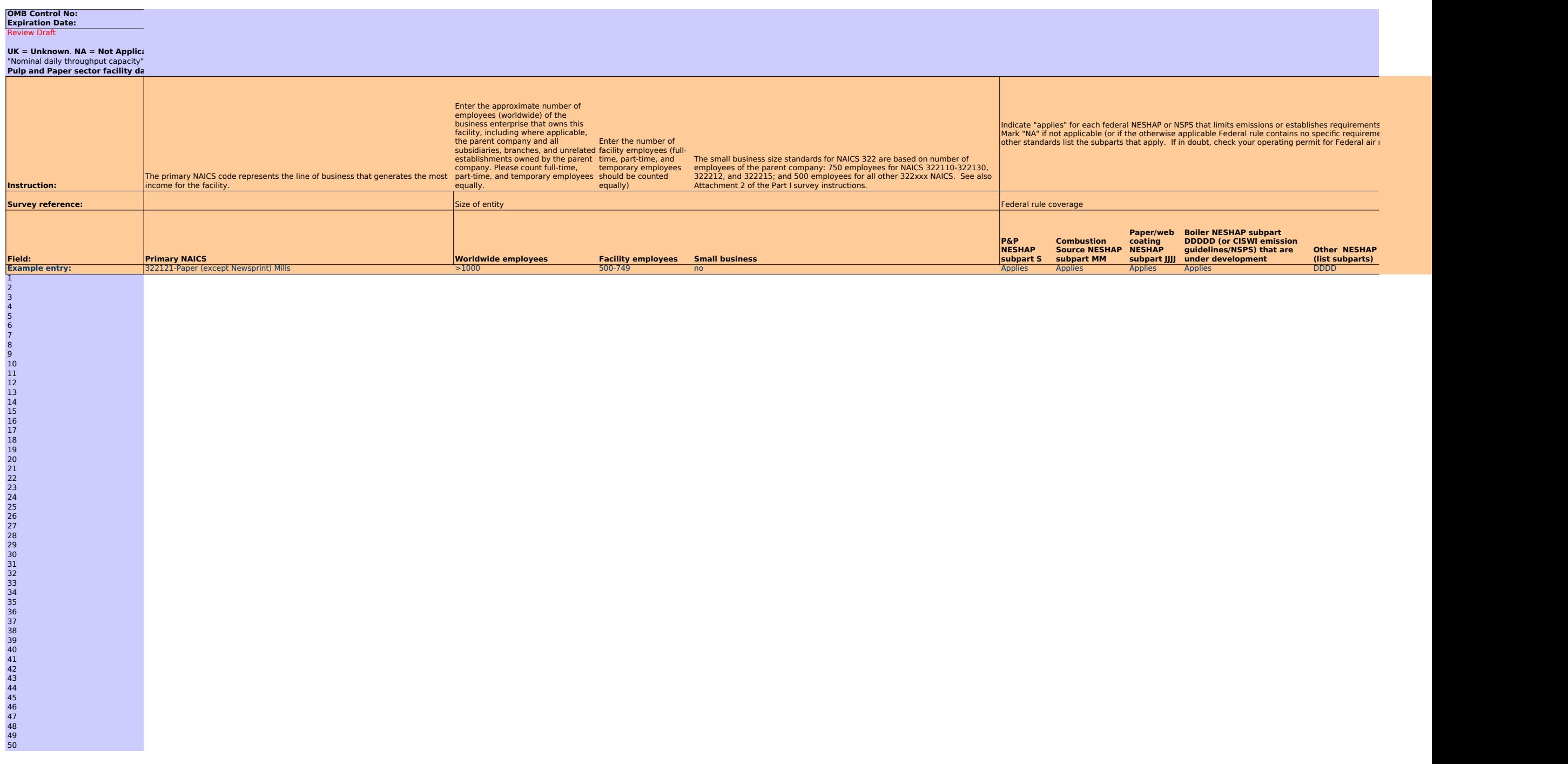

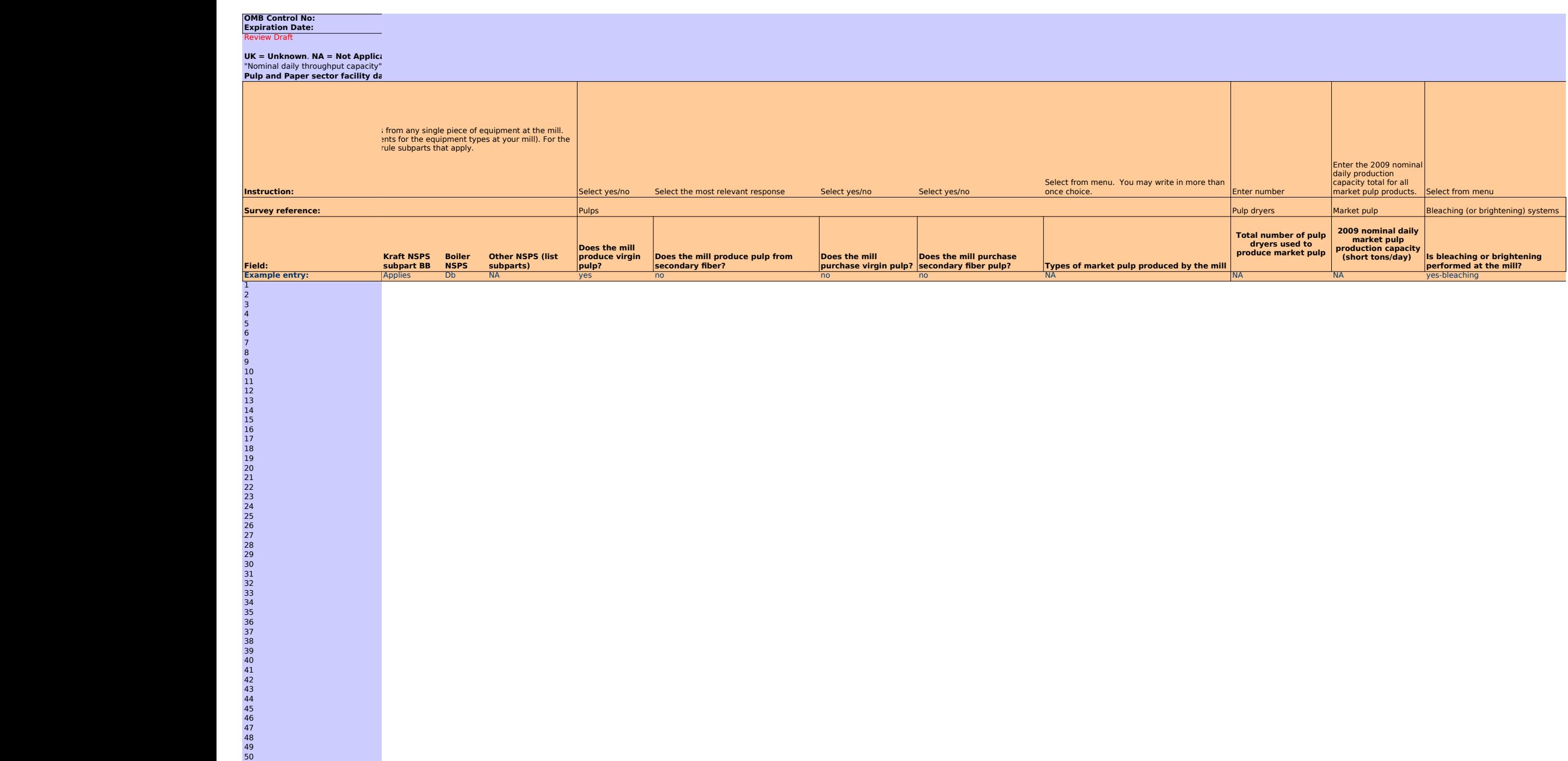

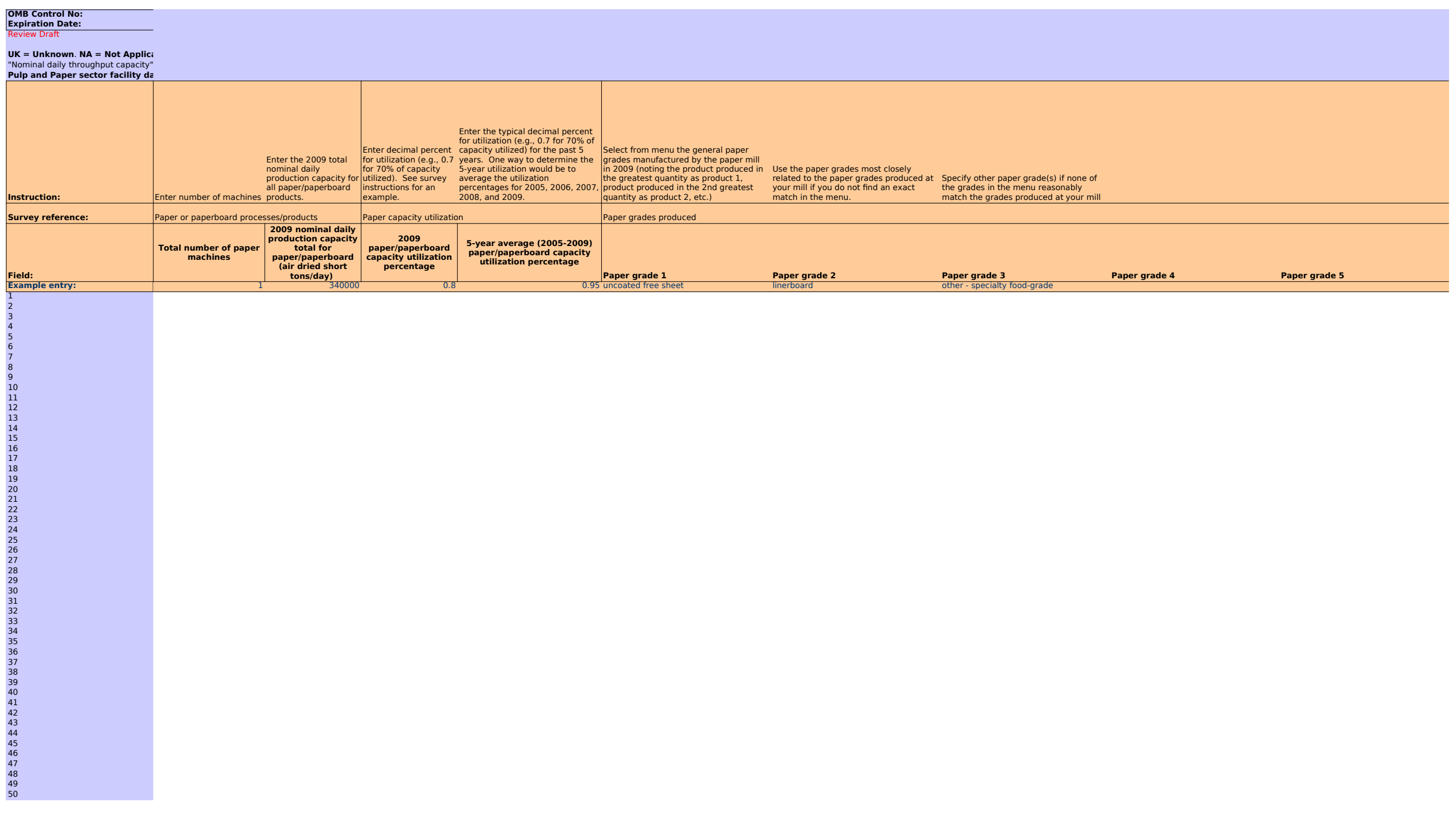

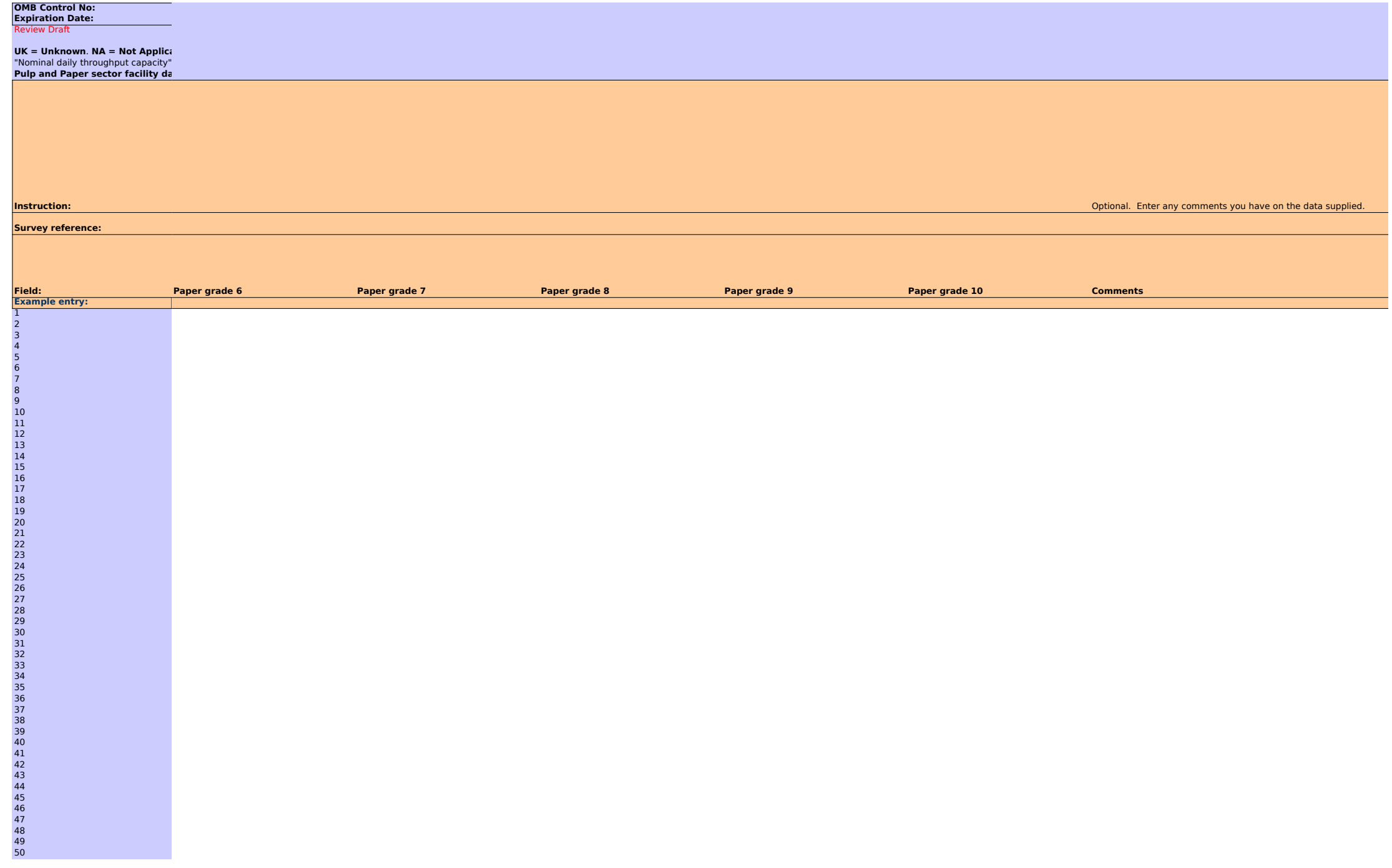

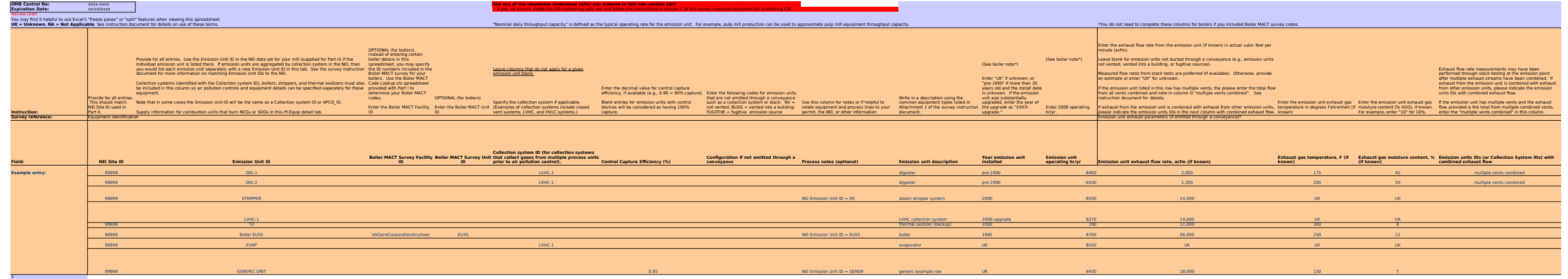

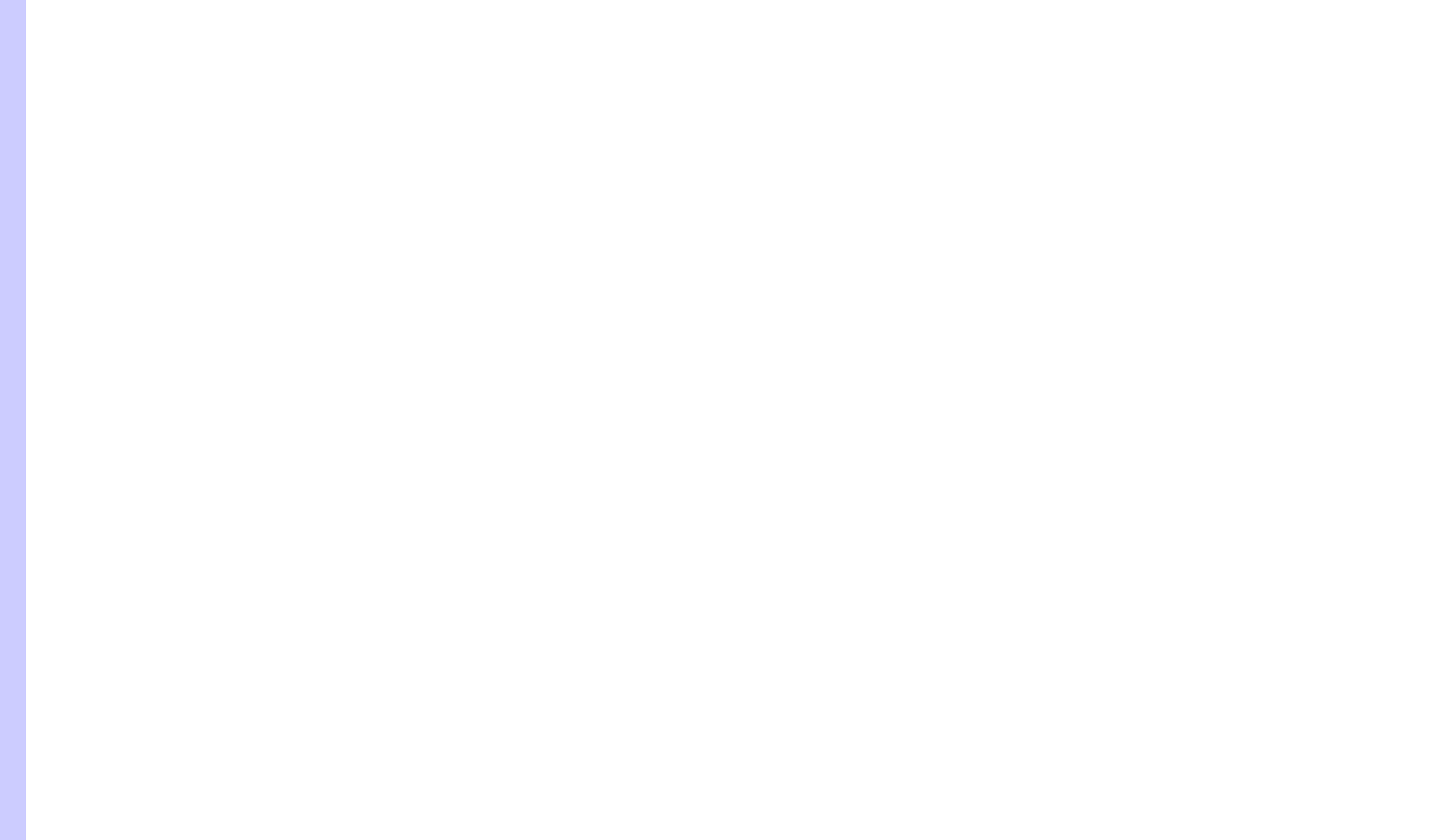

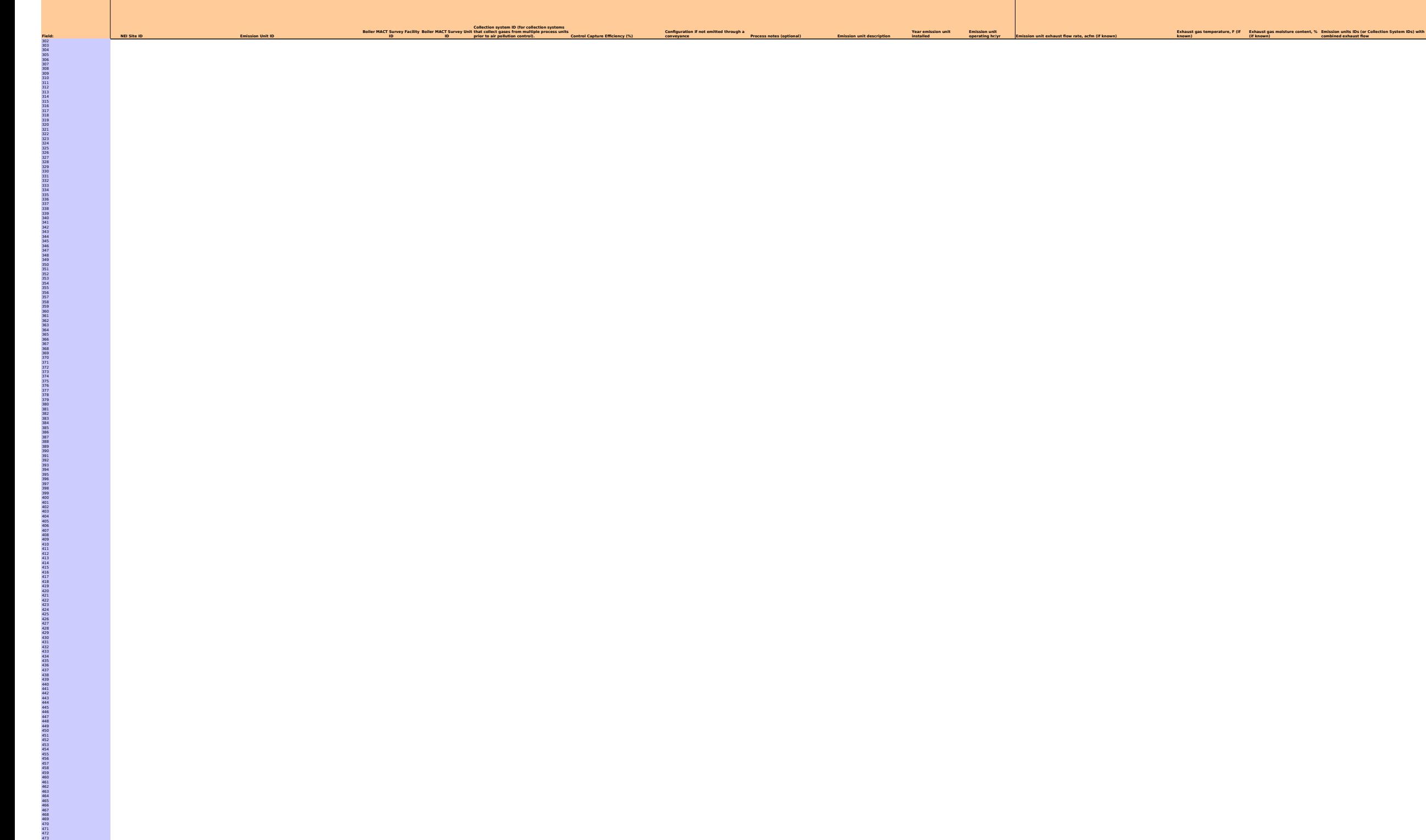

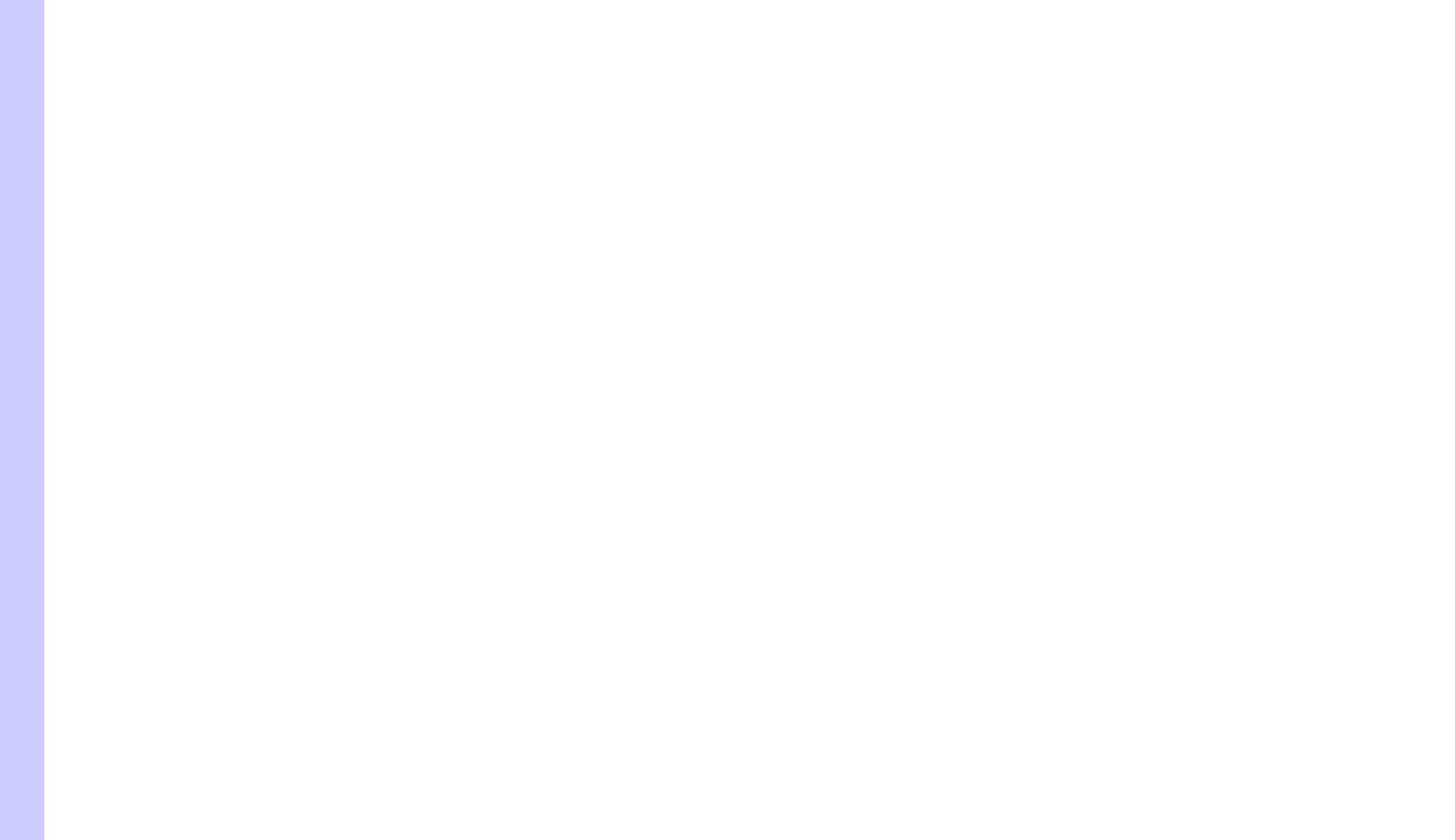

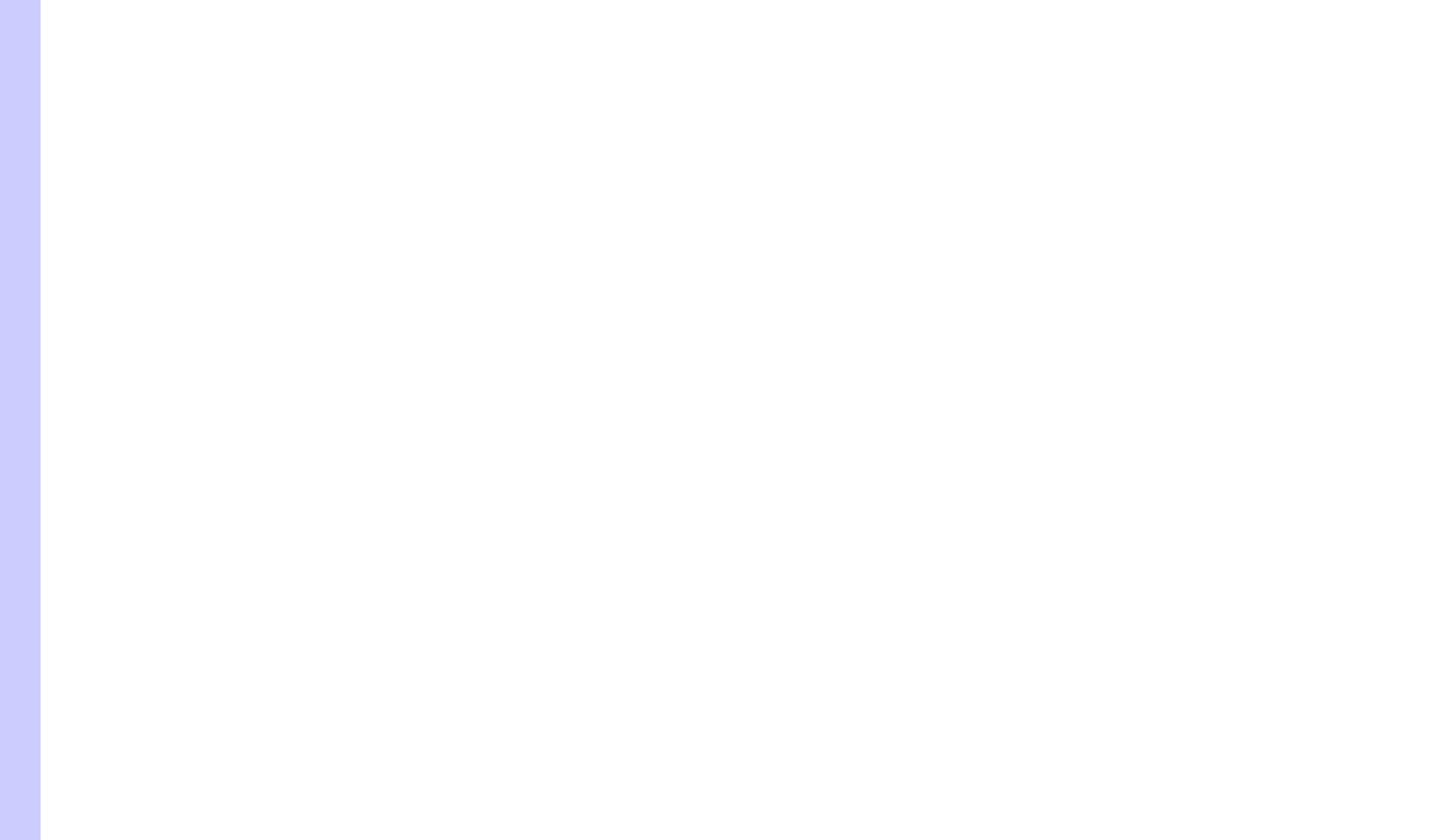

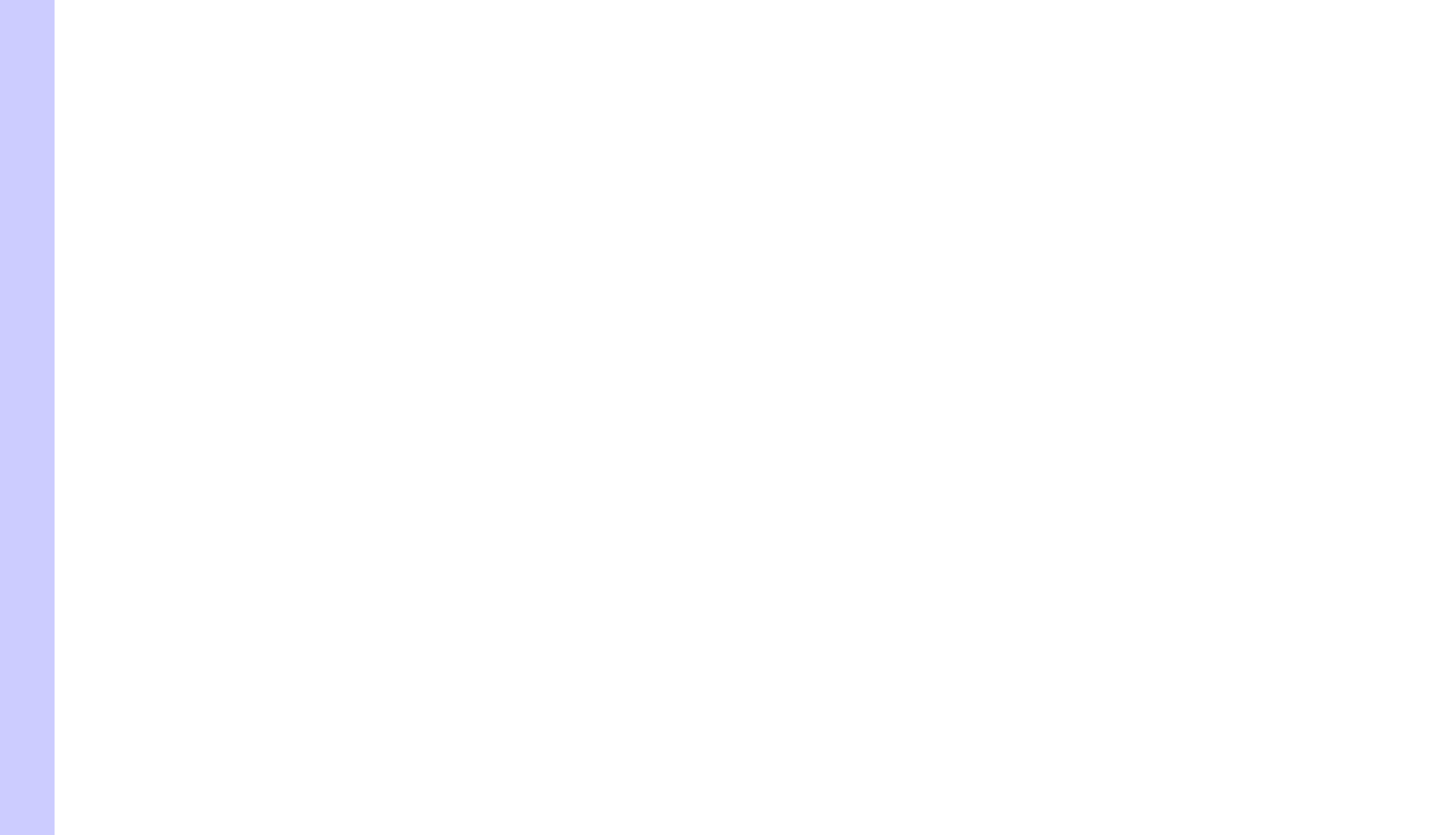

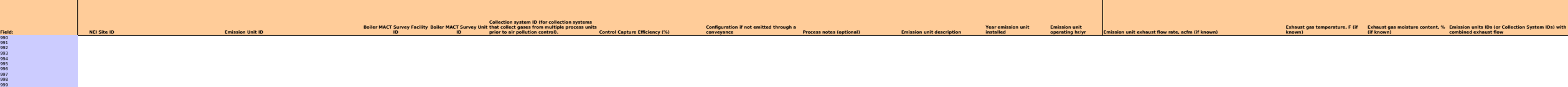

 $P_{\text{initial}}$ 

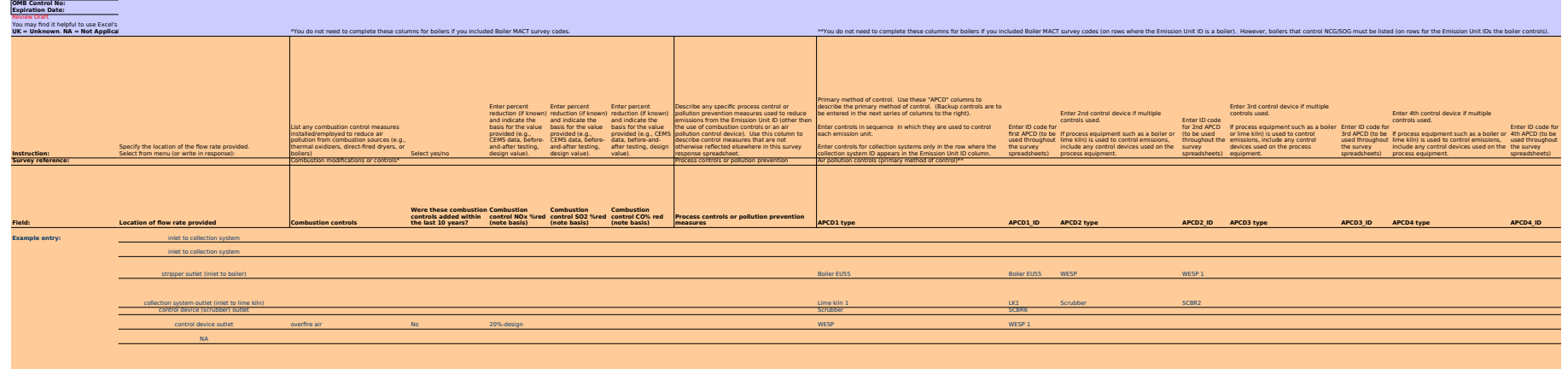

prior to atmospheric release Uncontrolled Uncontrolled Uncontrolled Uncontrolled Uncontrolled Uncontrolled Uncontrolled Uncontrolled Uncontrolled Uncontrolled Uncontrolled Uncontrolled Uncontrolled Uncontrolled Uncontrolle

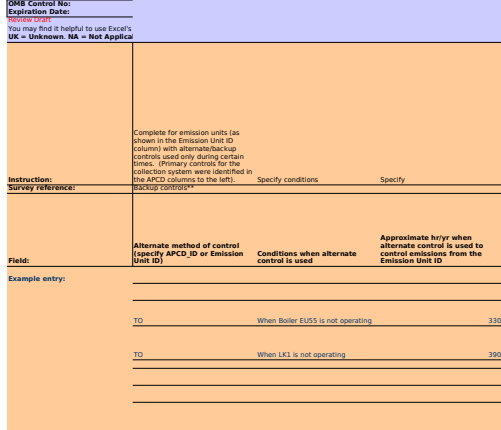

 

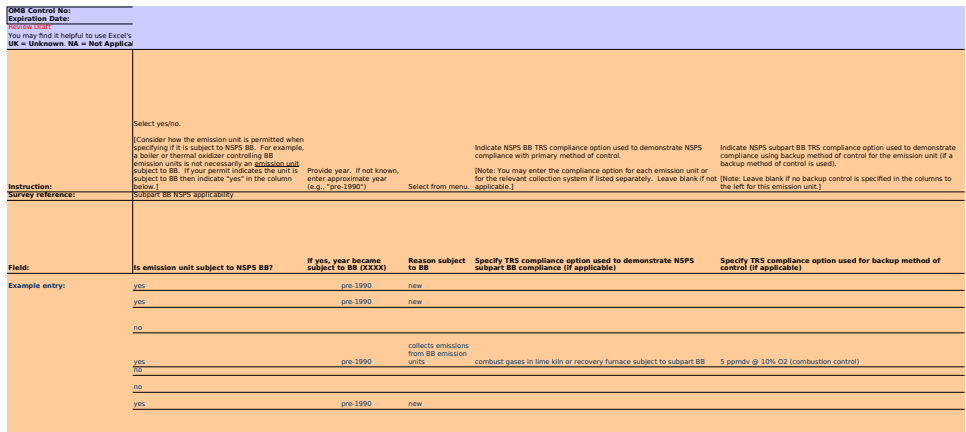

no

14 18

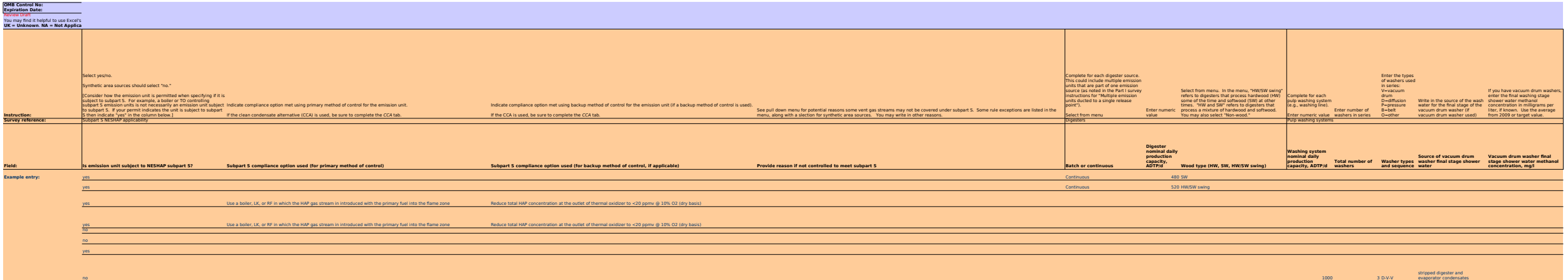

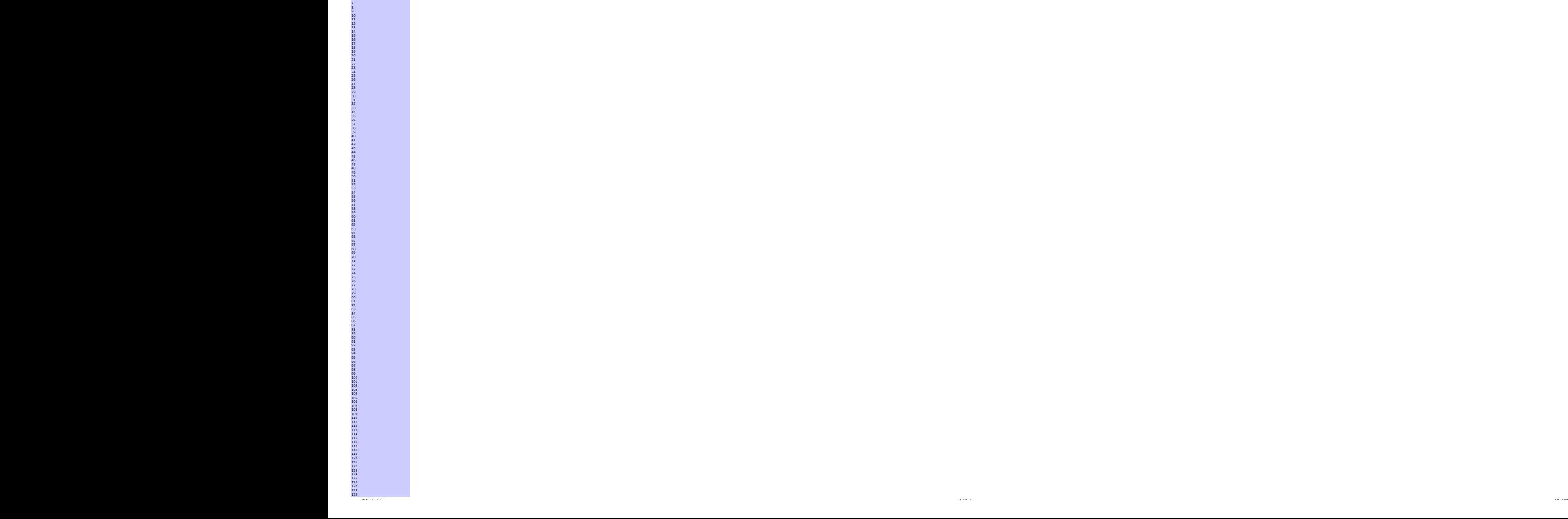

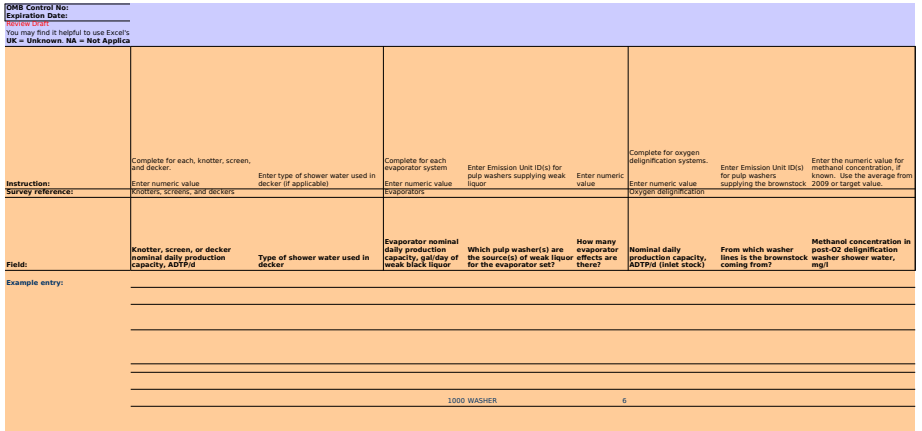

300 1100 WASHER 436

123456789

14 18

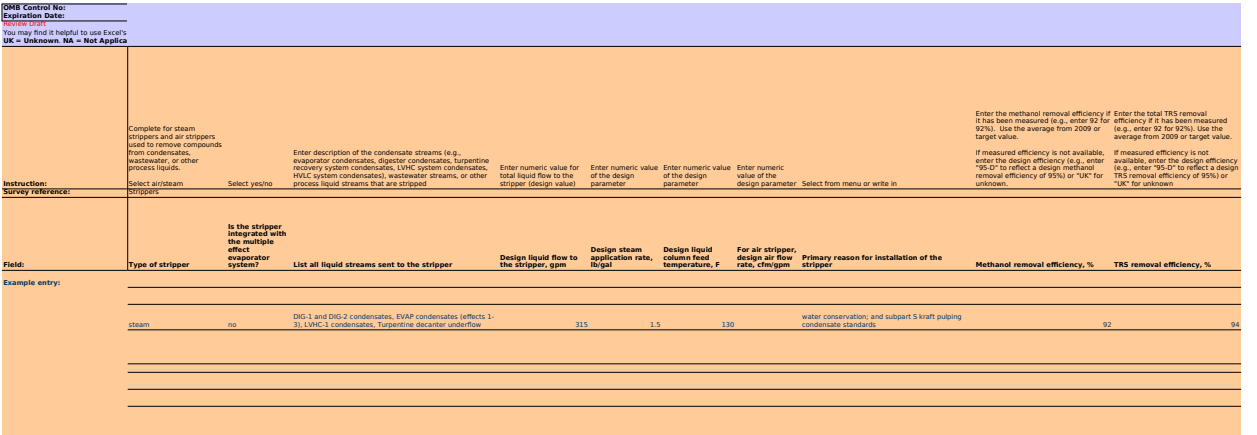

14 18

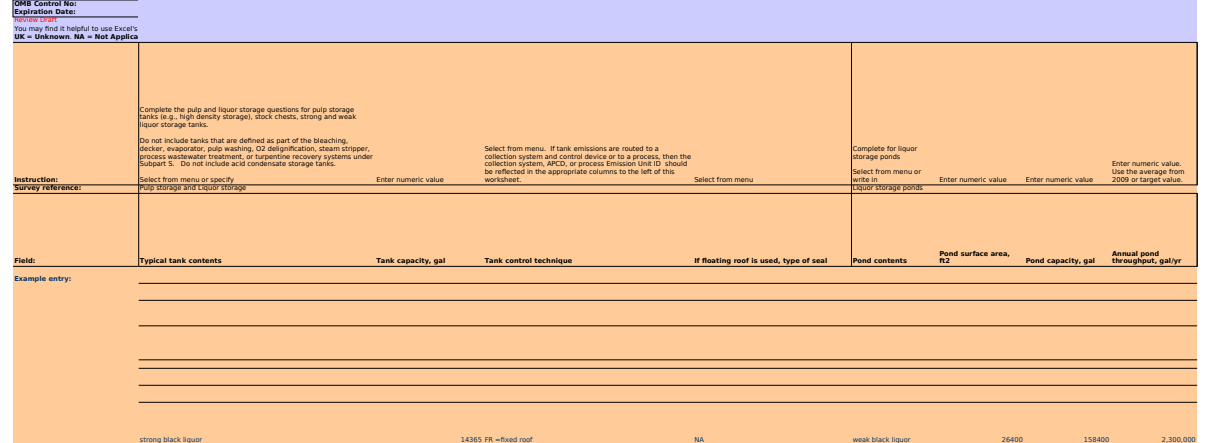

14 18

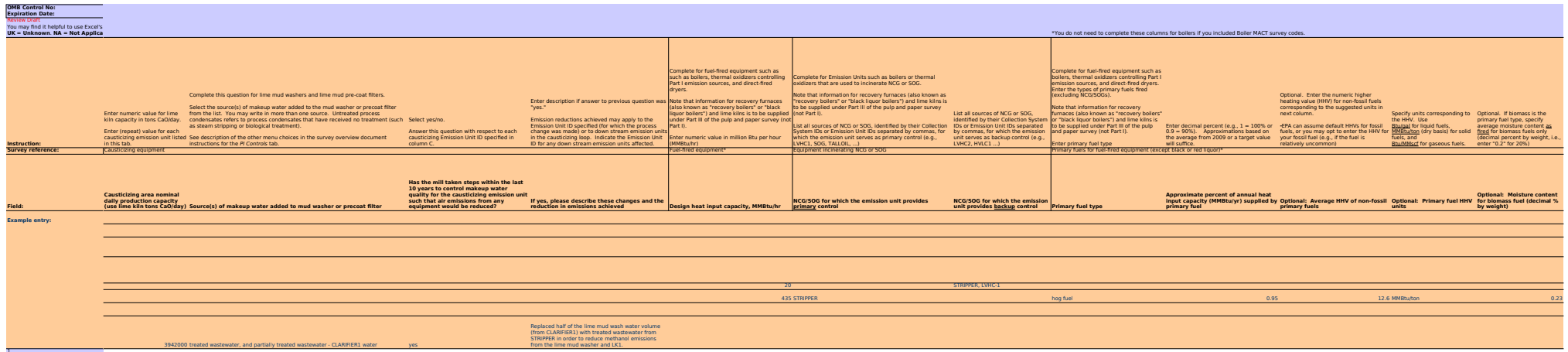

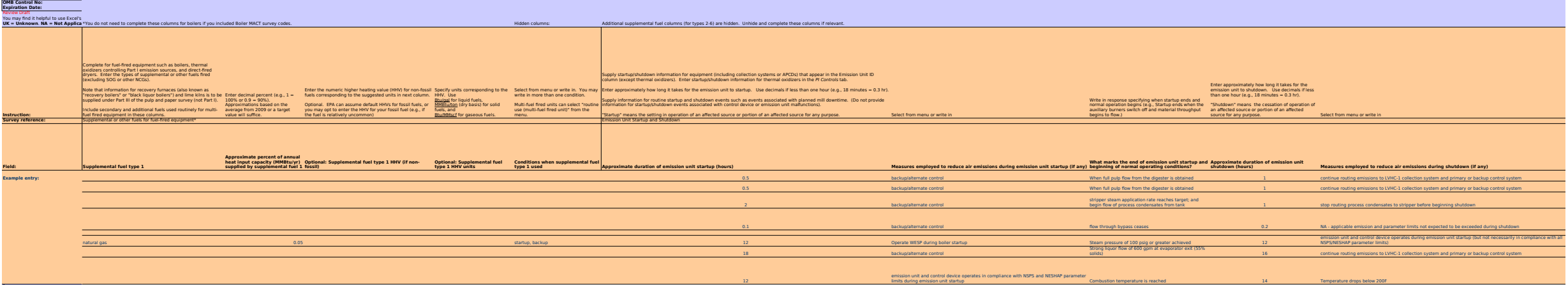

Pintal and Partial Association of Partial Association of Partial Association of 999 and Partial Association of 999 and Partial Association of 999 and Partial Association of 999 and Partial Association of 999 and Partial As

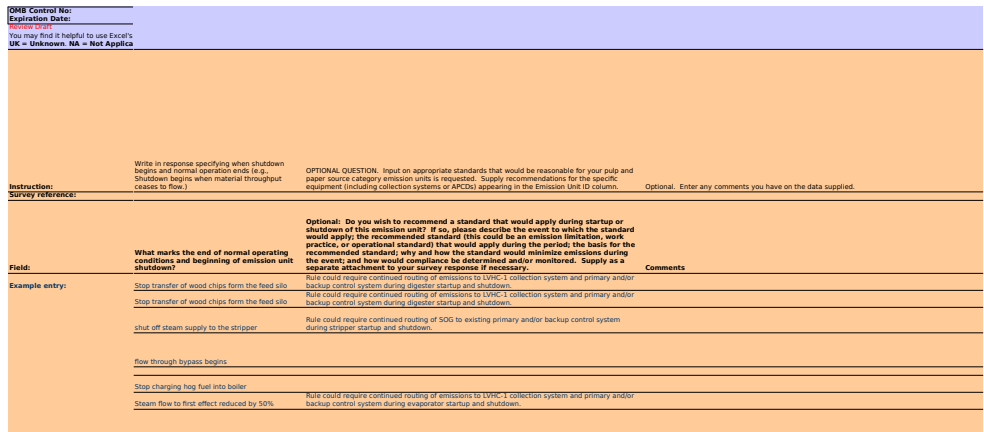

Cease flow of liquor through injection nozzles

14 18

## **UK = Unknown**. **NA = Not Applicable**. See instruction document for details on use of these terms.

## **Pulp and Paper sector permit data** You do not need to complete this tab for boilers.

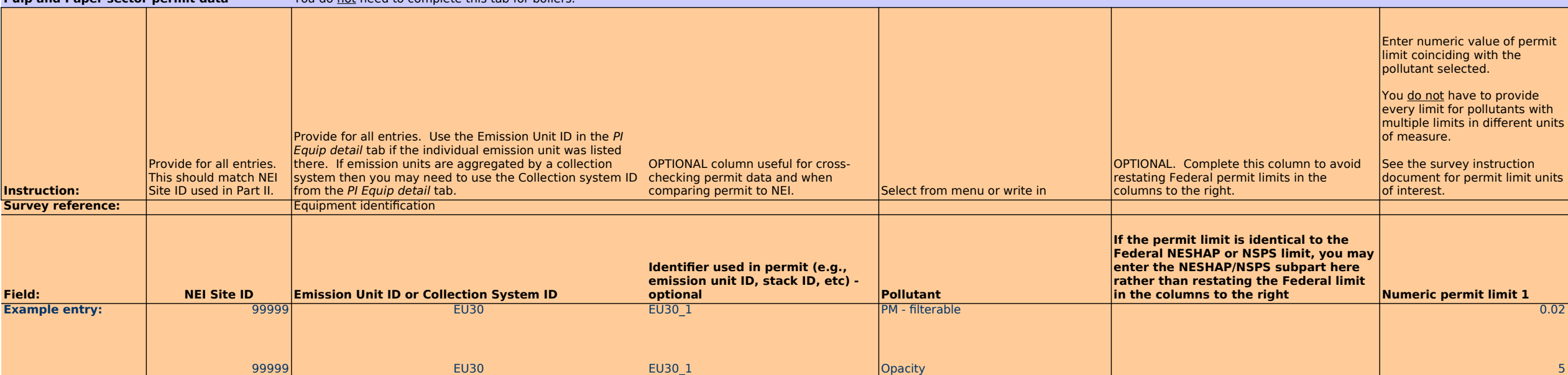

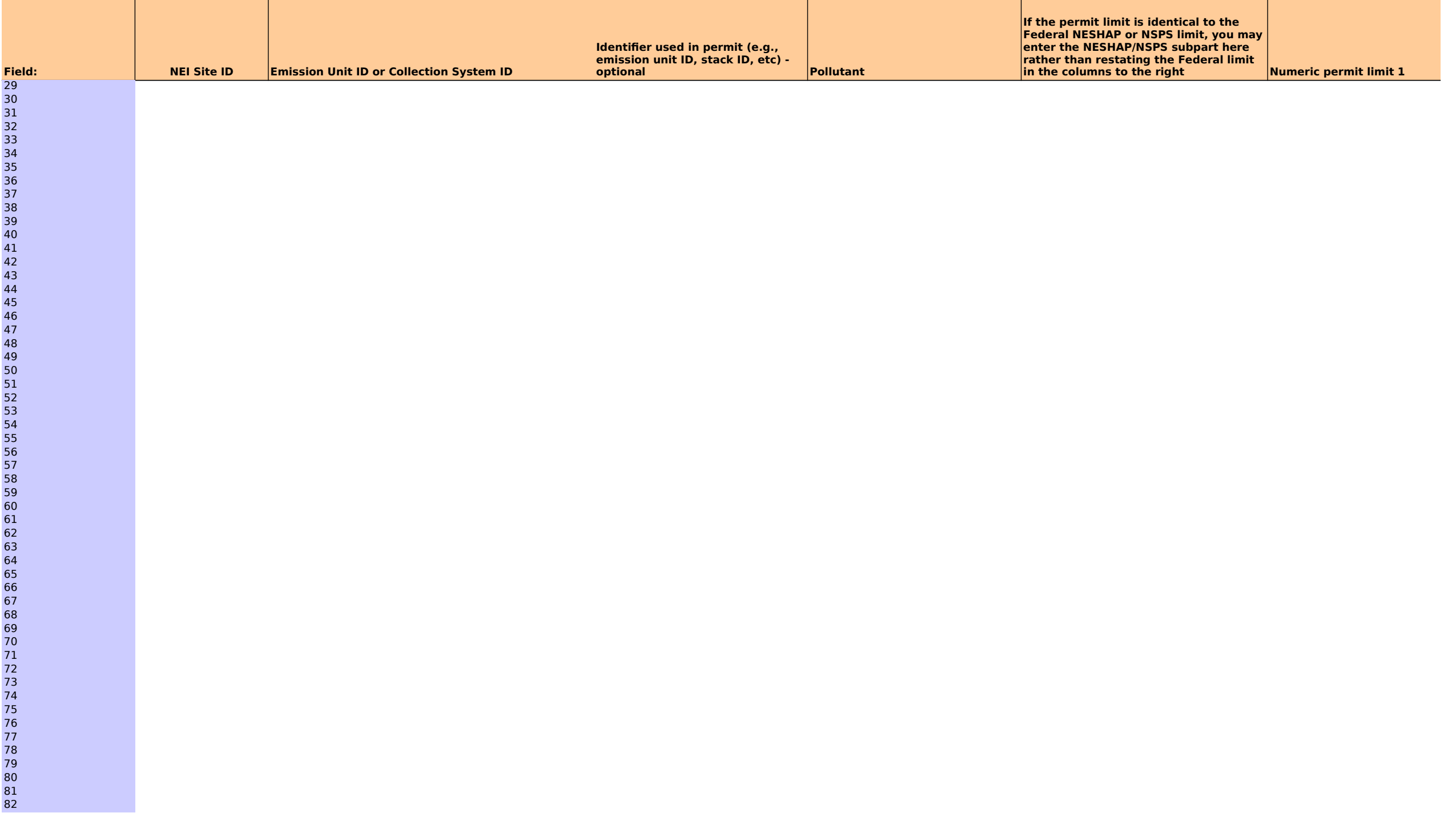

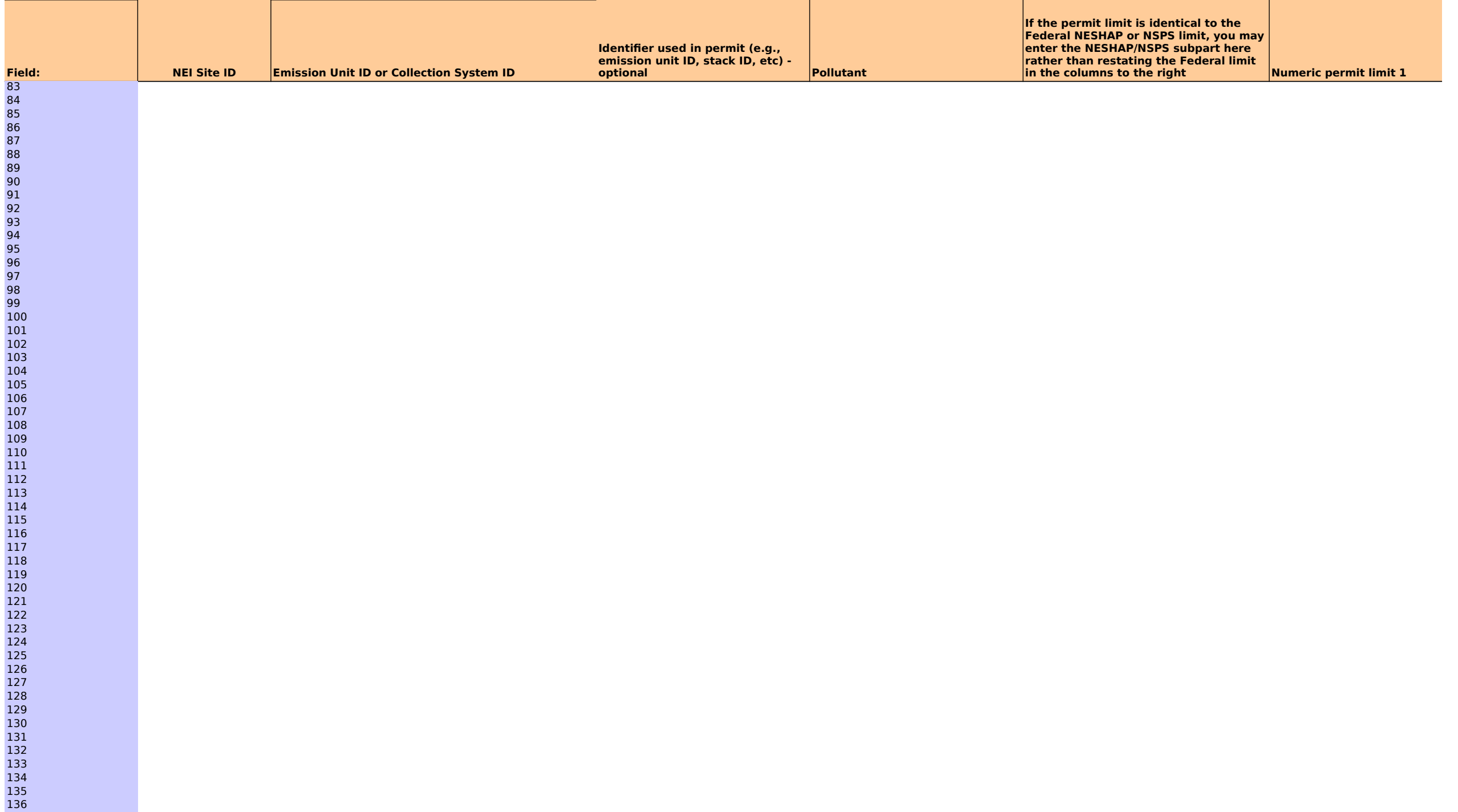

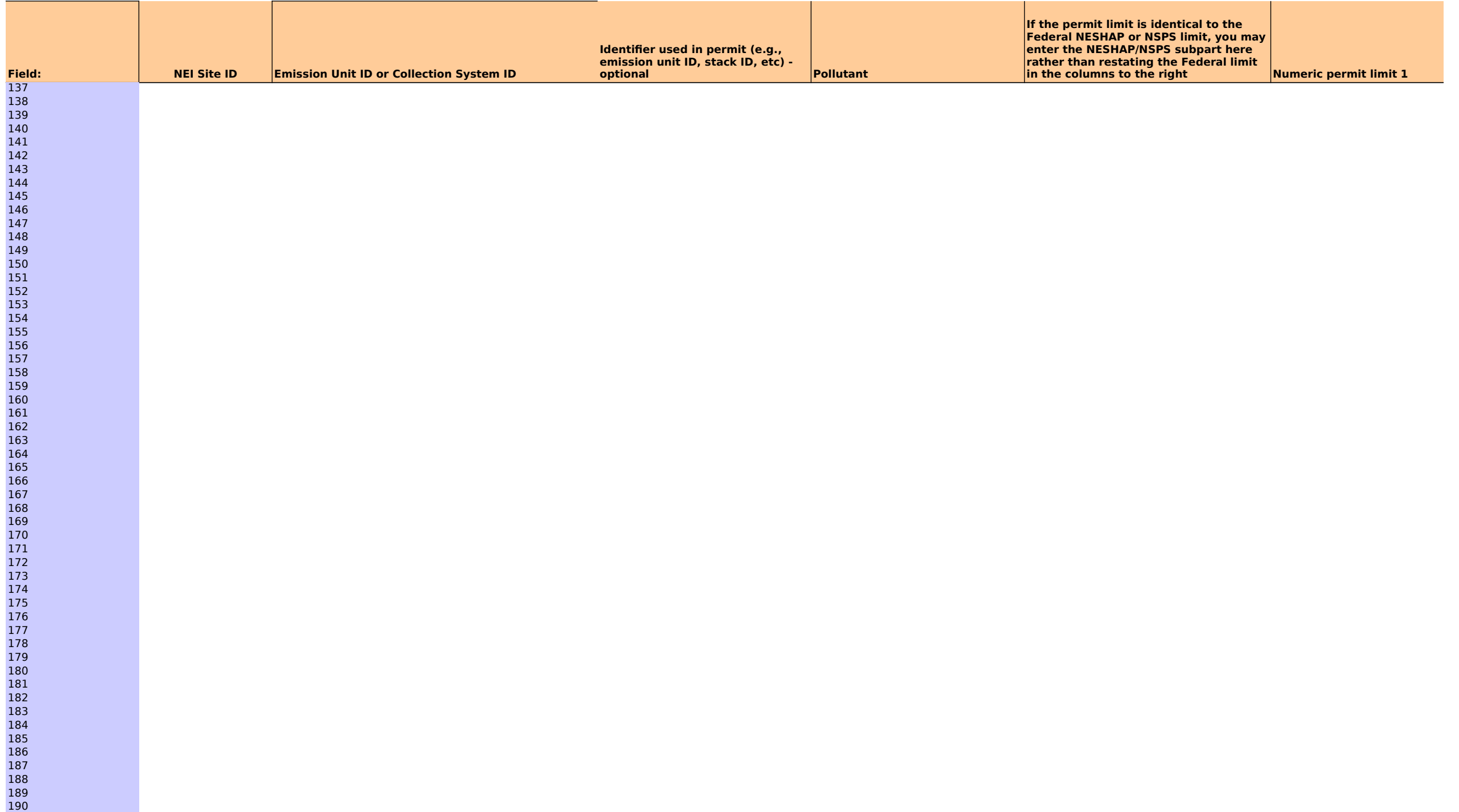

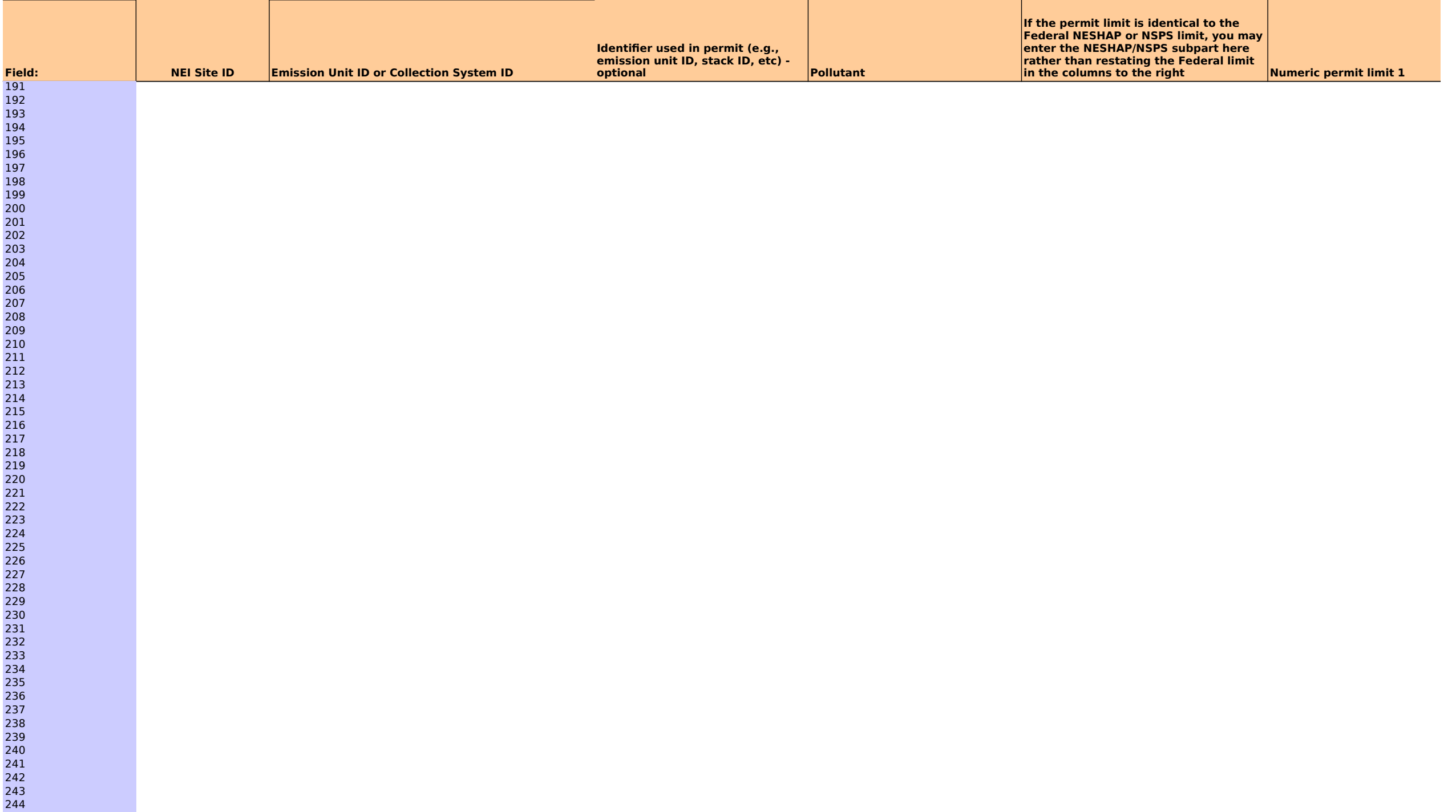

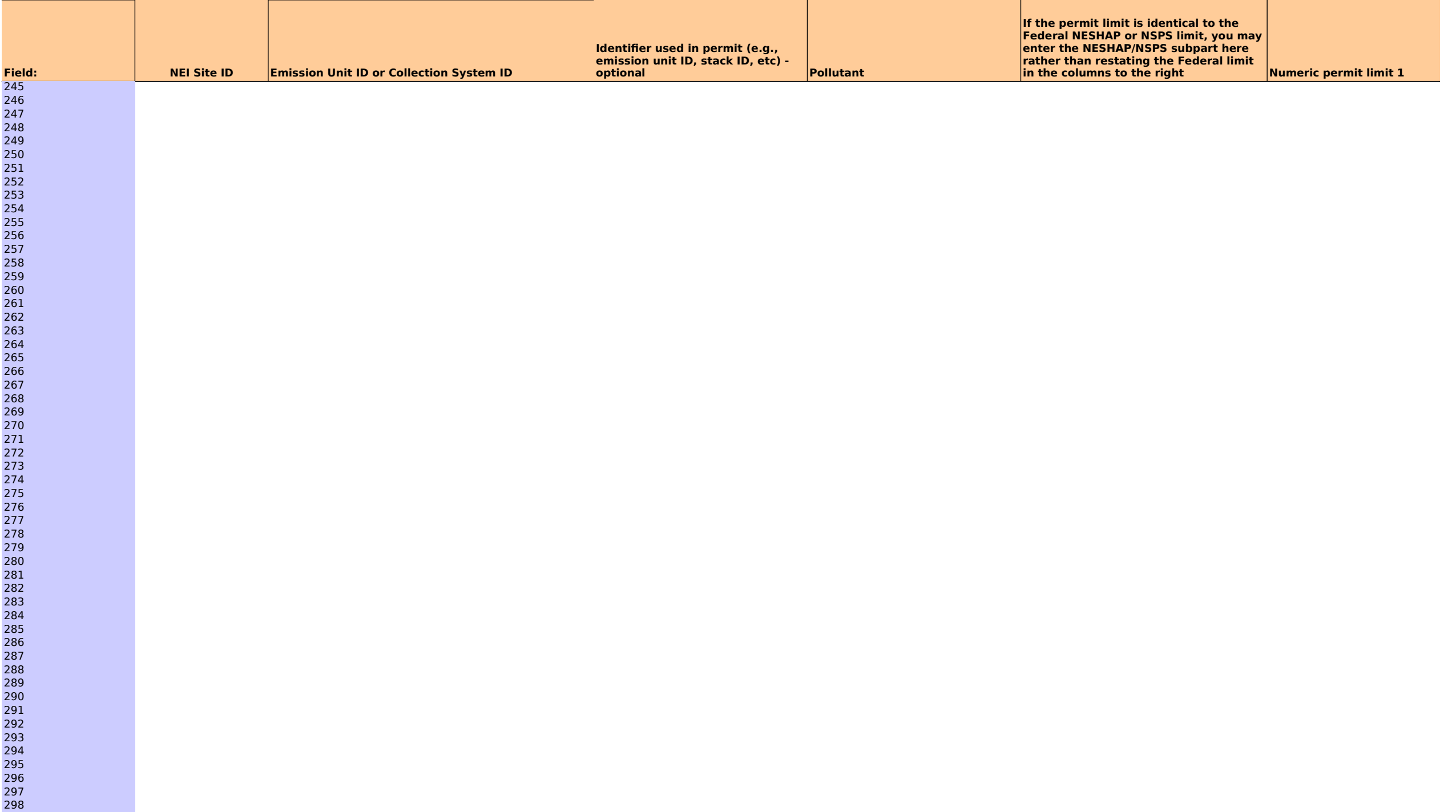

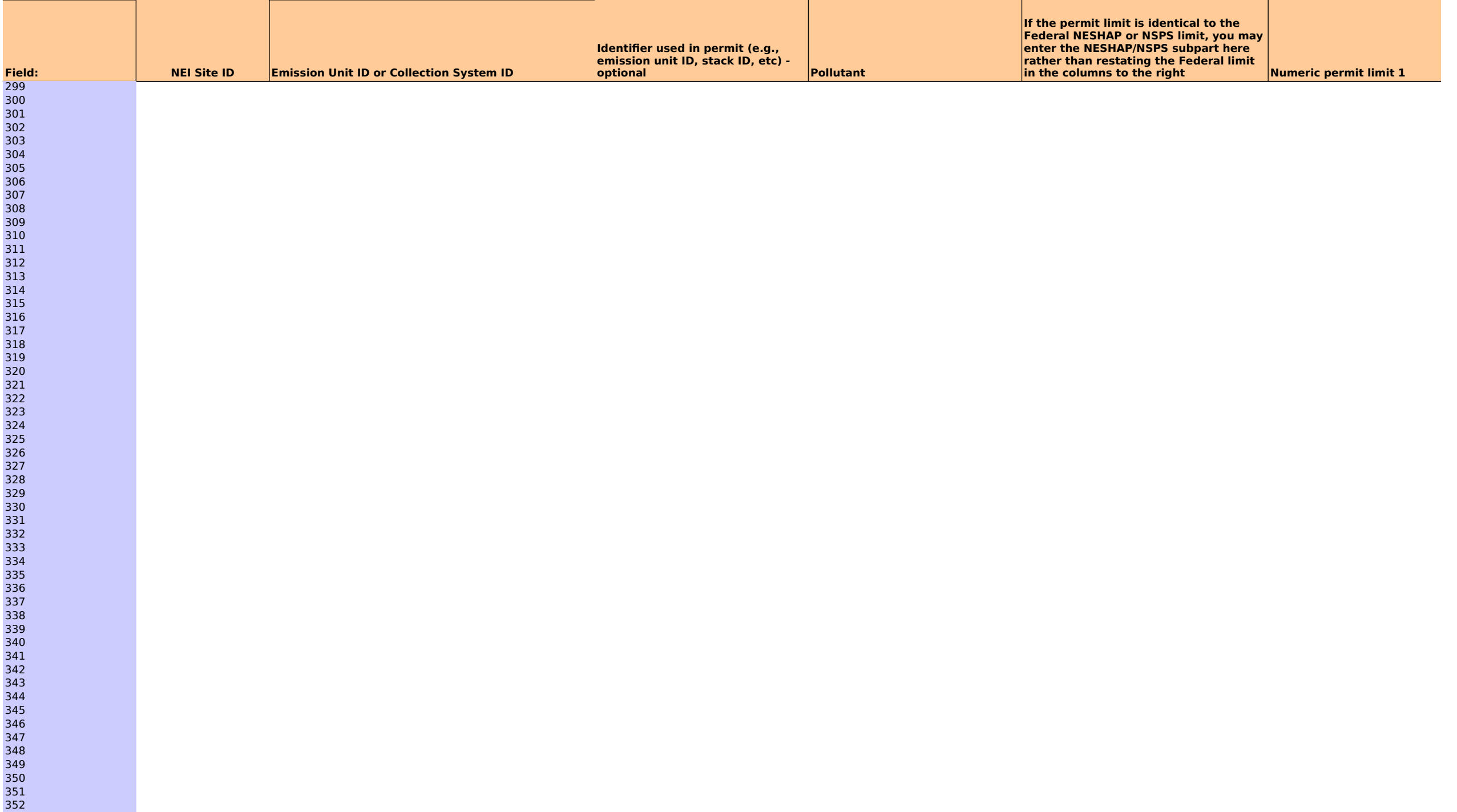

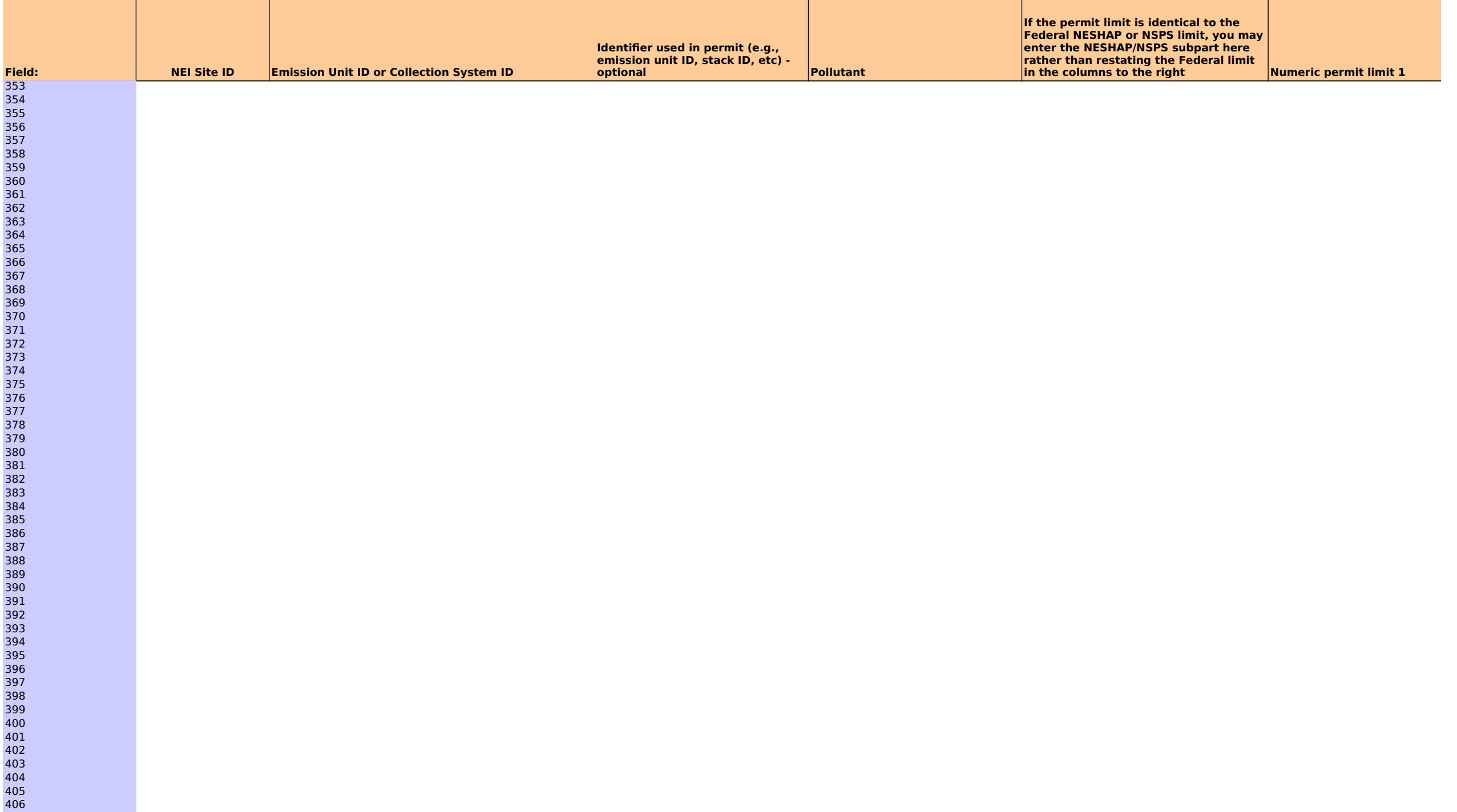

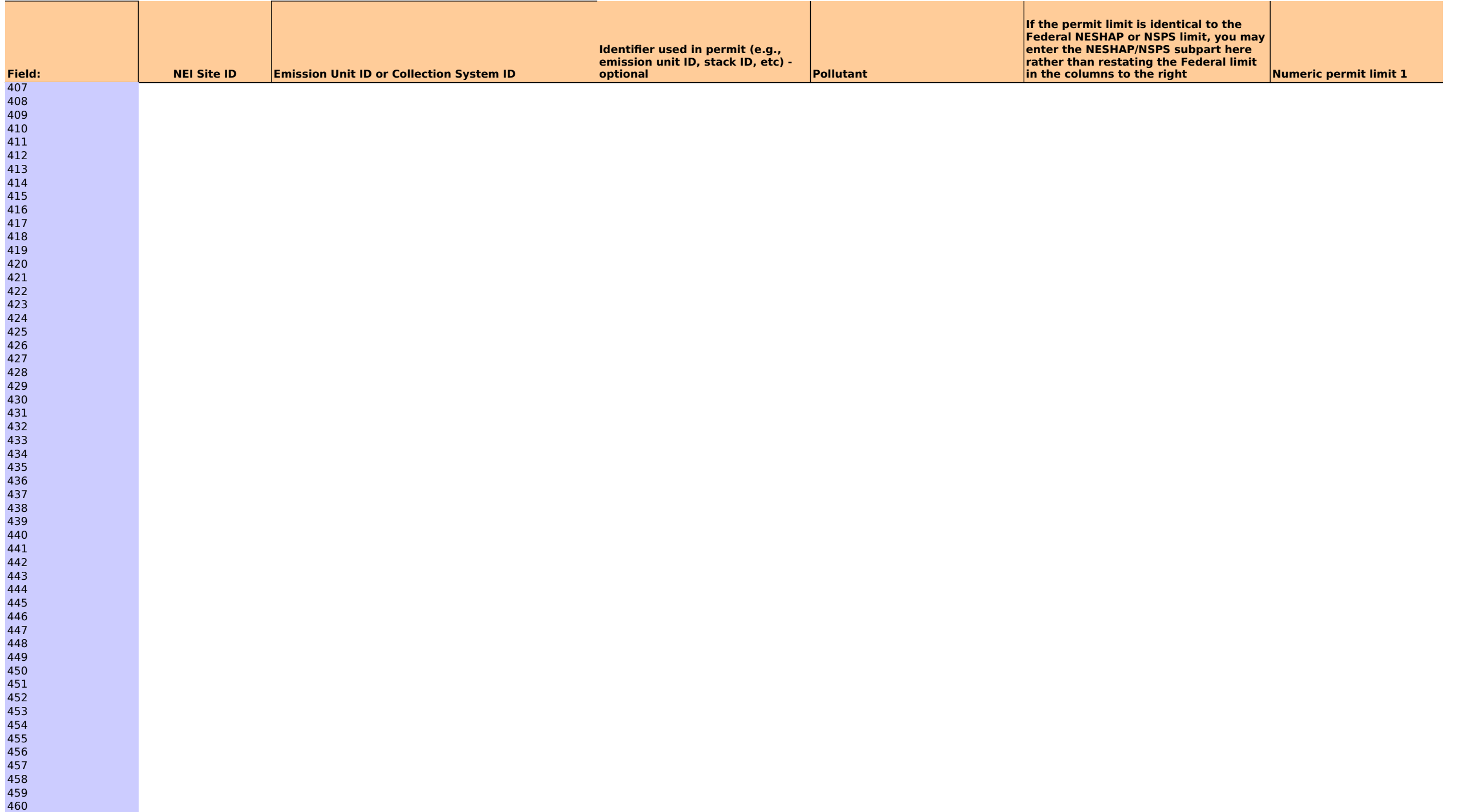

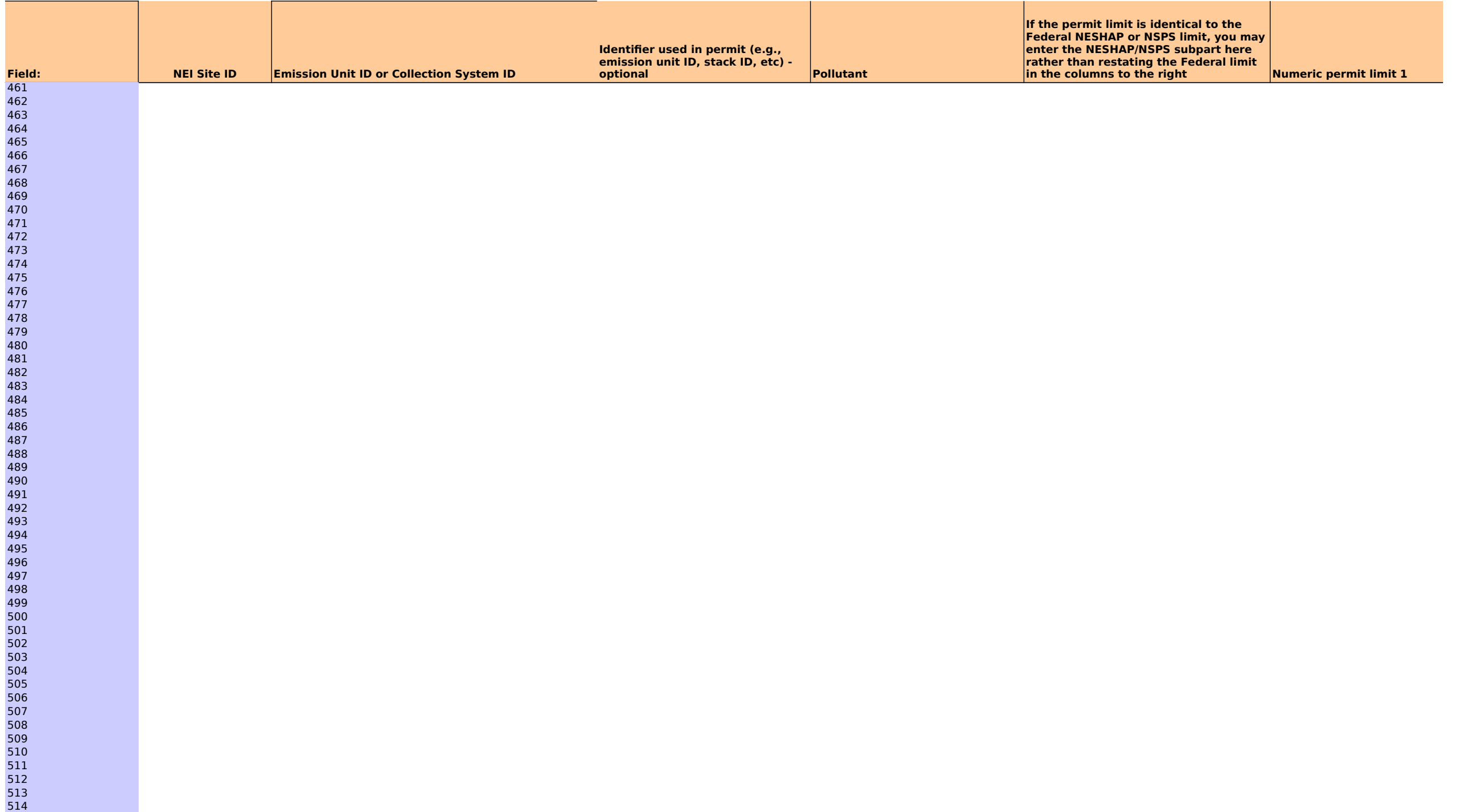

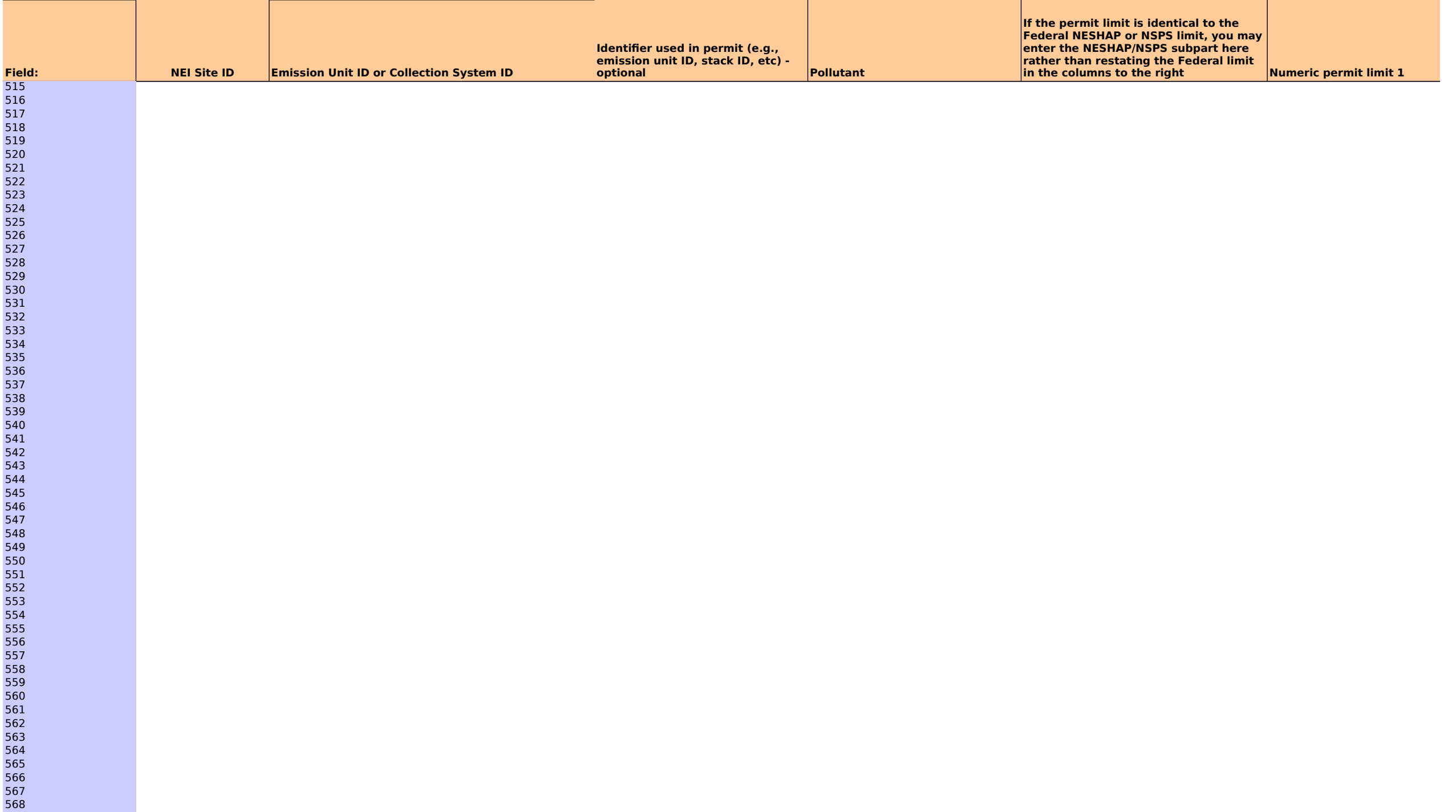

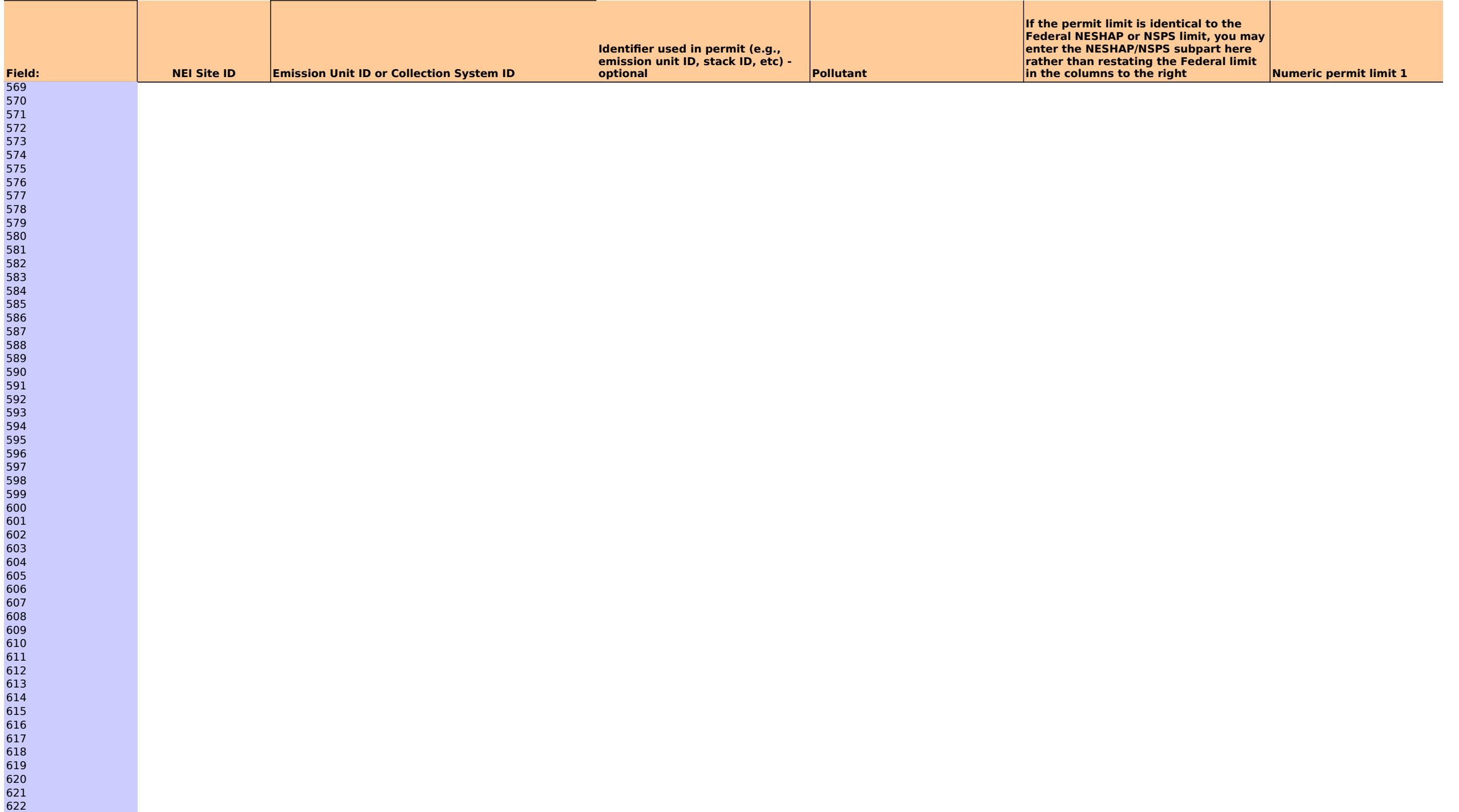

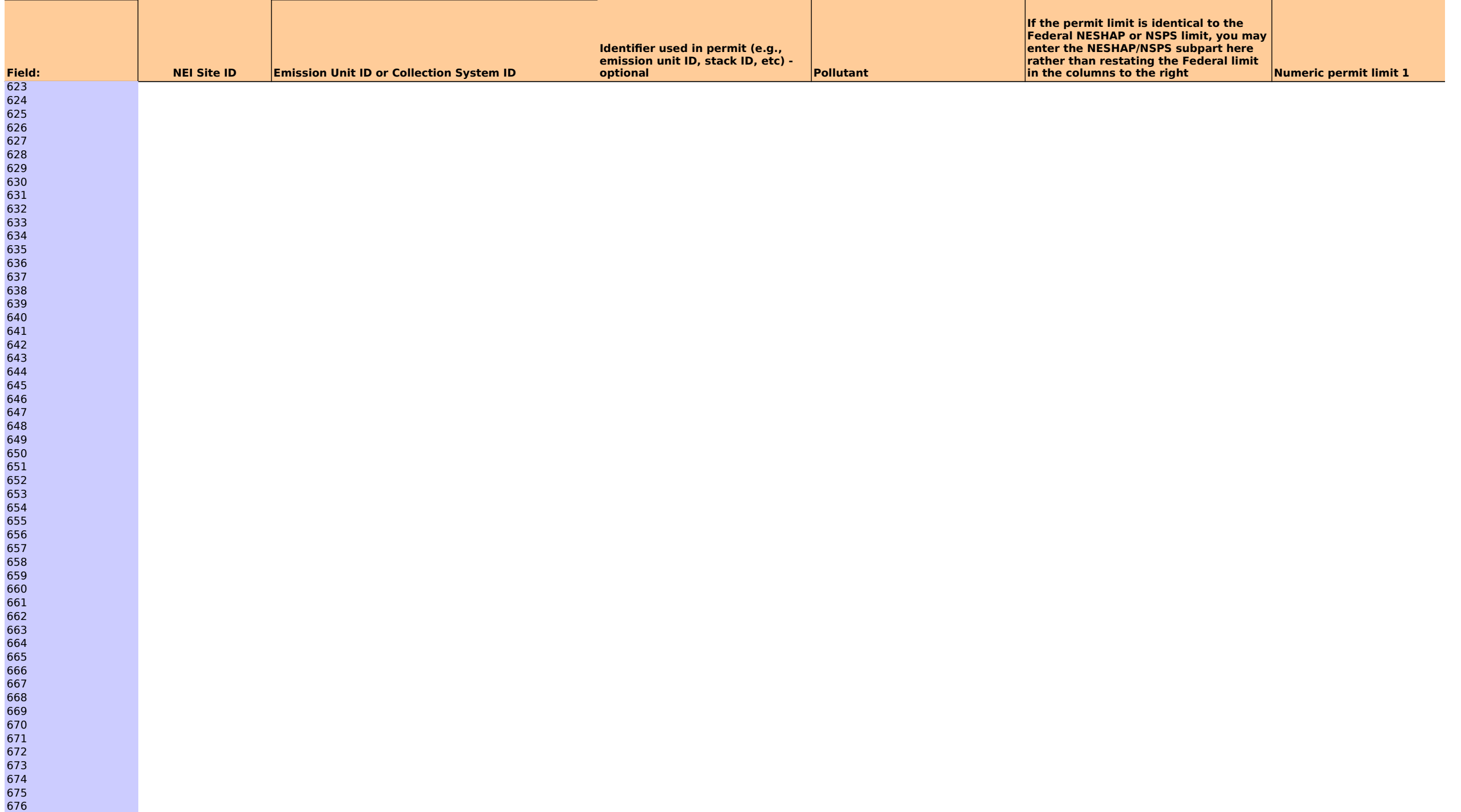
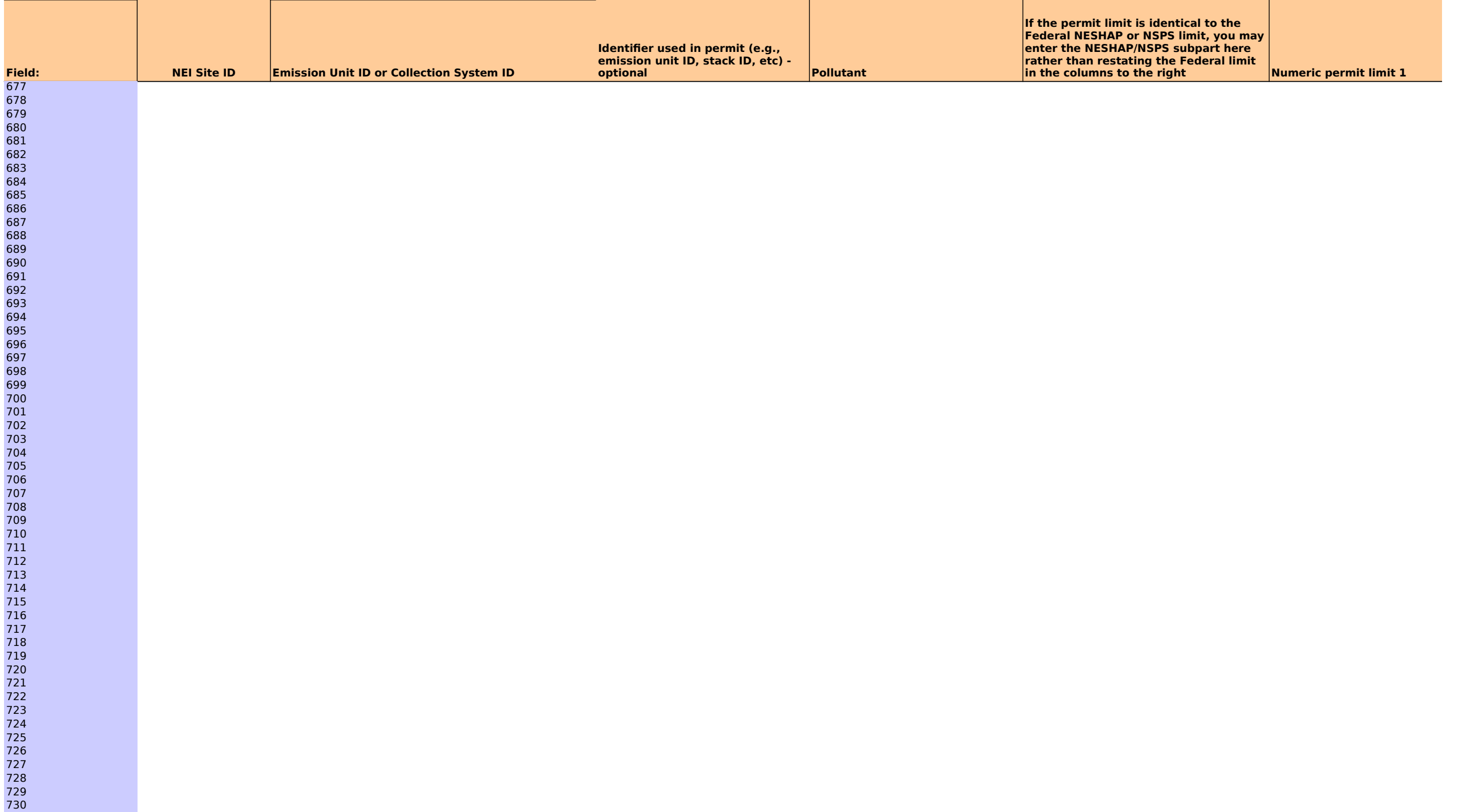

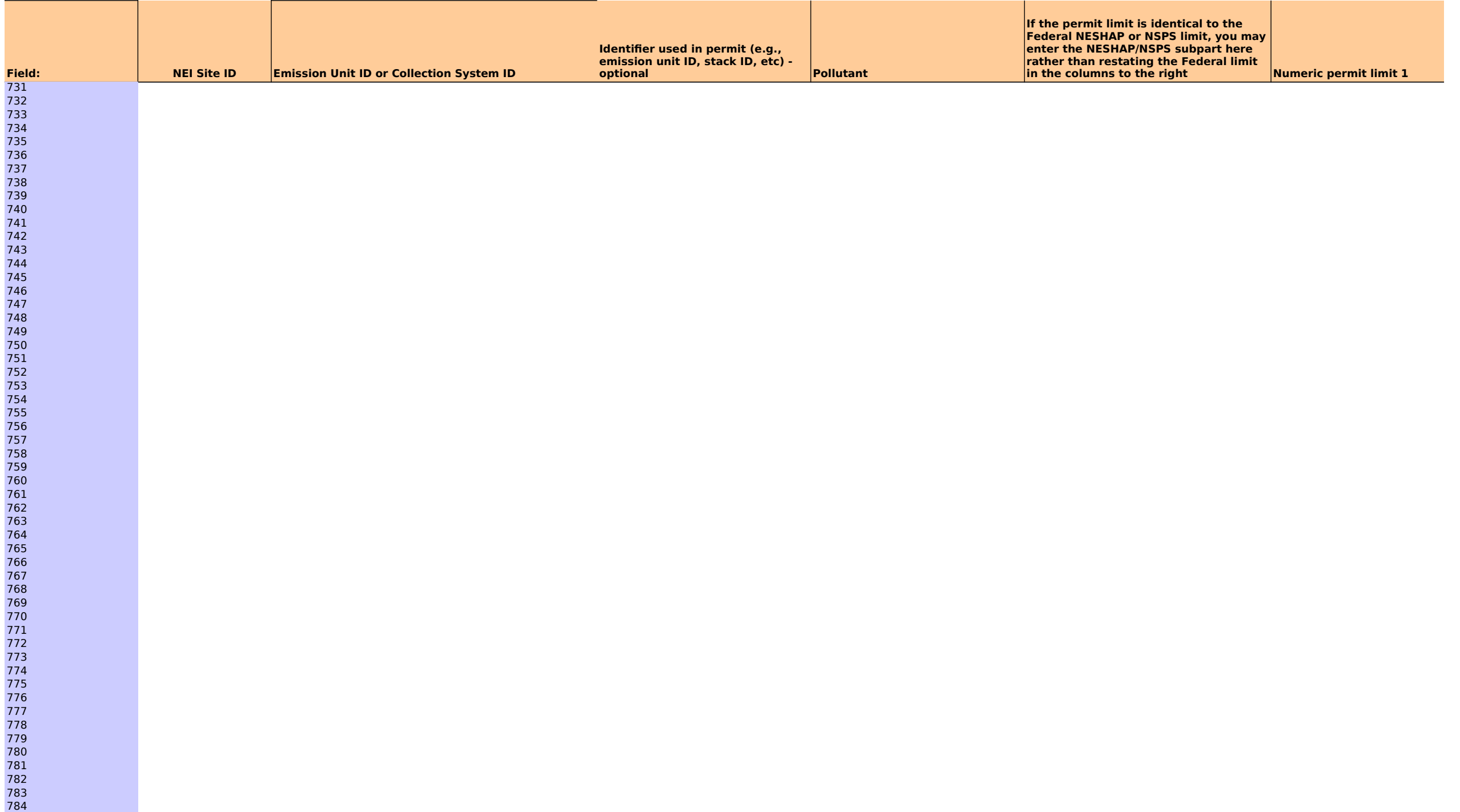

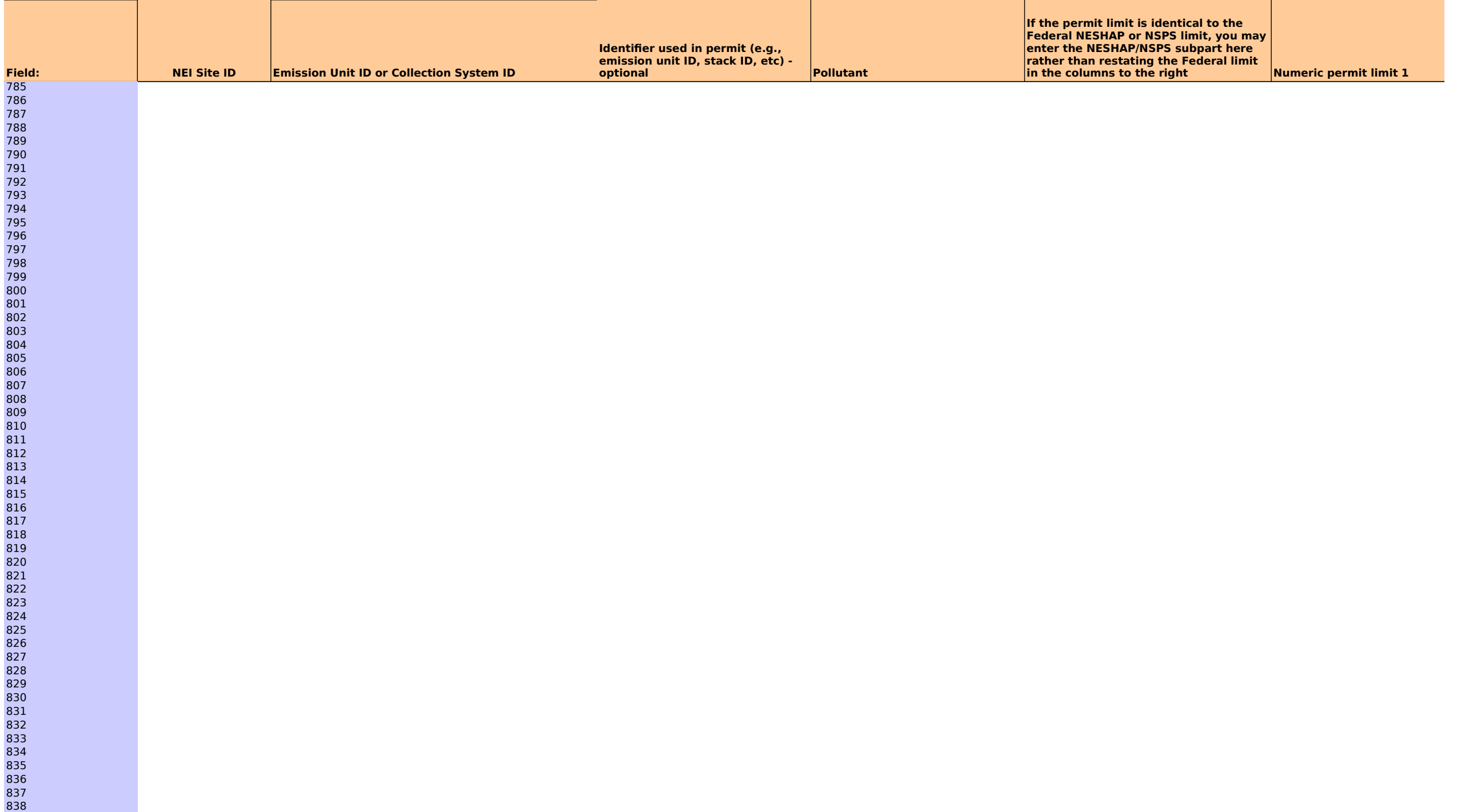

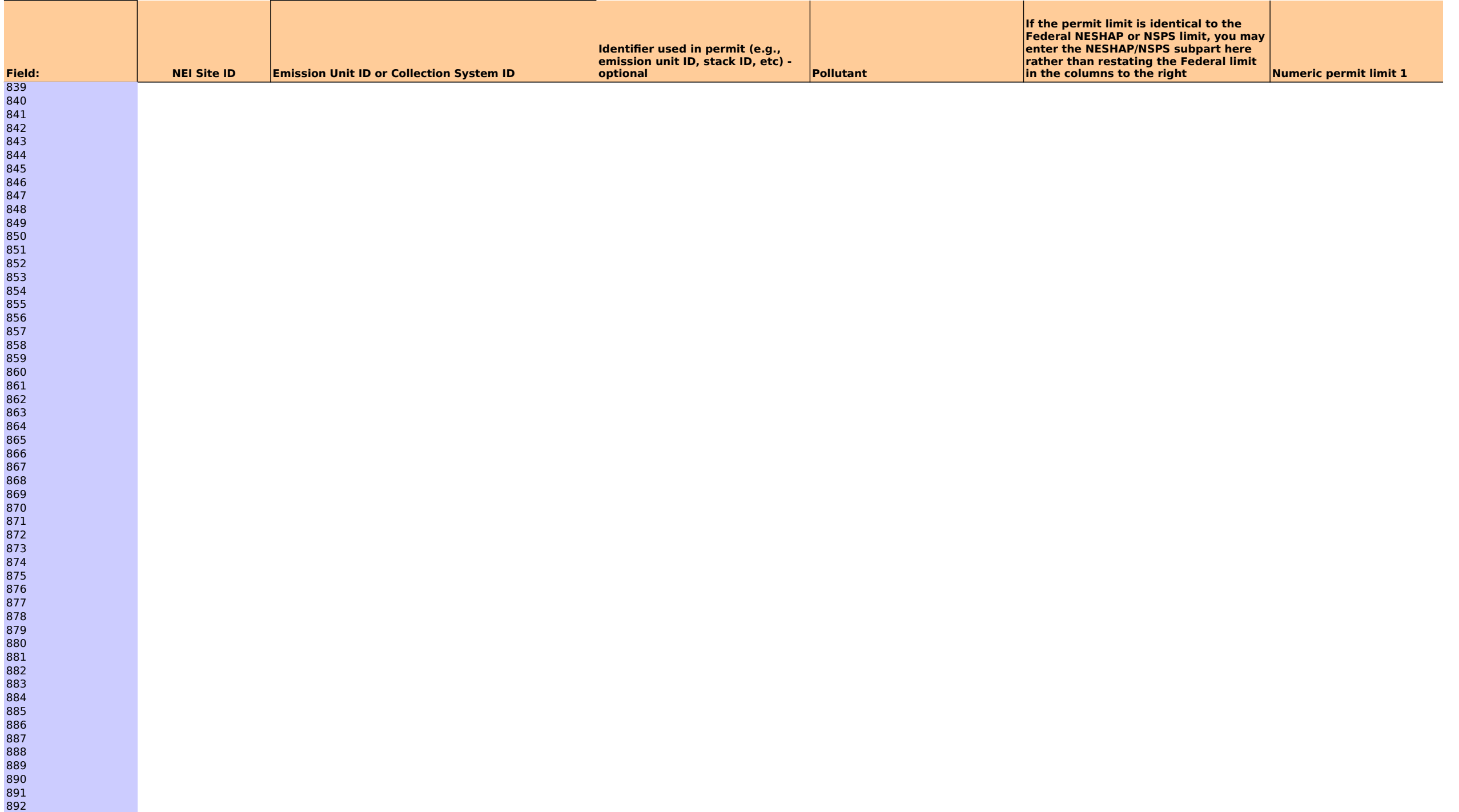

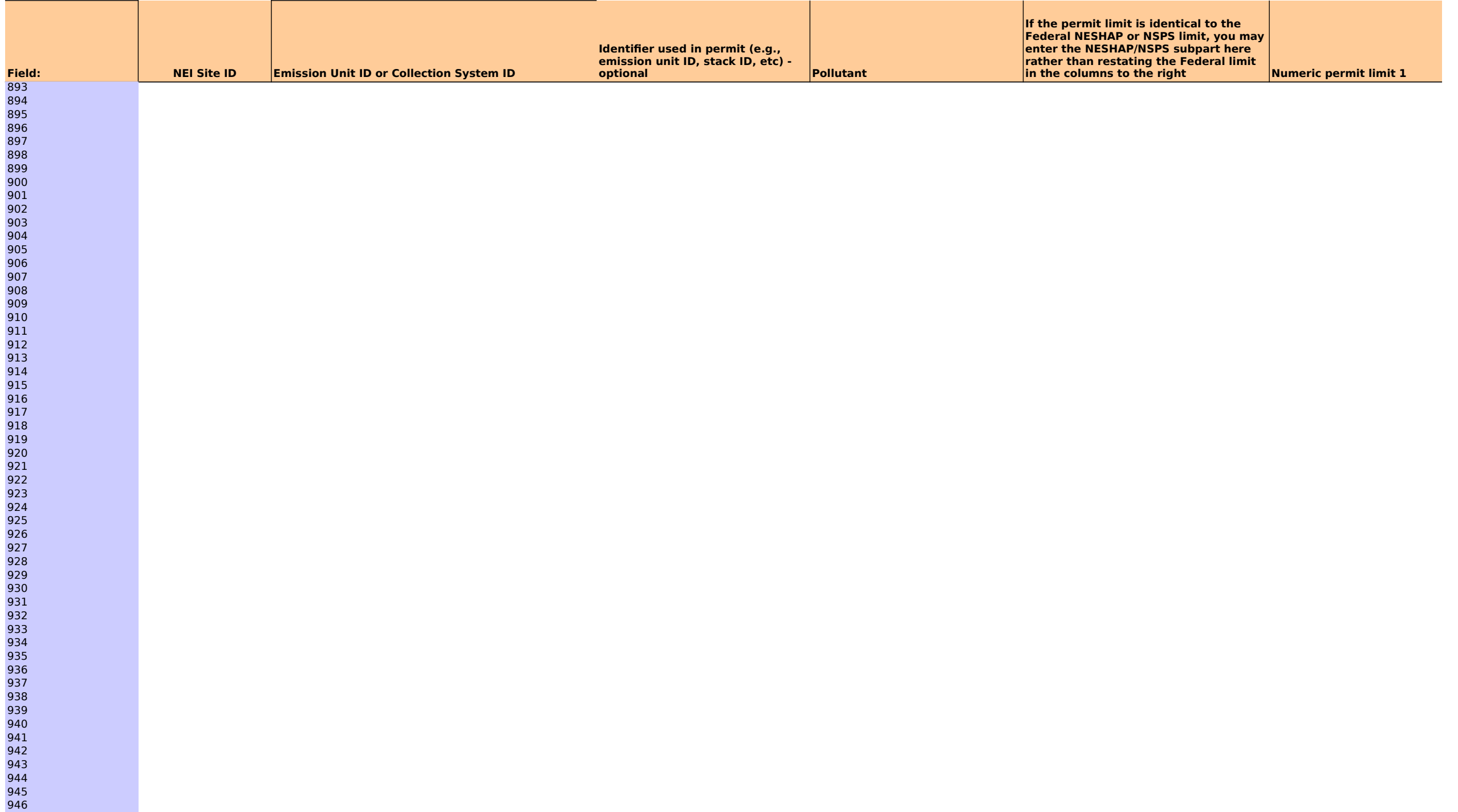

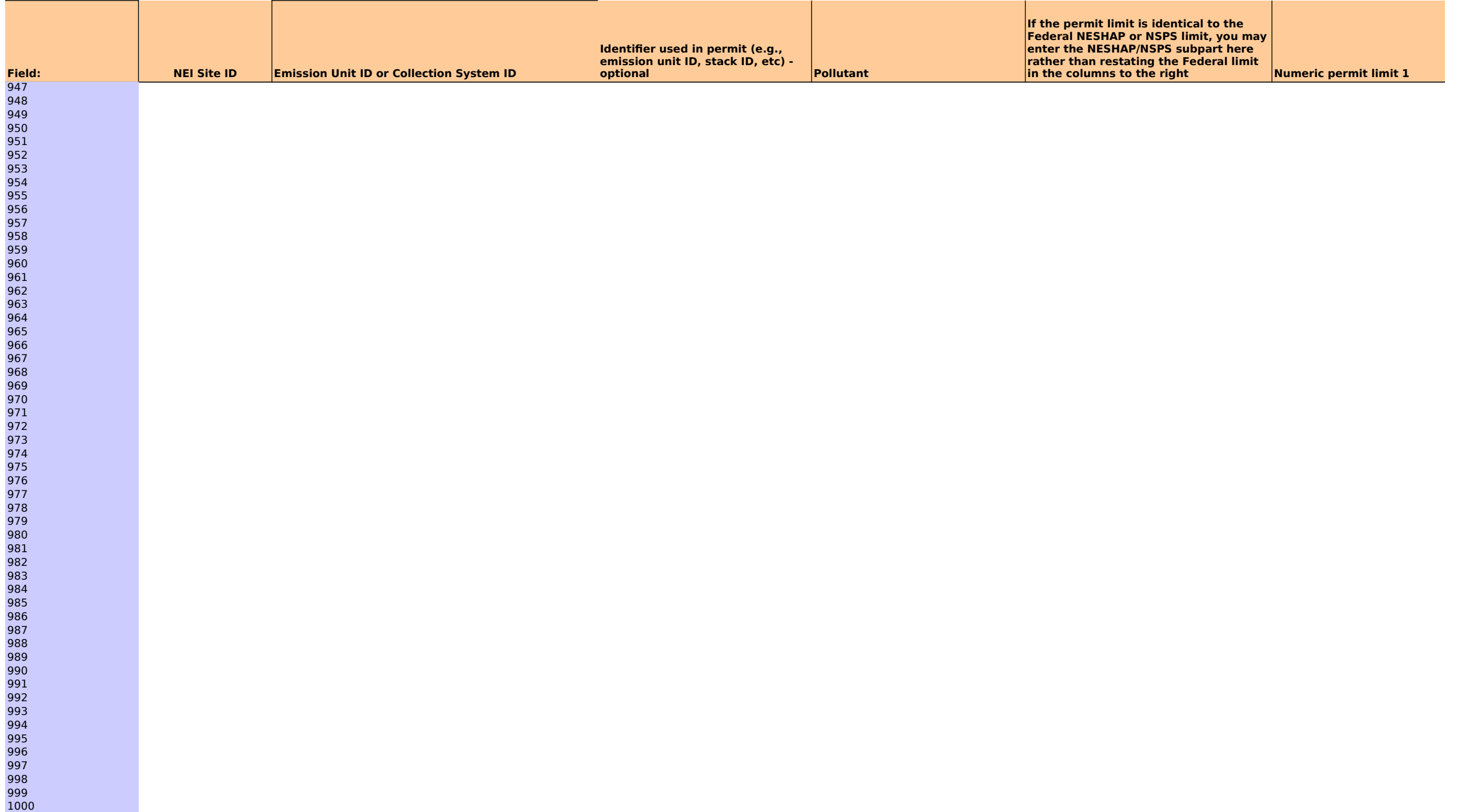

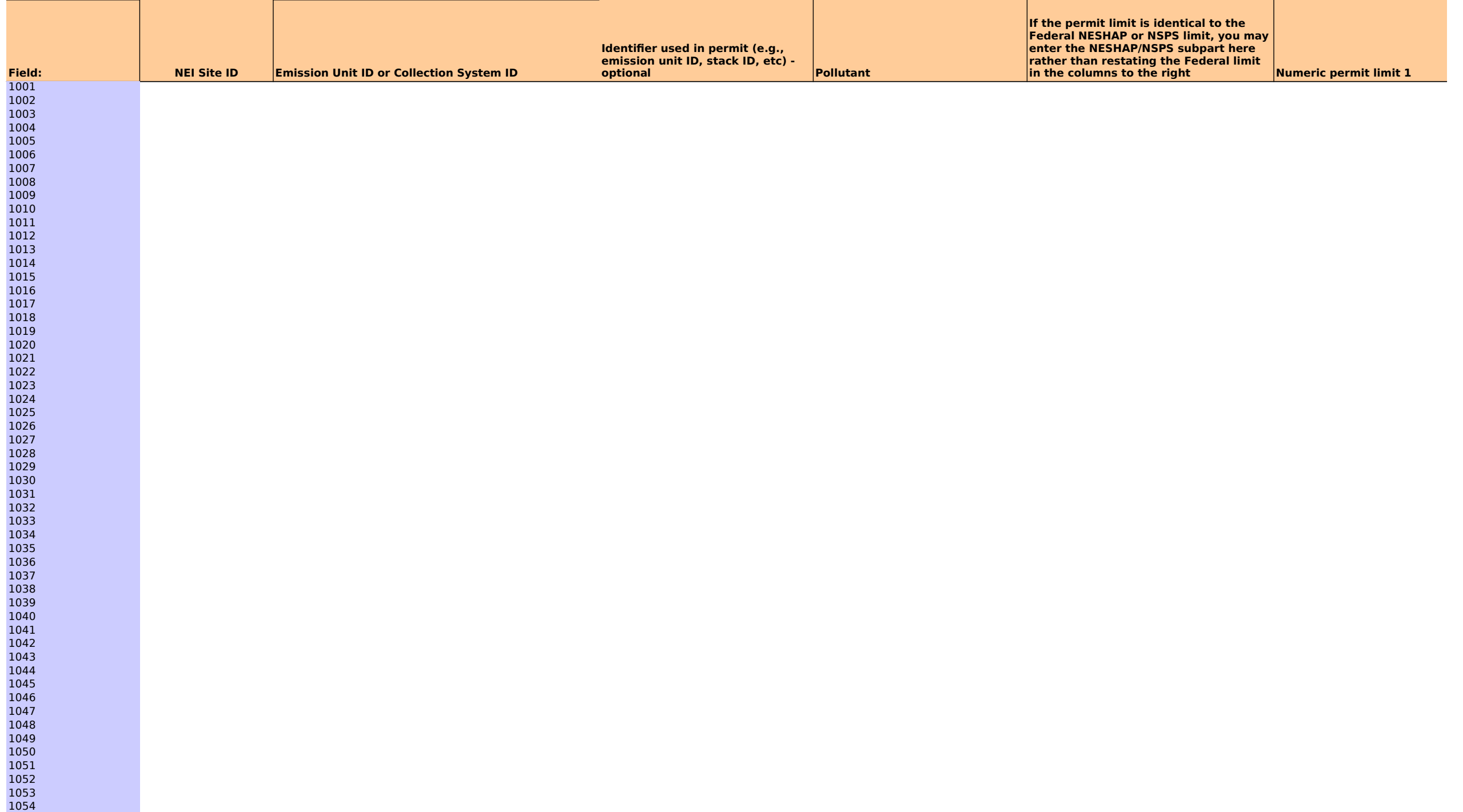

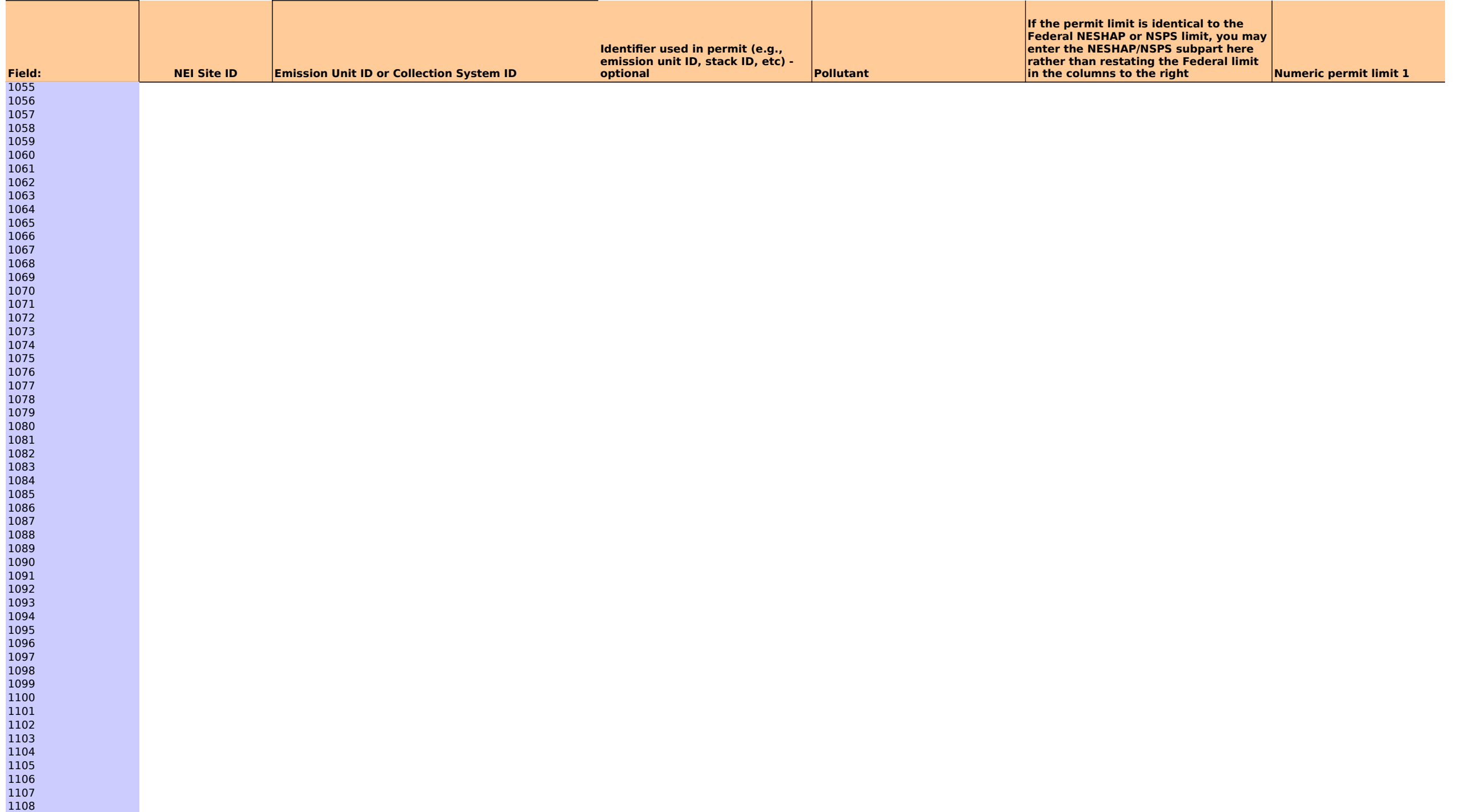

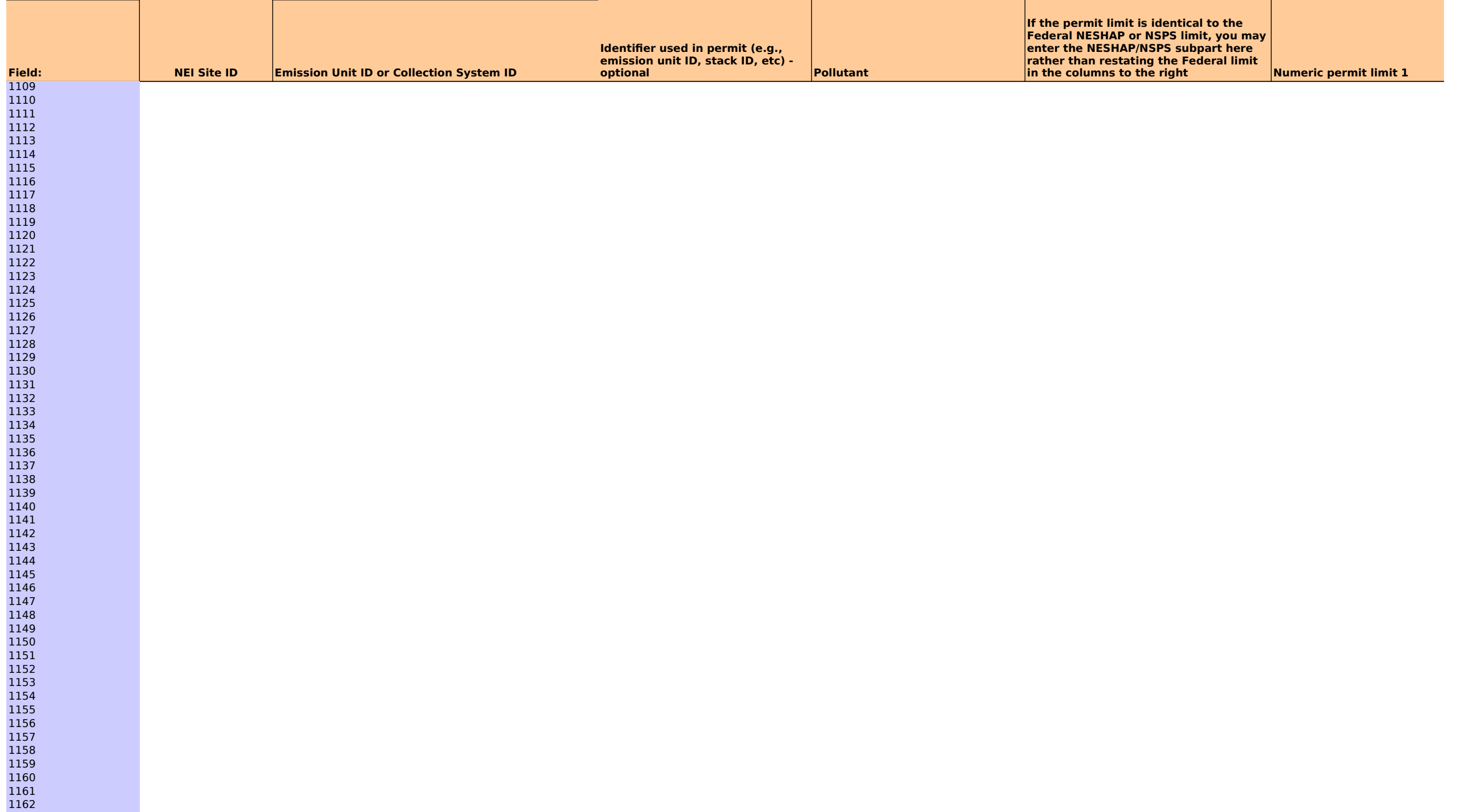

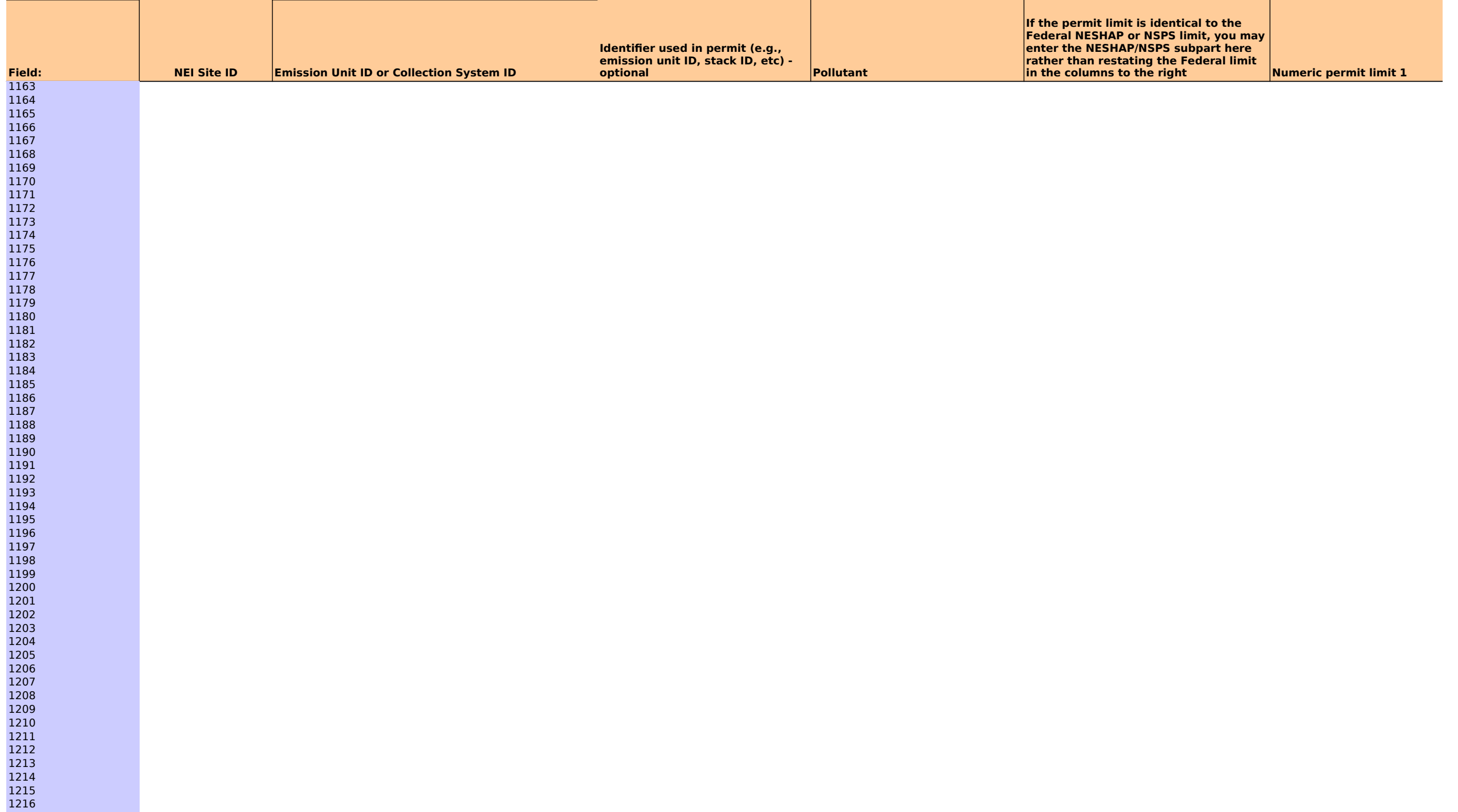

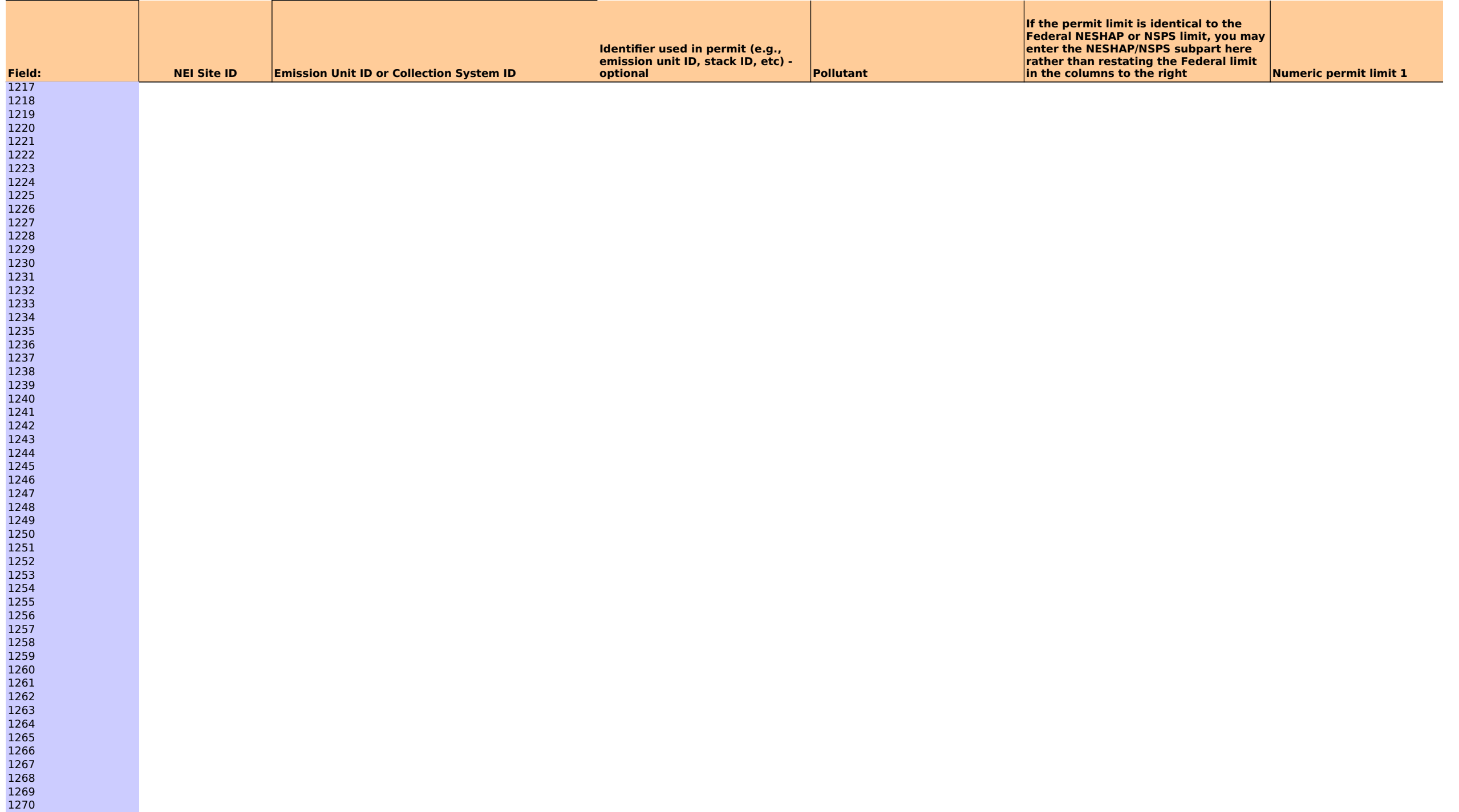

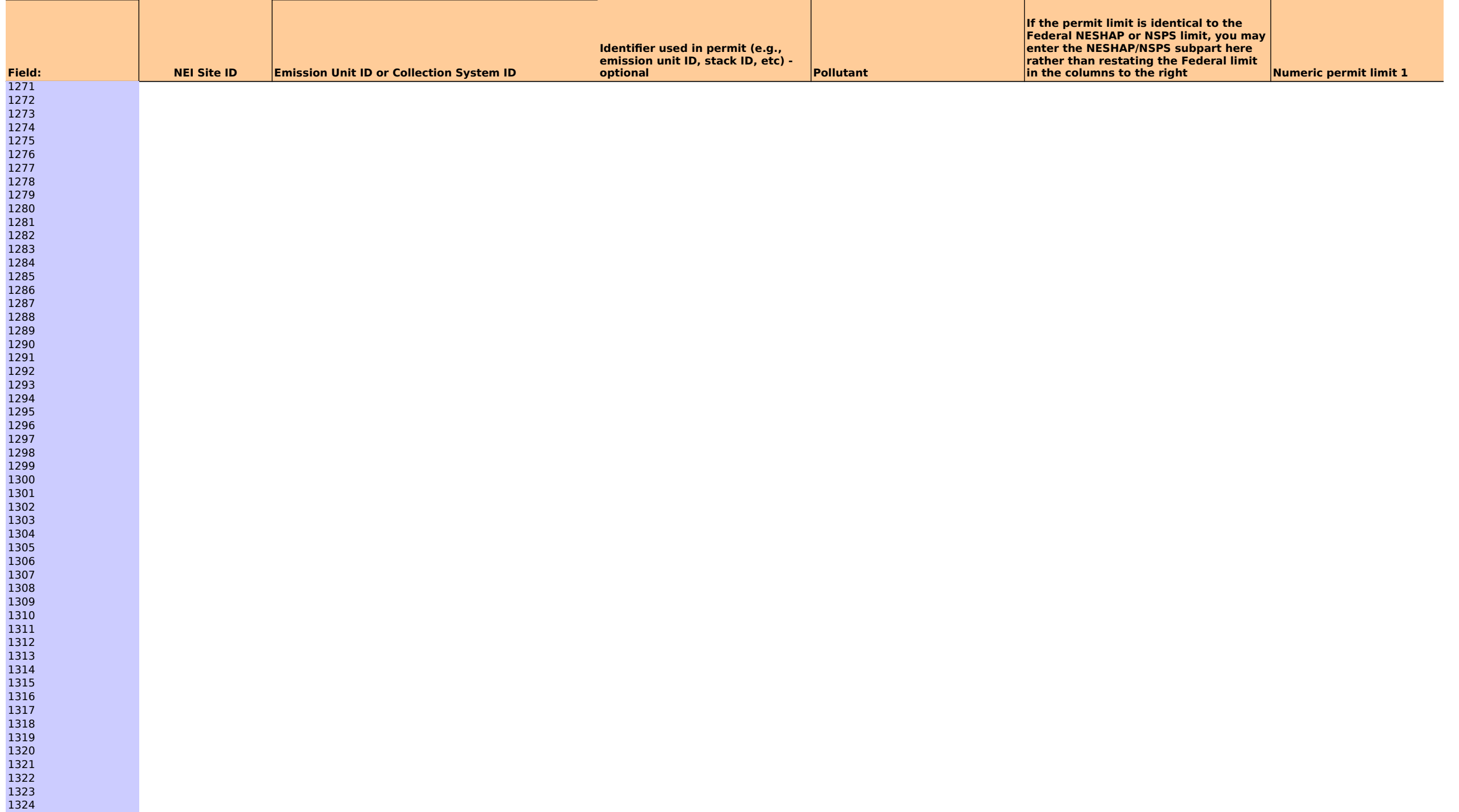

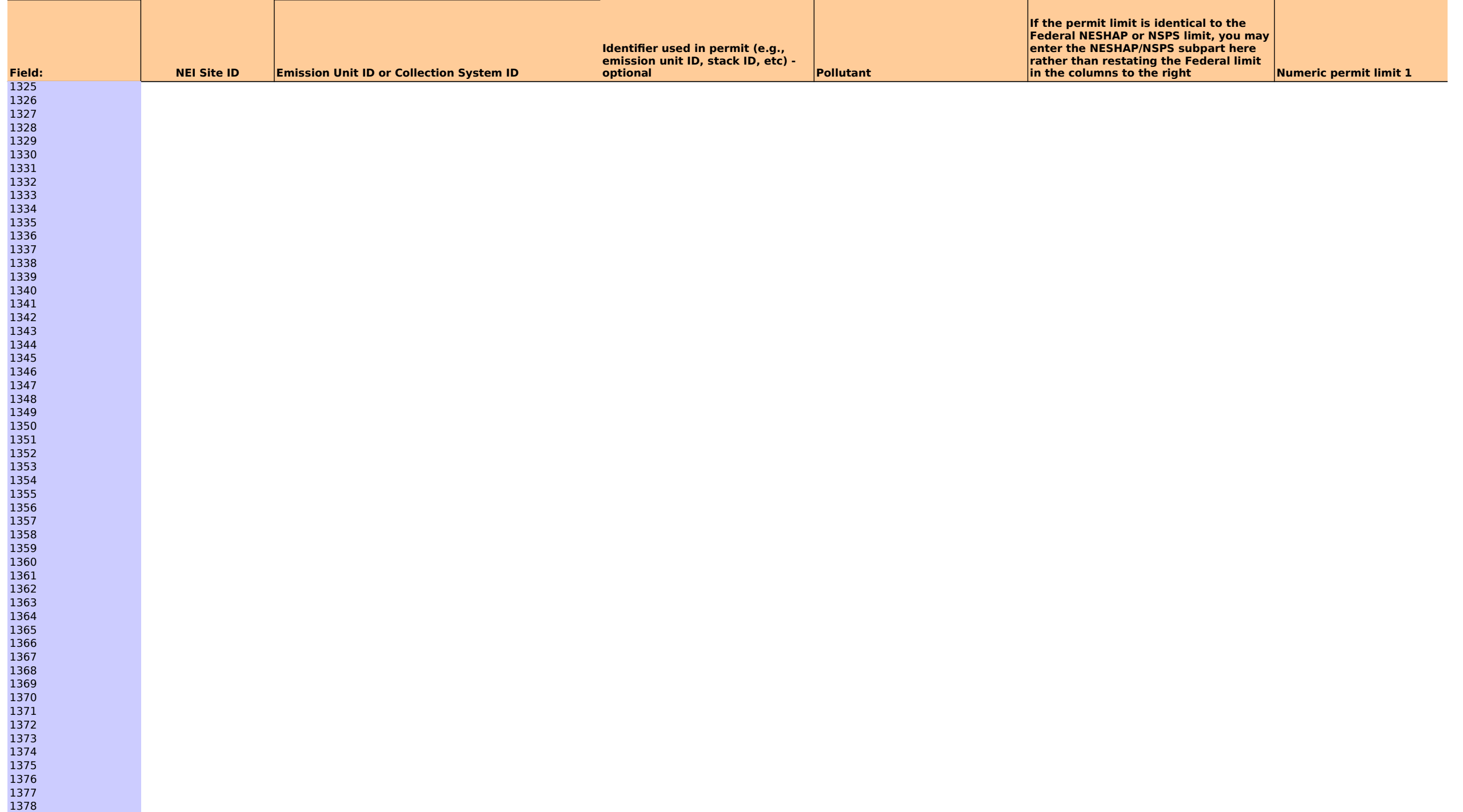

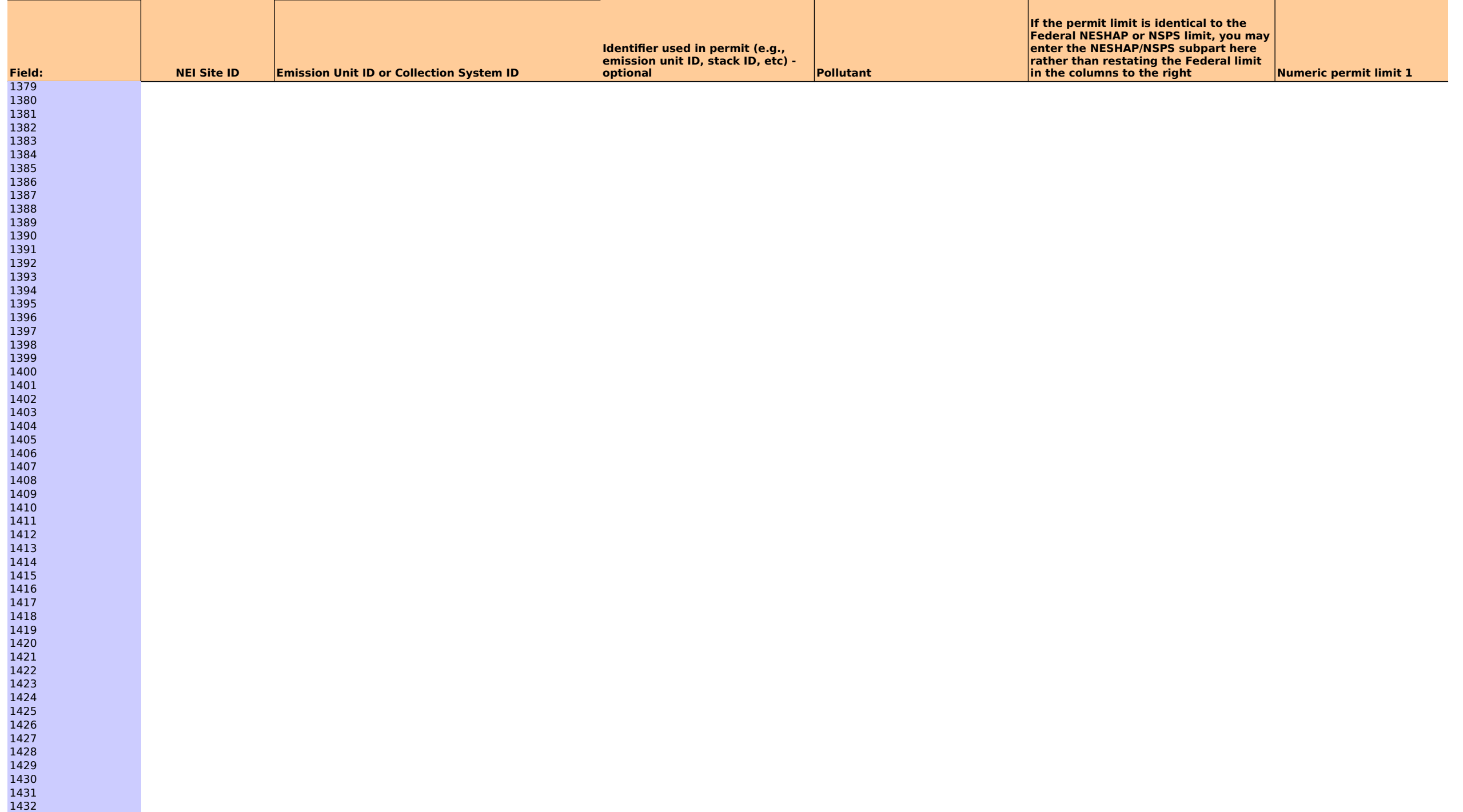

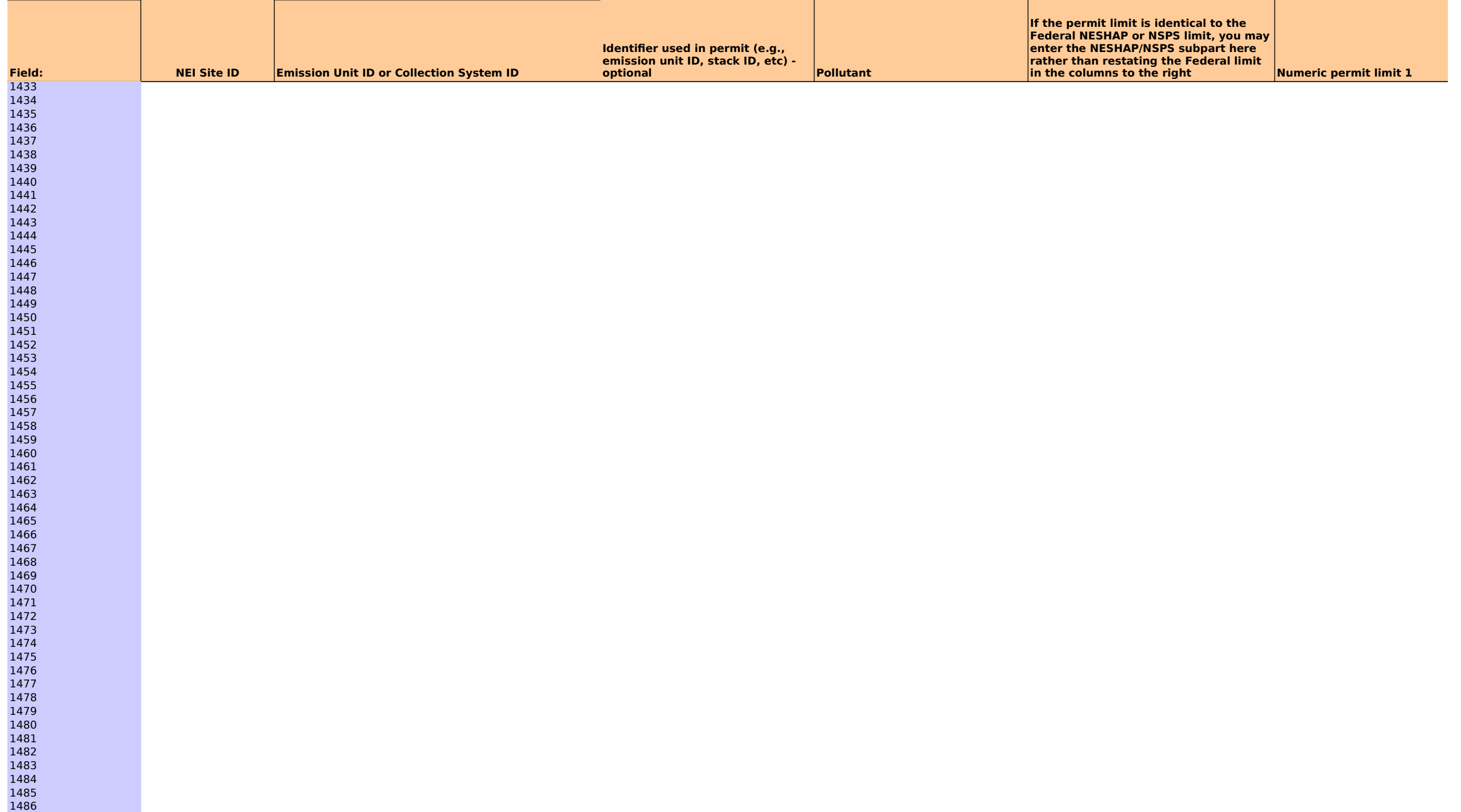

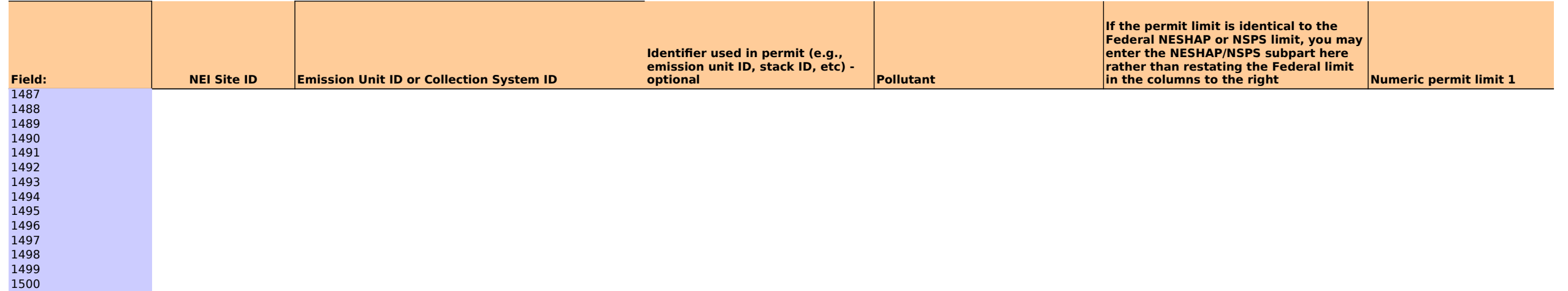

# **OMB Control No:**

**Expiration Date:**

Review Draft

#### $UK = Unknown.  $NA = 1$$

# **Pulp and Paper sector**

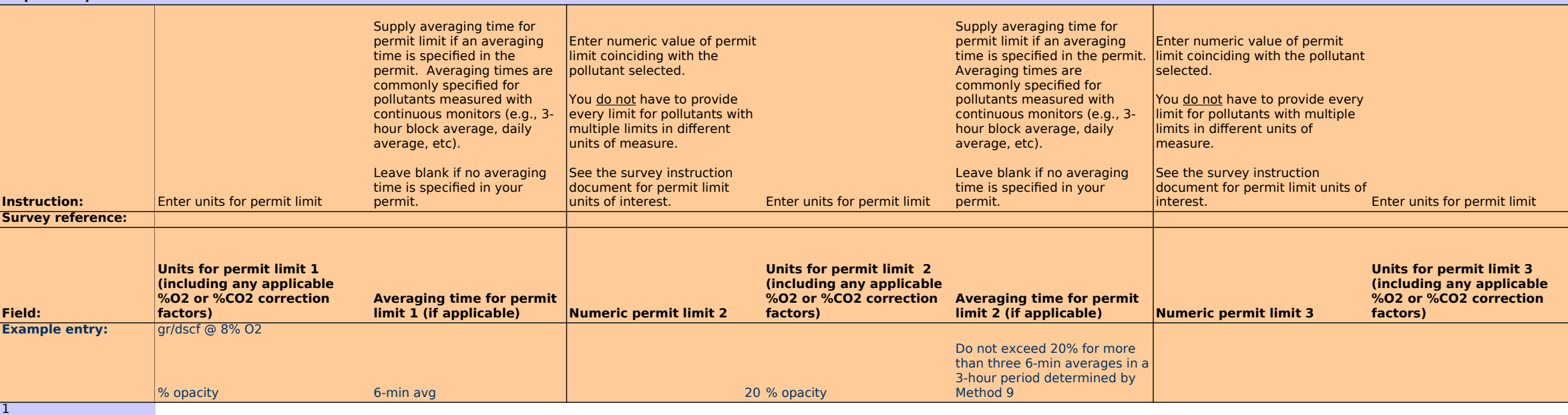

# **OMB Control No:**

## **Expiration Date:**

Review Draft

#### $UK = Unknown.  $NA = I$$

#### **Pulp and Paper sector**

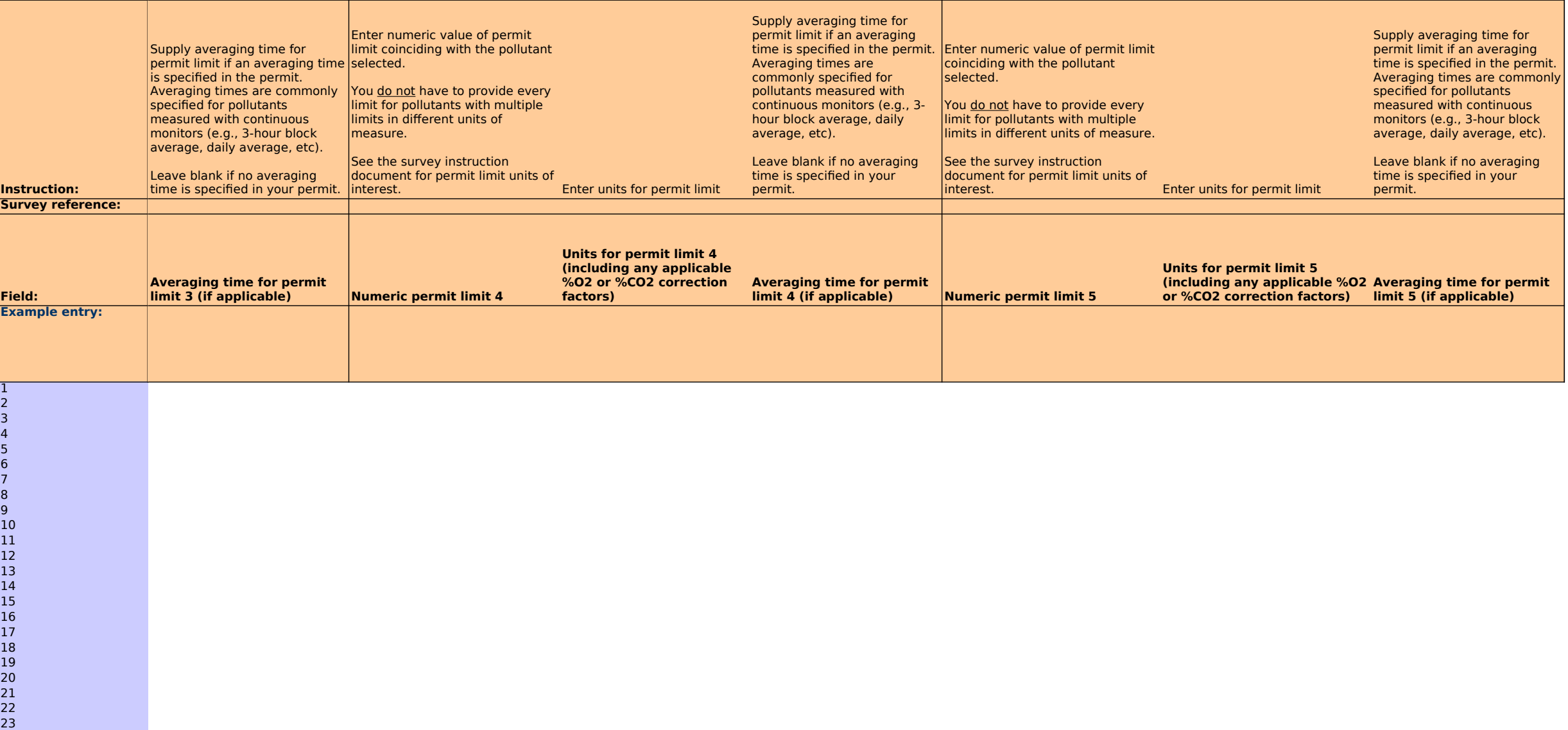

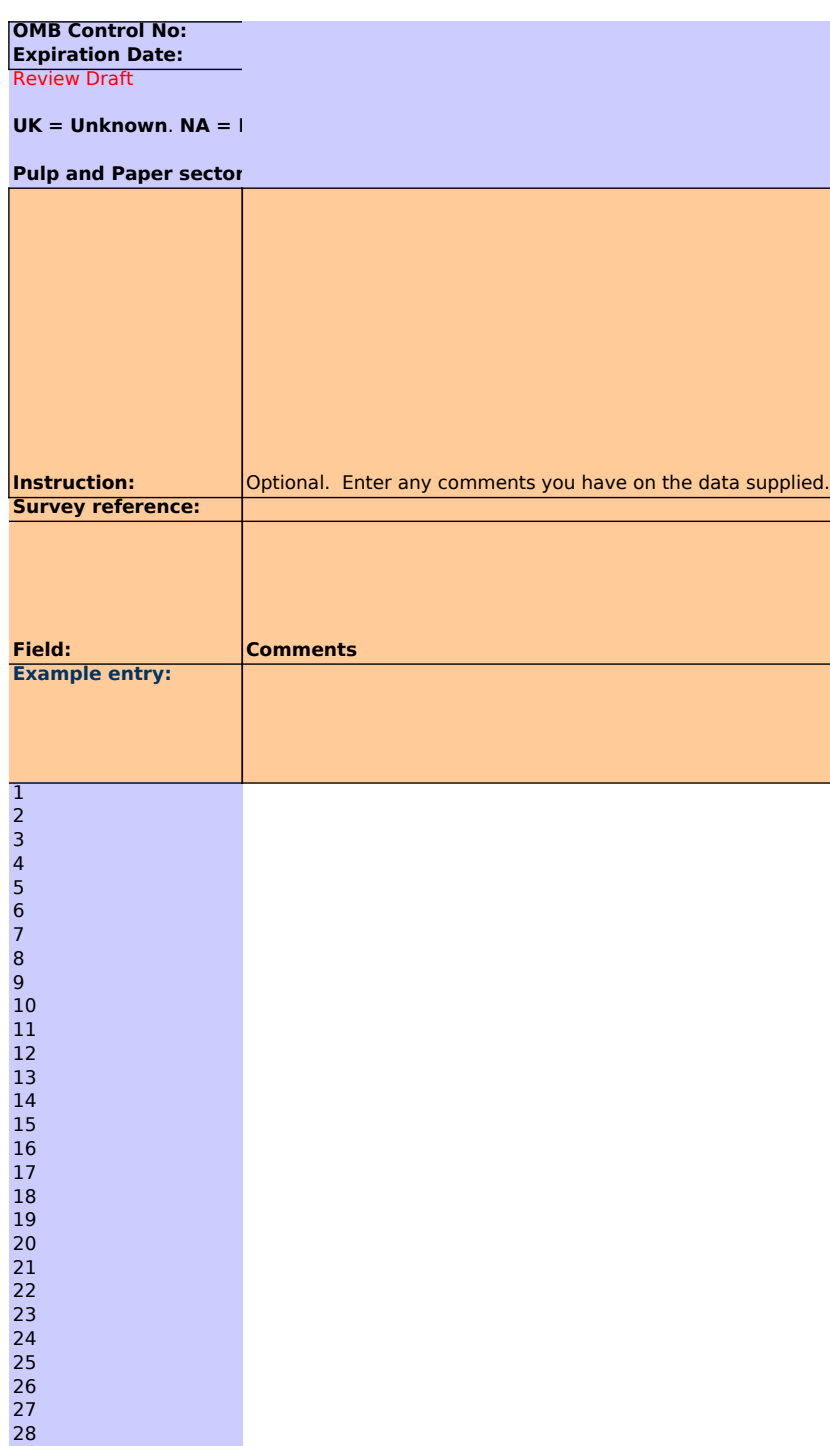

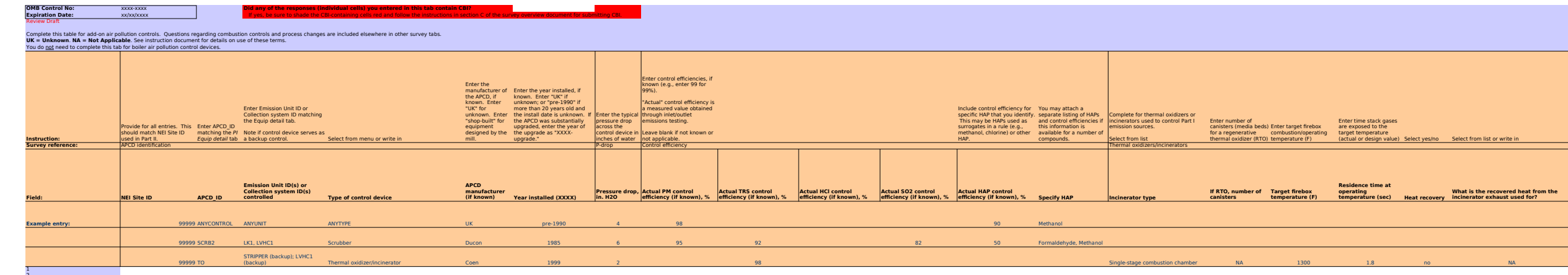

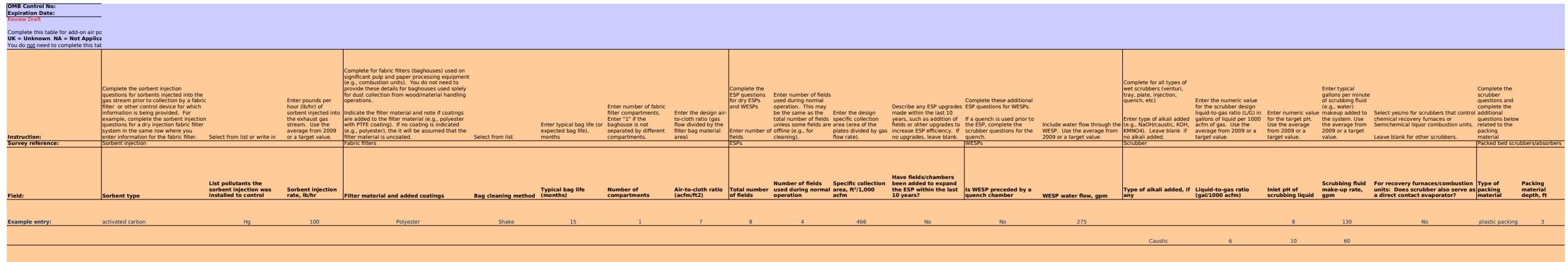

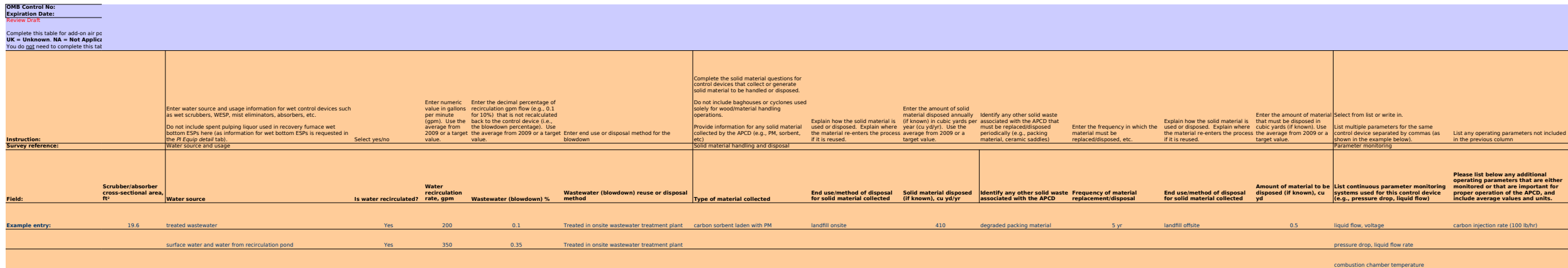

PI Controls Untitled 58 of 99

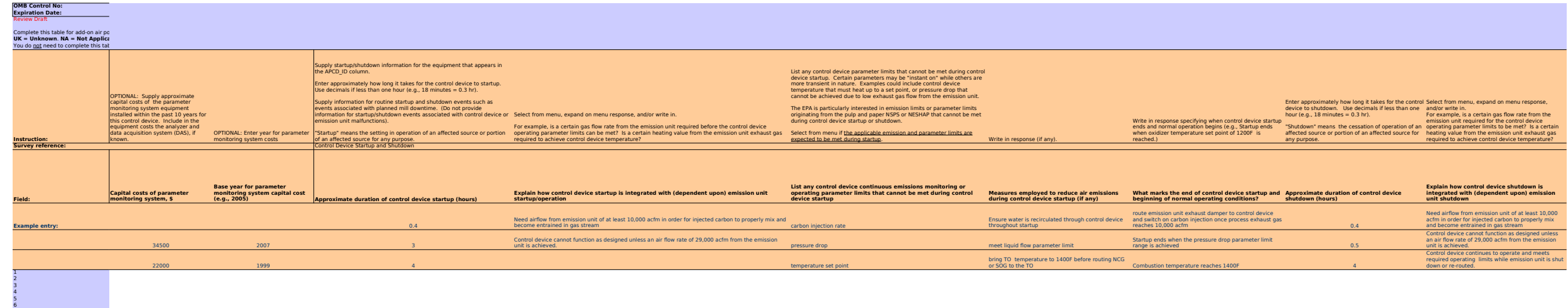

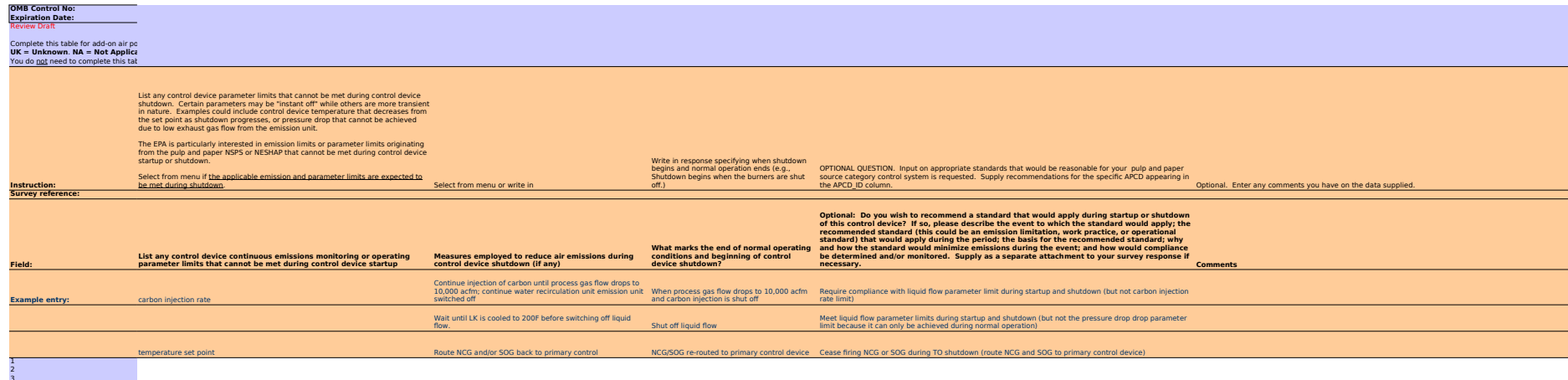

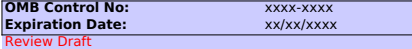

### **OMB Control No:** xxxx-xxxx **Did any of the responses (individual cells) you entered in this tab contain CBI? Expiration Date:** xx/xx/xxxx If yes, be sure to shade the CBI-containing cells red and follow the instructions in section C of the survey overview document for submitting CBI.

Use this table for pulp produced onsite. Do not include pulp purchases in this table.<br>Mills can have one or more rows in this table depending on the number of pulping processes/lines at the mill.<br>Complete the columns that **UK = Unknown. NA = Not Applicable**. See instruction document for details on use of these terms.<br>Provide data for the 2009 operating year.

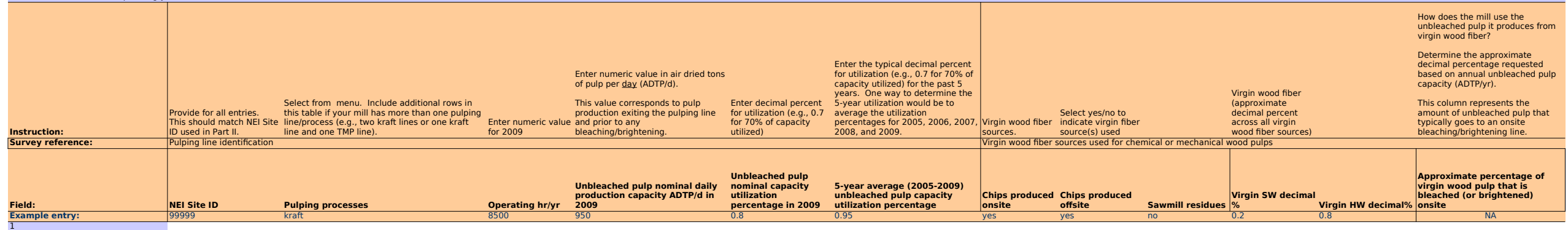

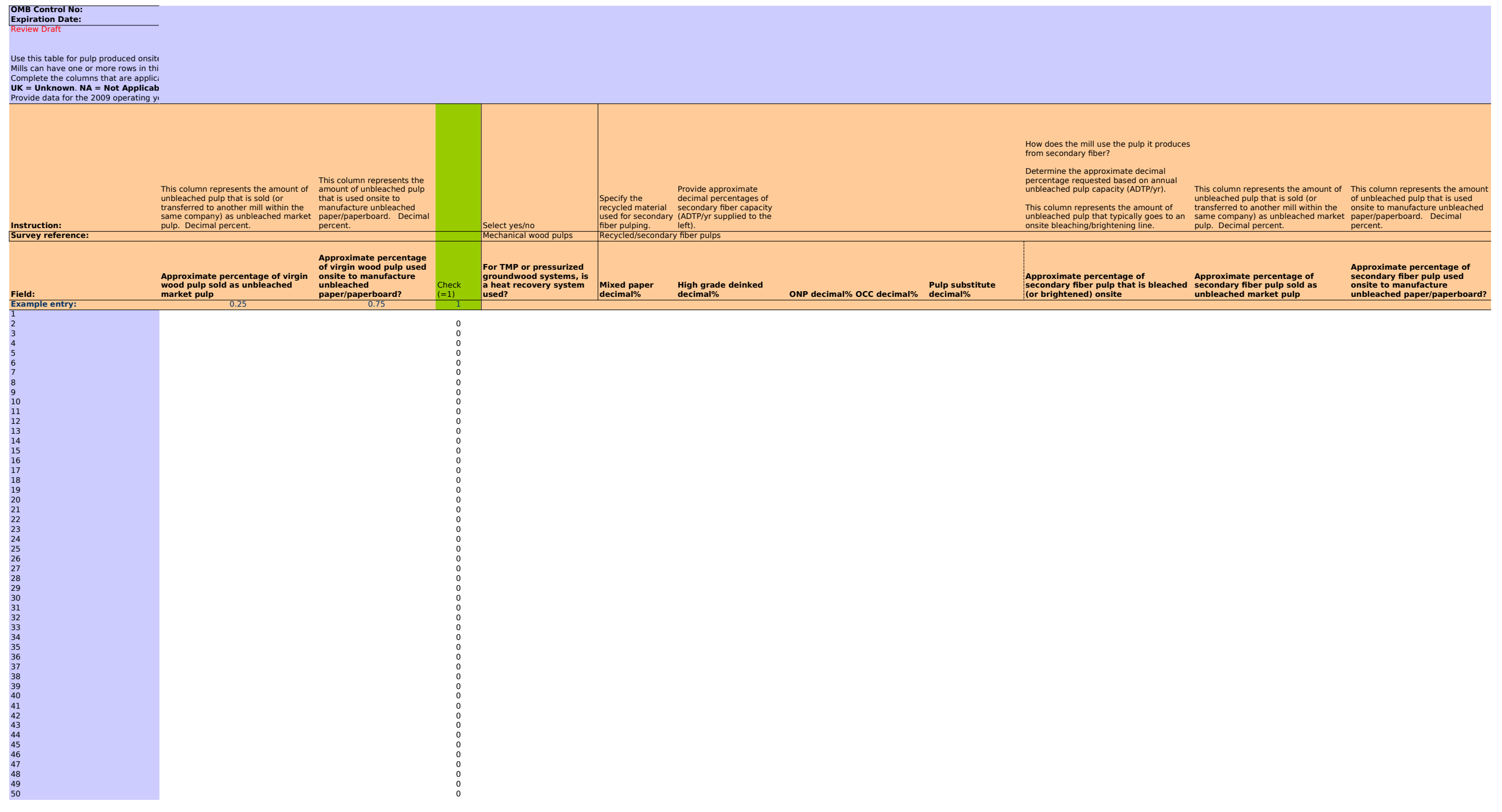

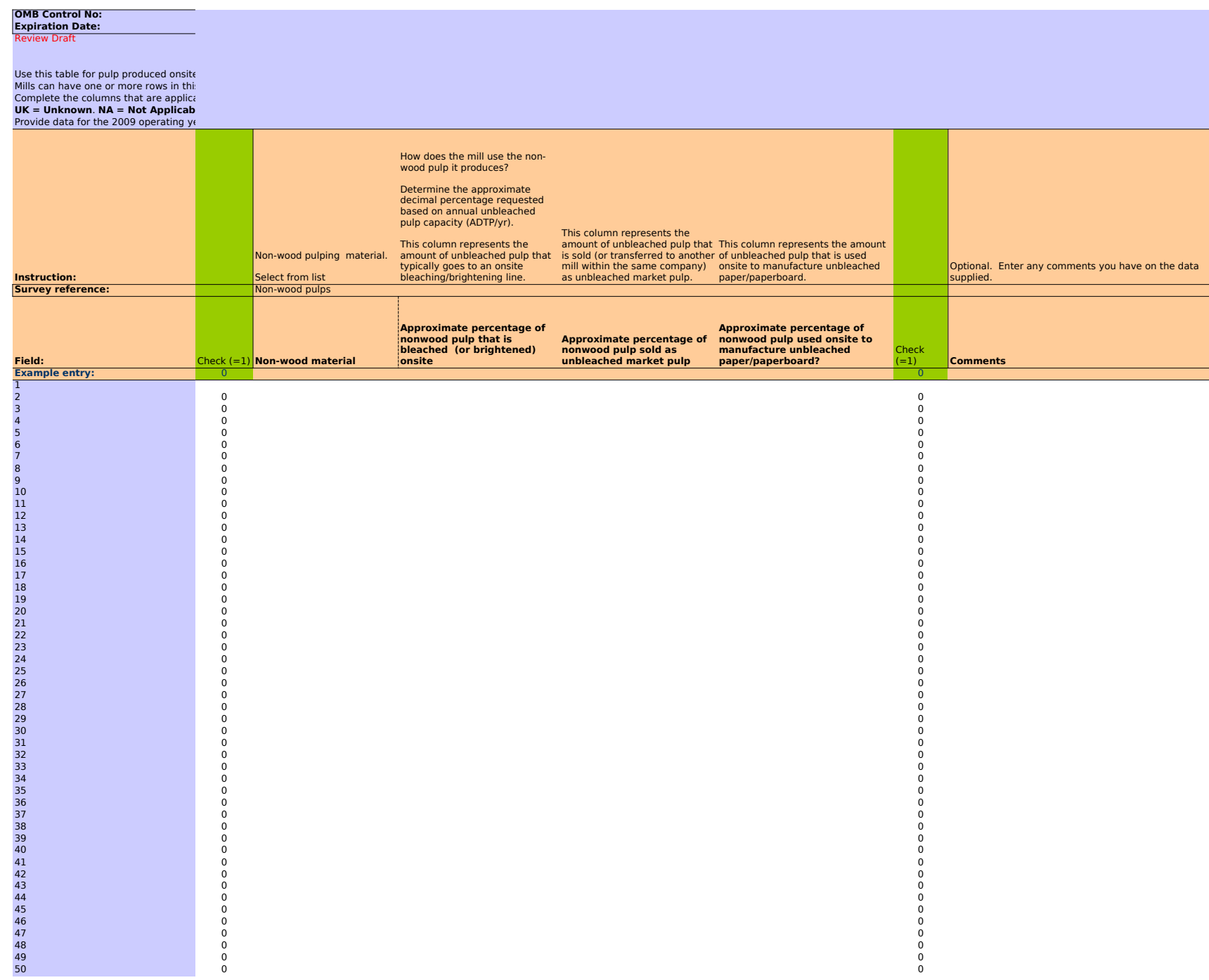

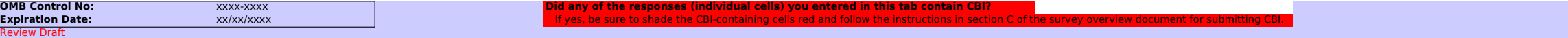

### **UK = Unknown**. **NA = Not Applicable**. See instruction document for details on use of these terms.

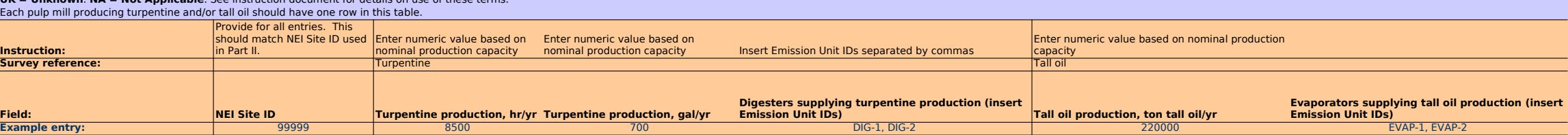

#### **OMB Control No: Expiration Date:**

Review Draft

#### **UK** = Unknown. **NA** = Not Applicable. See

Each pulp mill producing turpentine and/oi

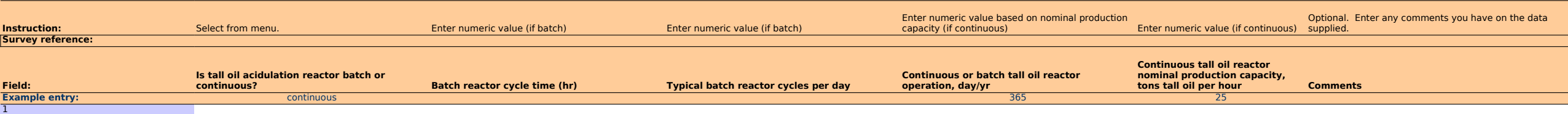

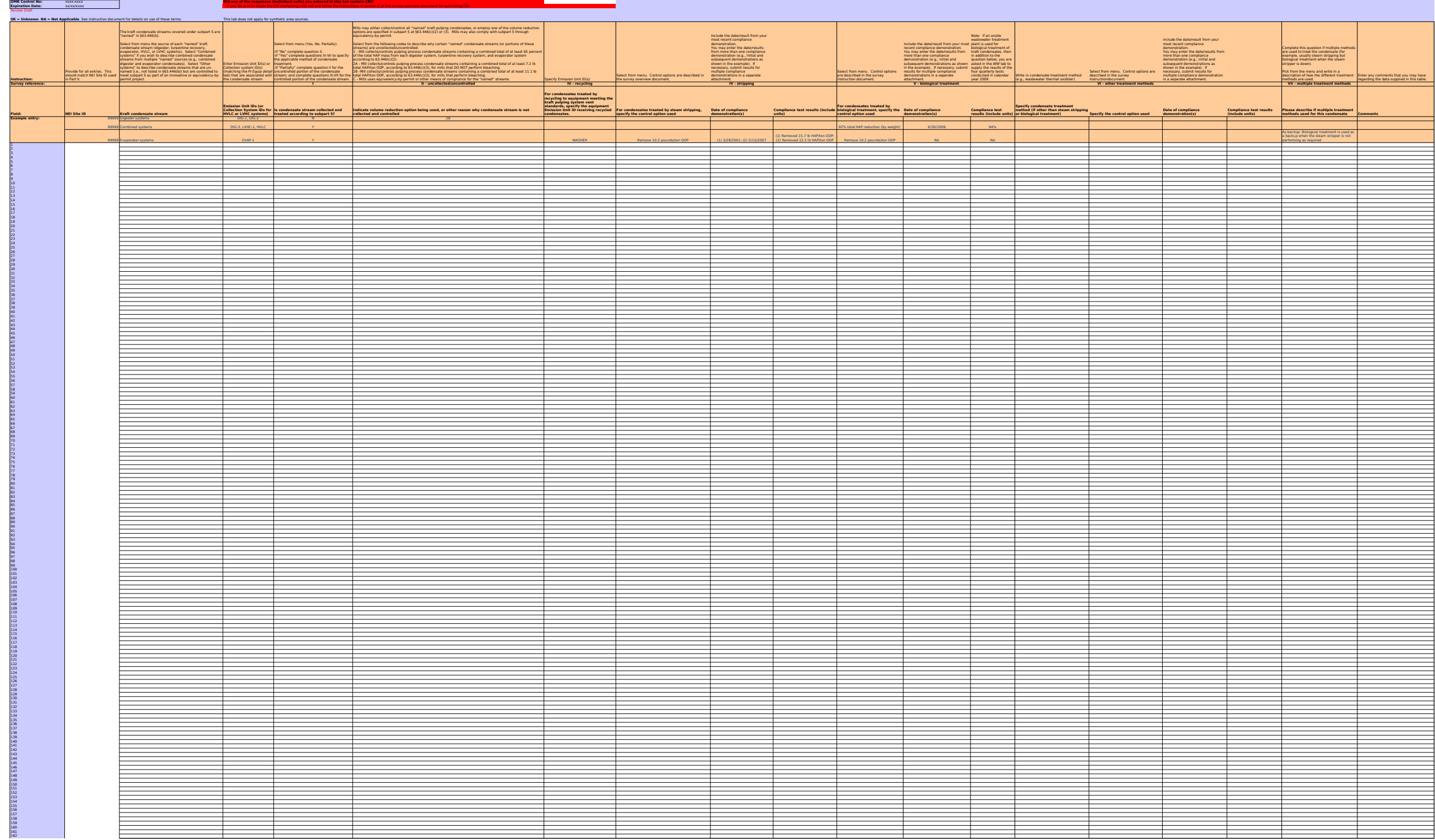

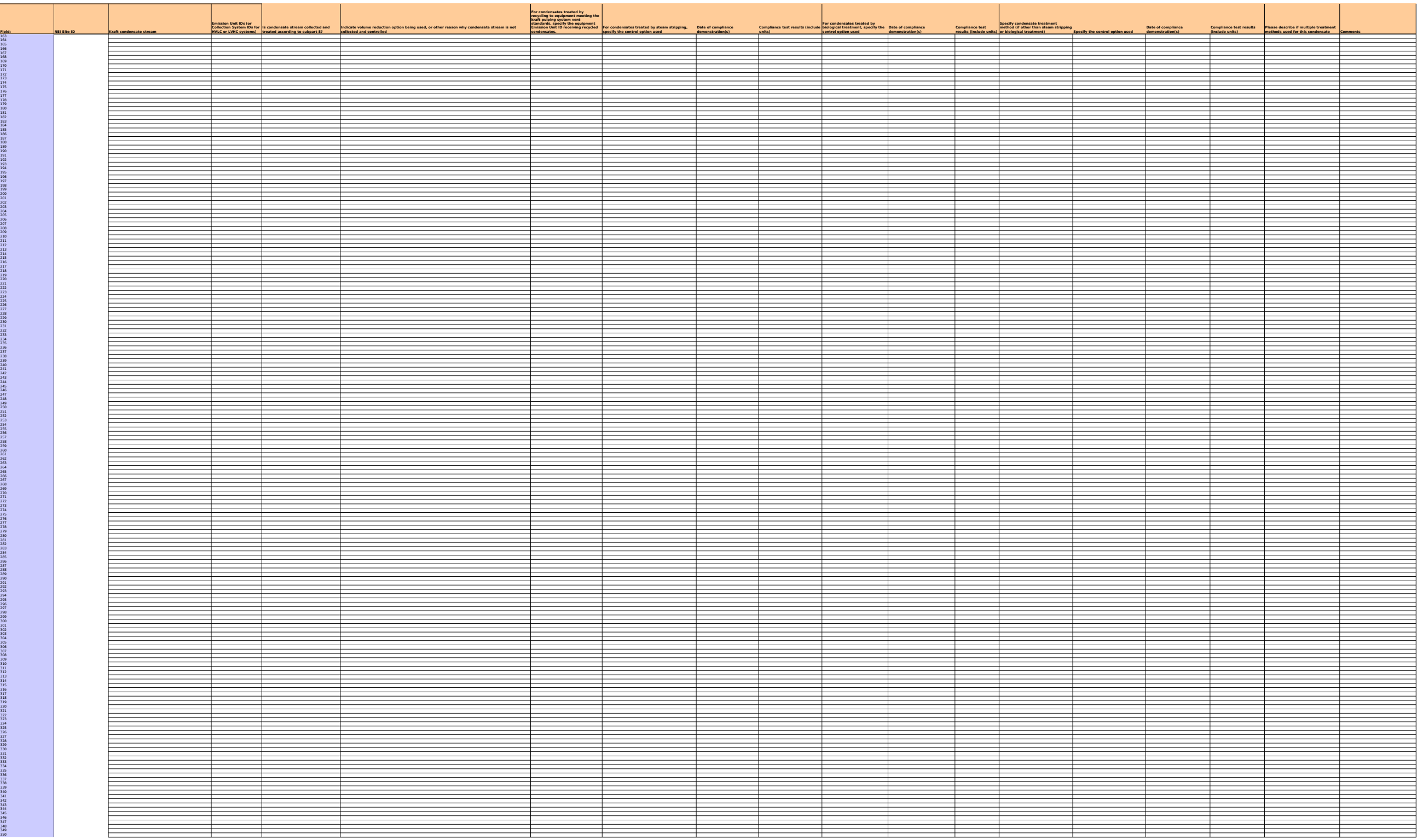

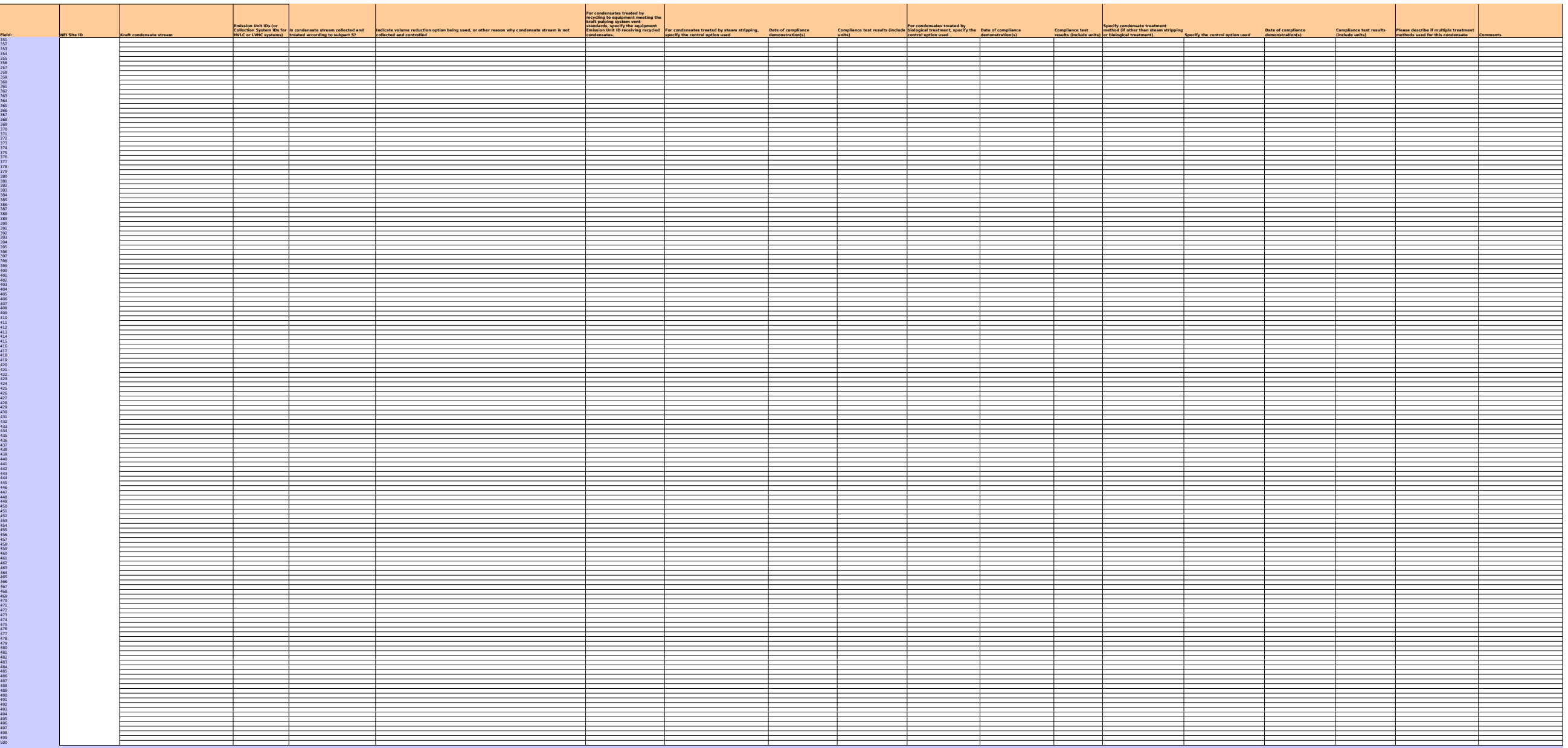

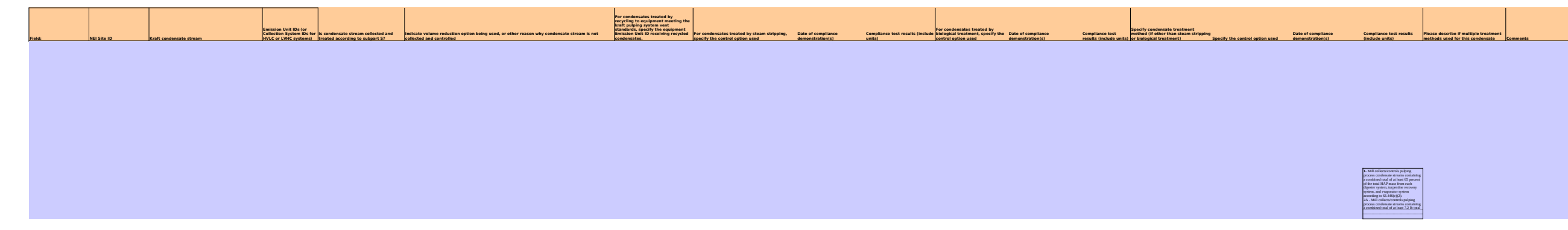

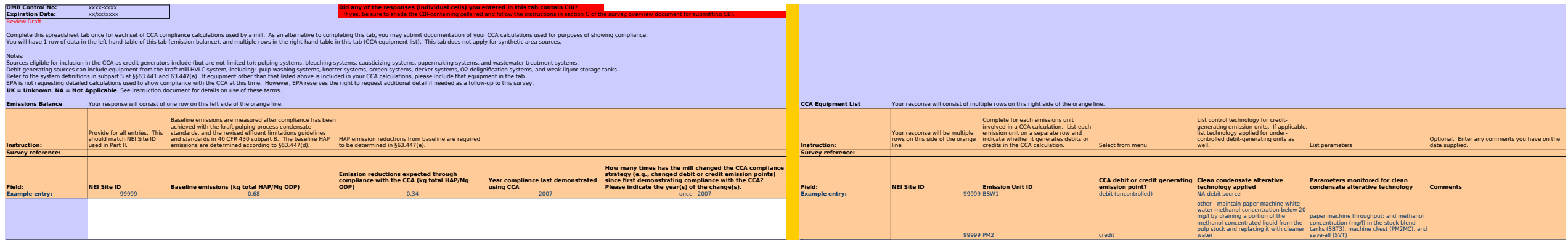

89

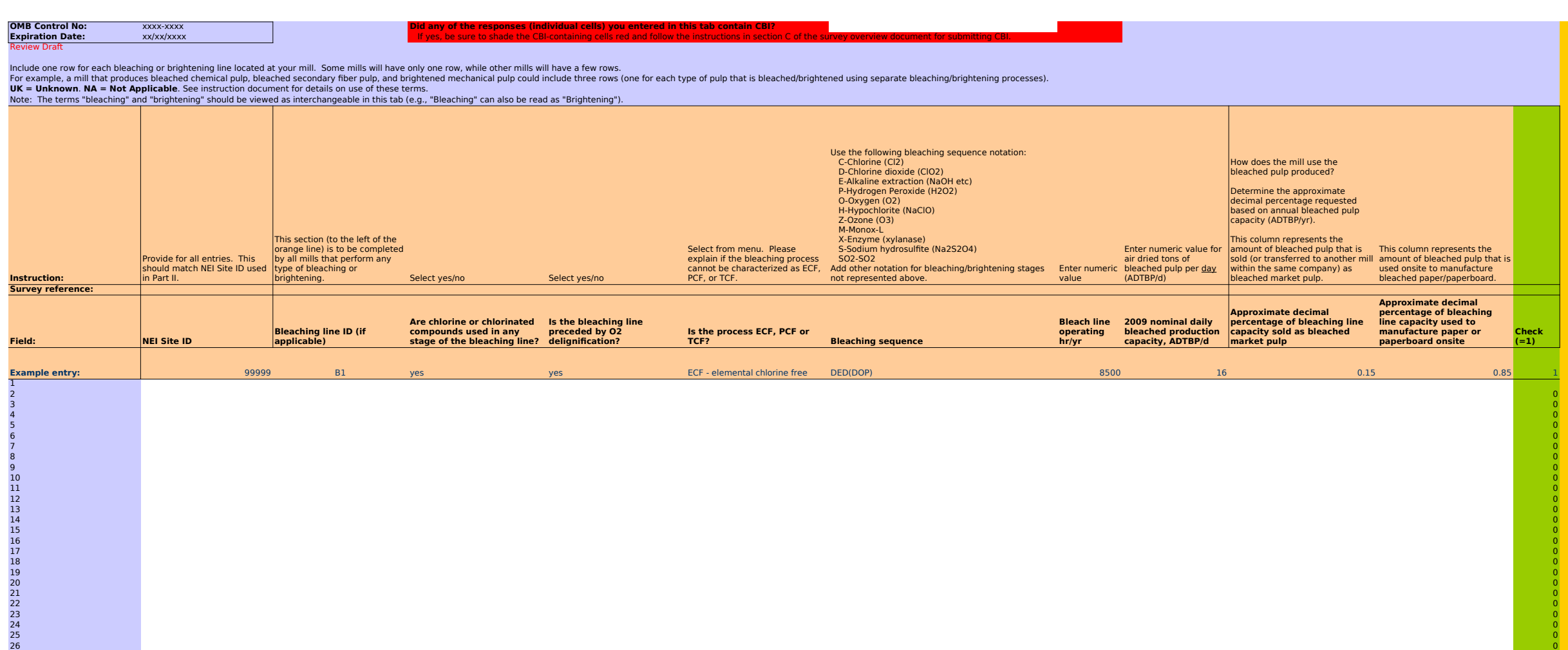

е от производите на селото на селото на селото на селото на селото на селото на селото на селото на селото на<br>27 ок 28 0 29 0  $30$  $31$  $32$ 33 0 34 0 35 0 36 0 37 0 38 0 39 0 40 0 41 0 42 0 43 0 44 0 45 0 46 0 47 0 48 0 49 0 50 0

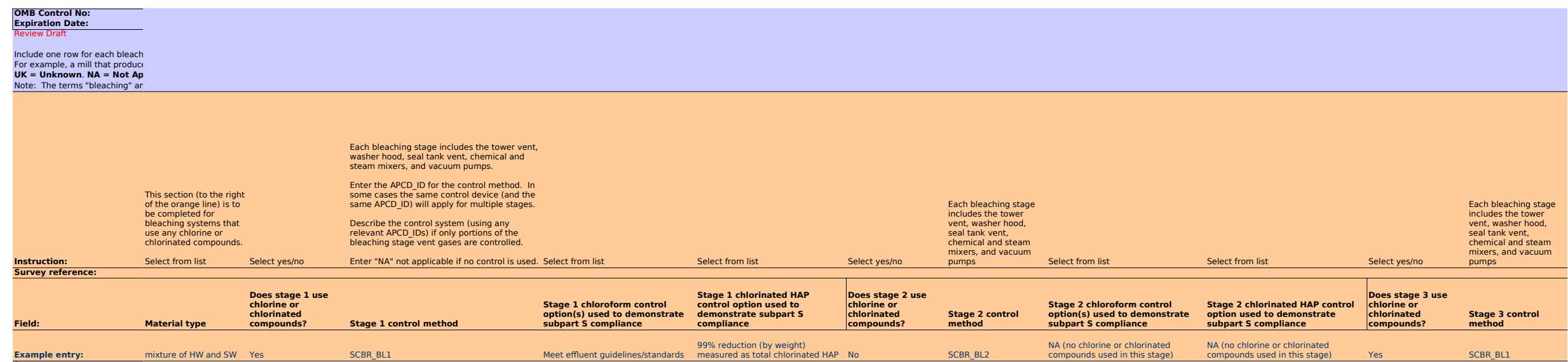
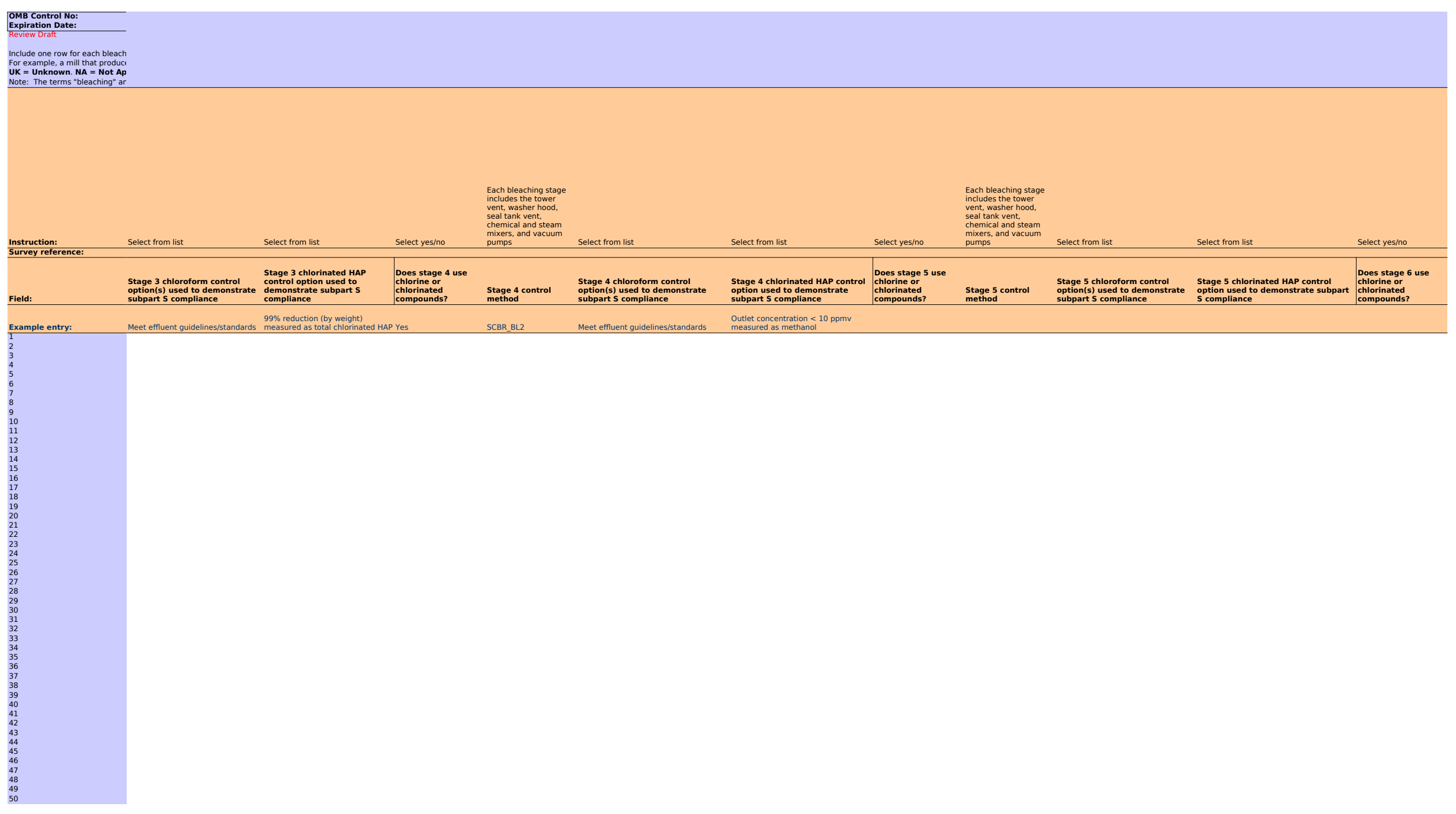

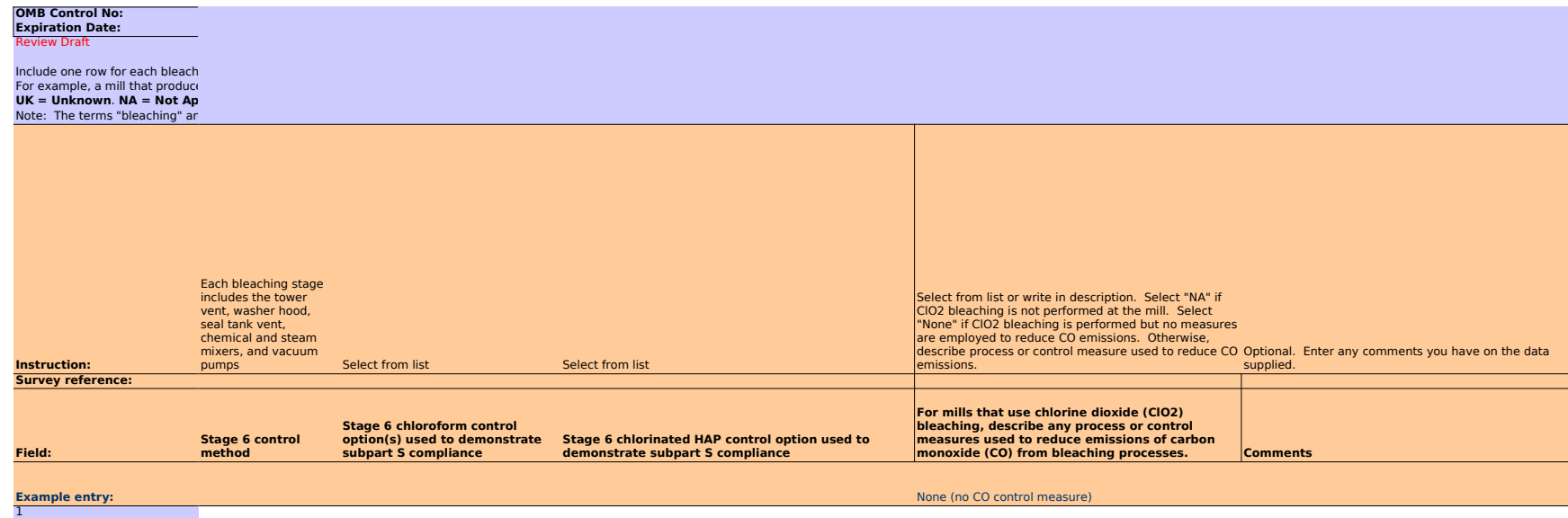

2 3 4

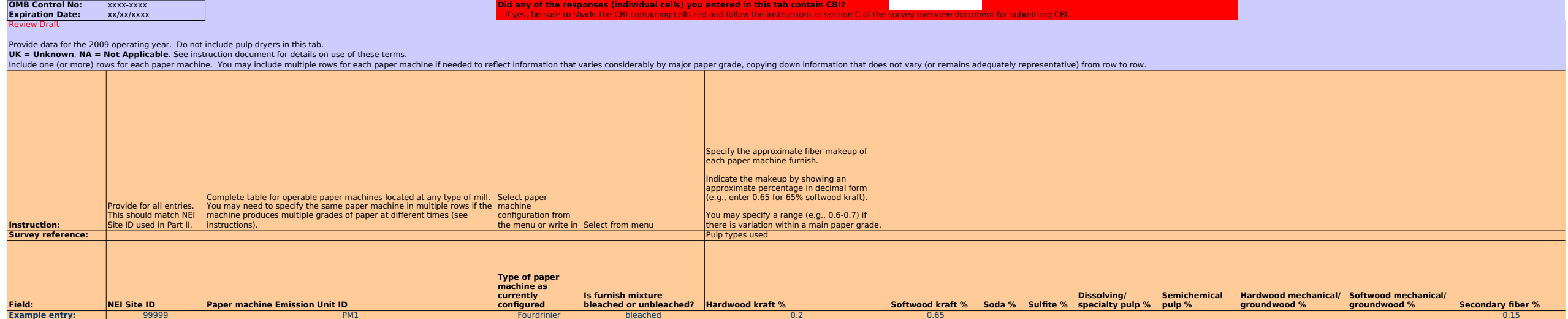

99999 PM1 Fourdrinier bleached 0.3-0.4 0.6-0.7

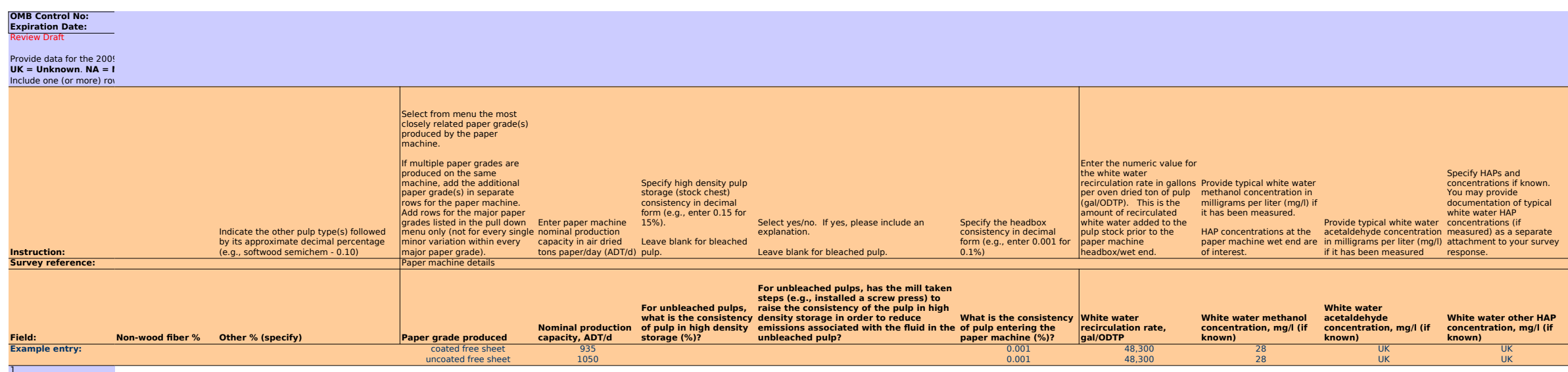

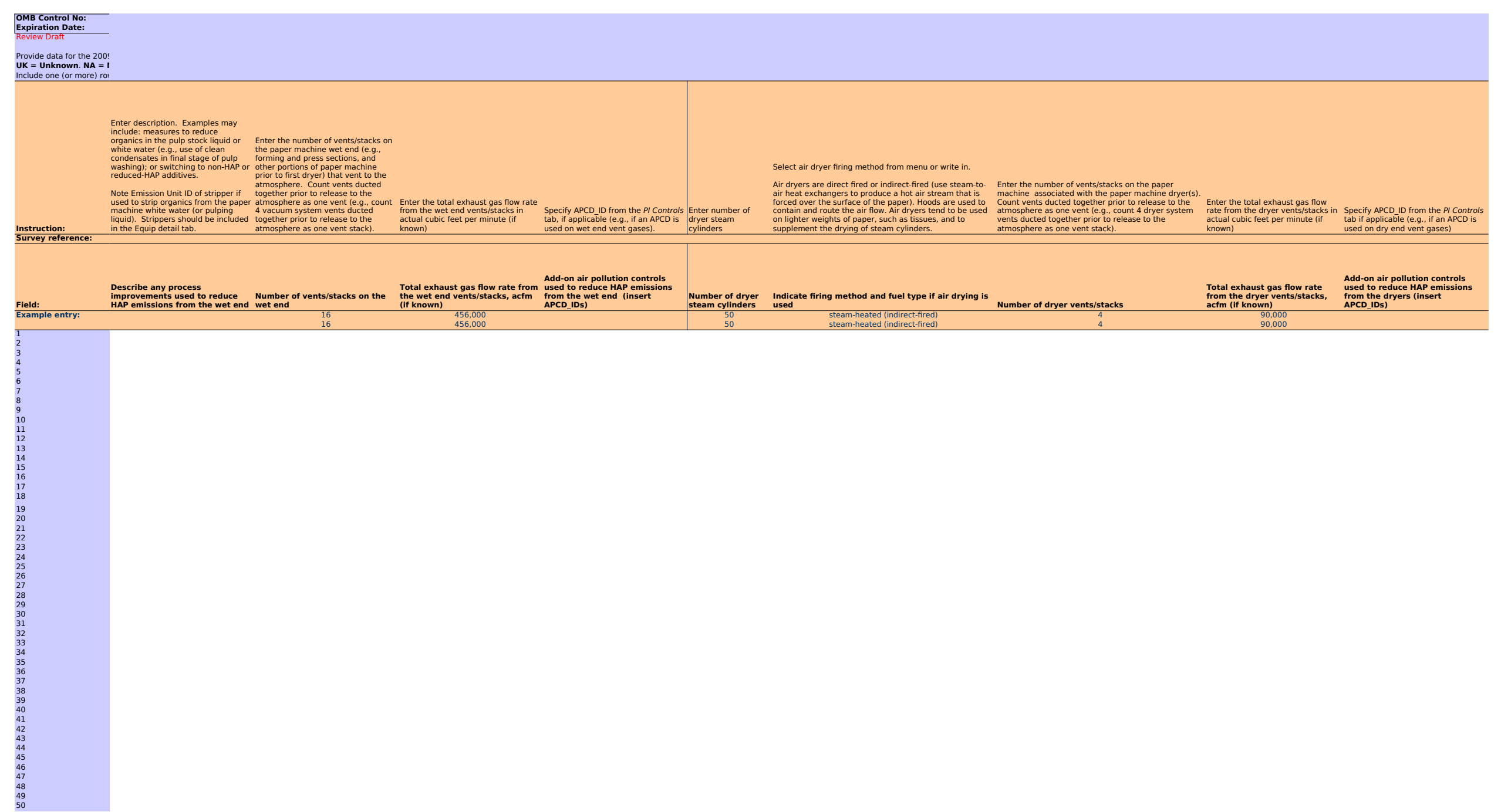

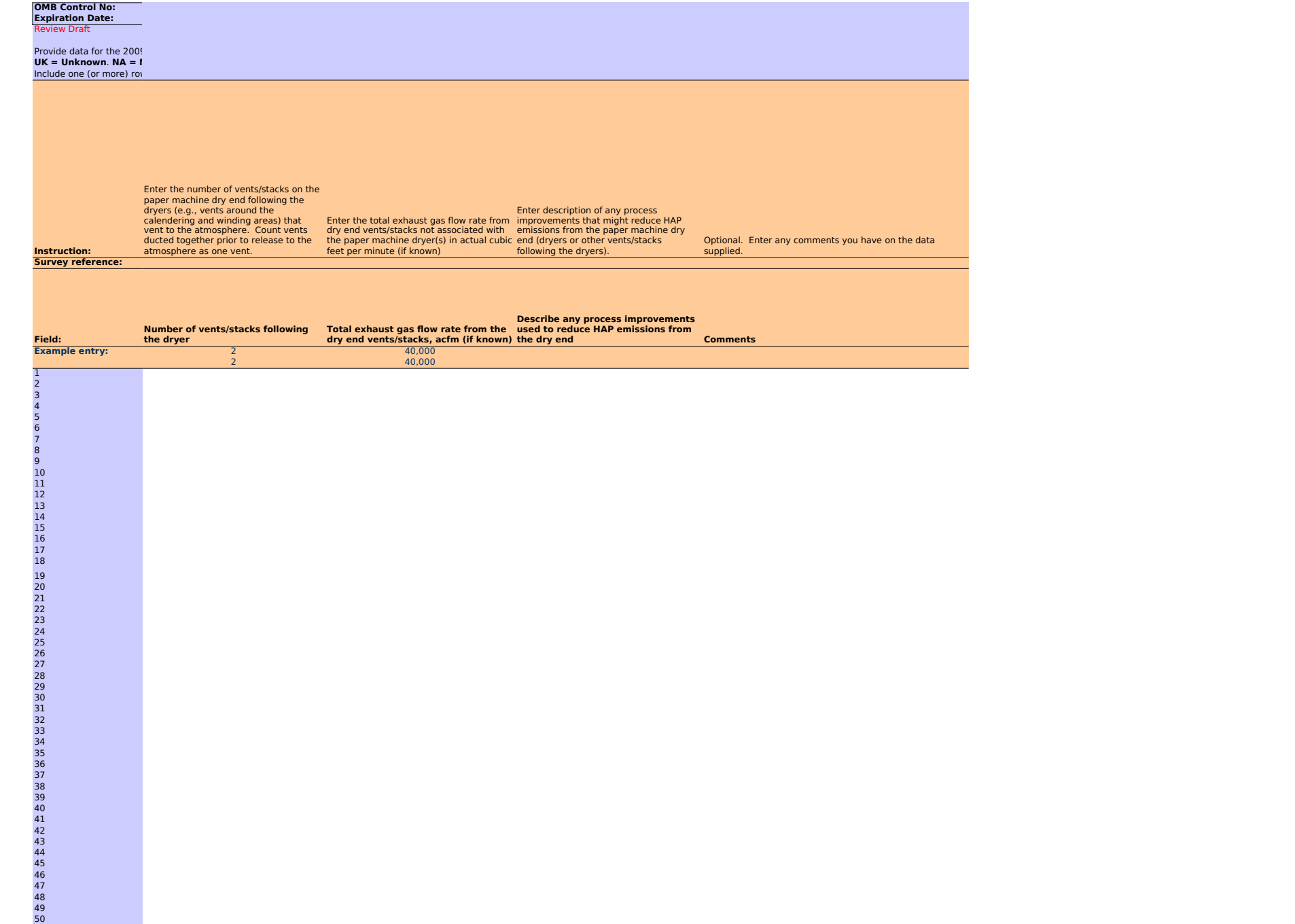

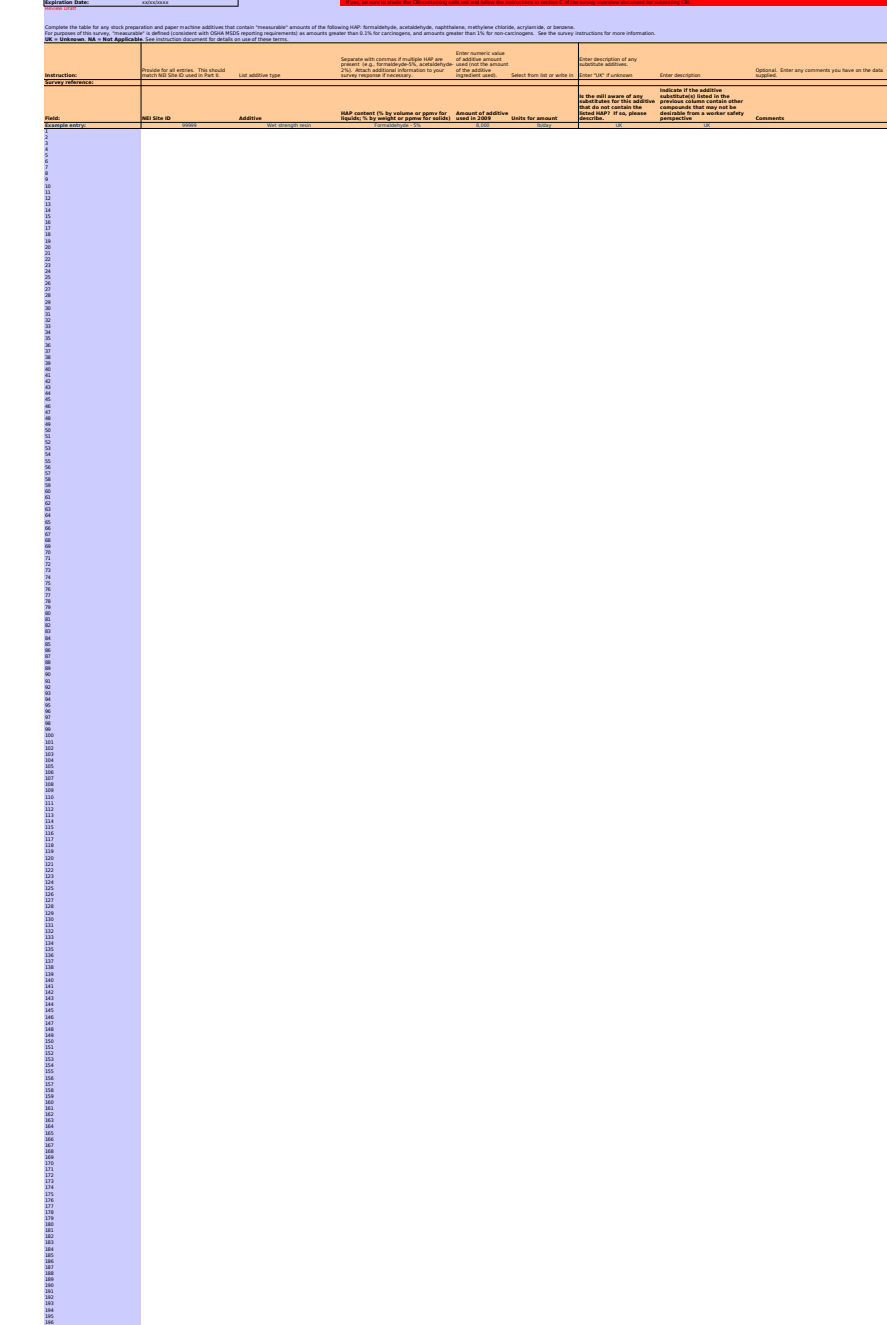

**OMB Control No:** xxxx-xxxx **Did any of the responses (individual cells) you entered in this tab contain CBI?** 

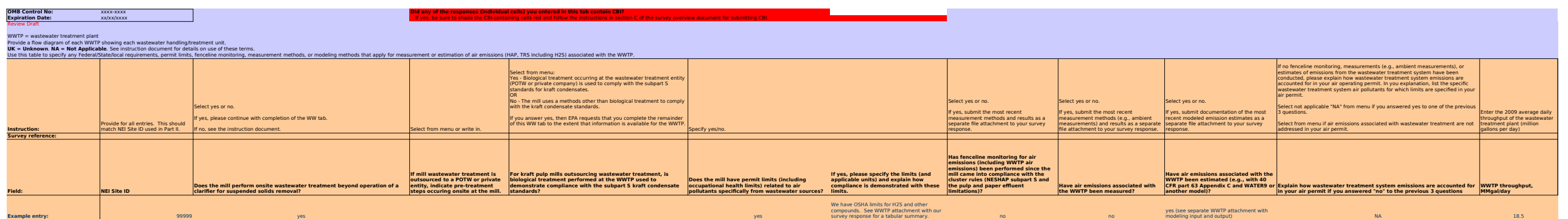

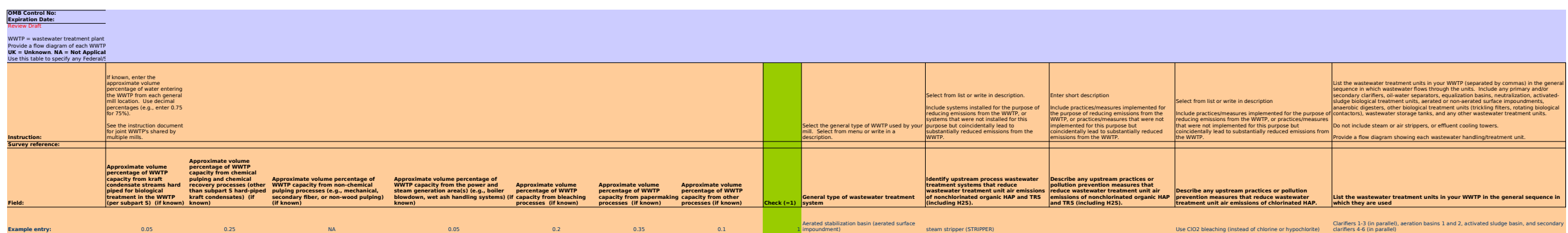

0.05 0.25 NA 0.05 0.25 0.2 0.35 0.35 0.35 0.35 Determined the stripper (STRIPPER) steam stripper (STRIPPER) Use ClO2 bleaching (instead of chlorine or hypochlorite) darifiers 4-6 (in parallel)

0 0 0 impoundment)

0 0 0

0 0 0

0 0 0

0 0 0

0 0 0

0 0 0

0 0 0

0 0 0

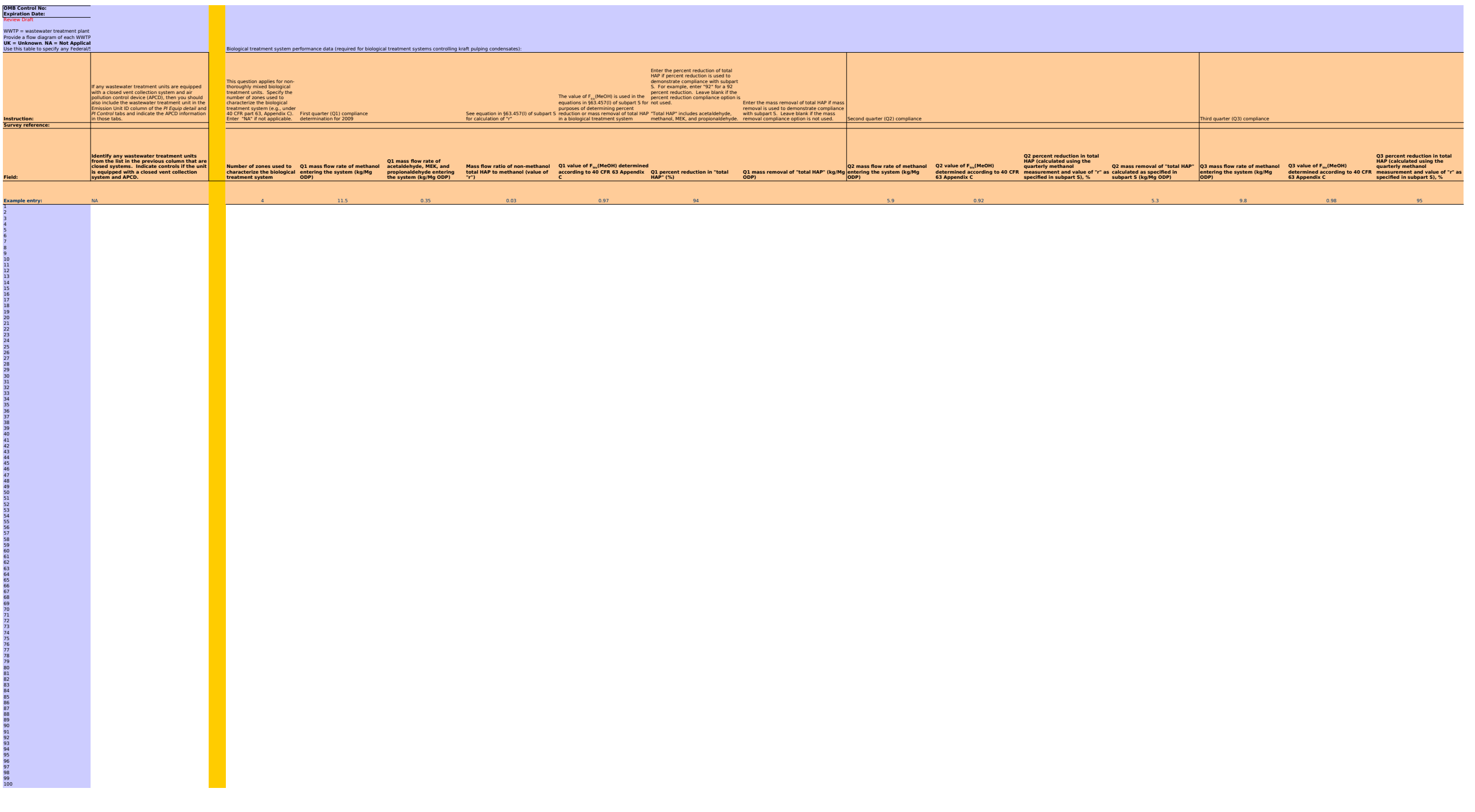

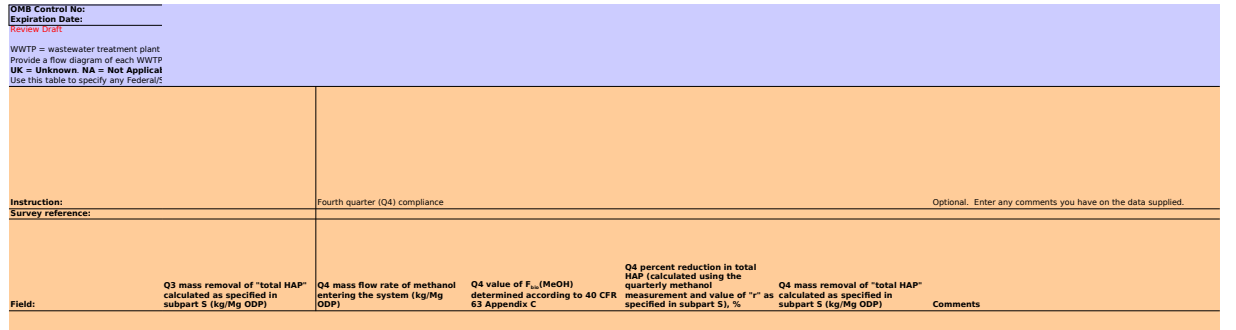

12.3 0.95 92

**Example entr** 

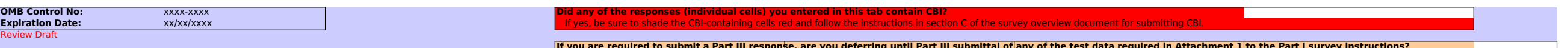

If you are required to submit a Part III response, are you deferring until Part III submittal of any of the test data required in Attachment 1 to the Part I survey instructions?<br>Use this table to identify the specific emis **UK = Unknown. NA = Not Applicable**. See instruction document for details on use of these terms.<br>See Attachment 3 of the Part I survey instruction document for a list of emissions test reports to be submitted.

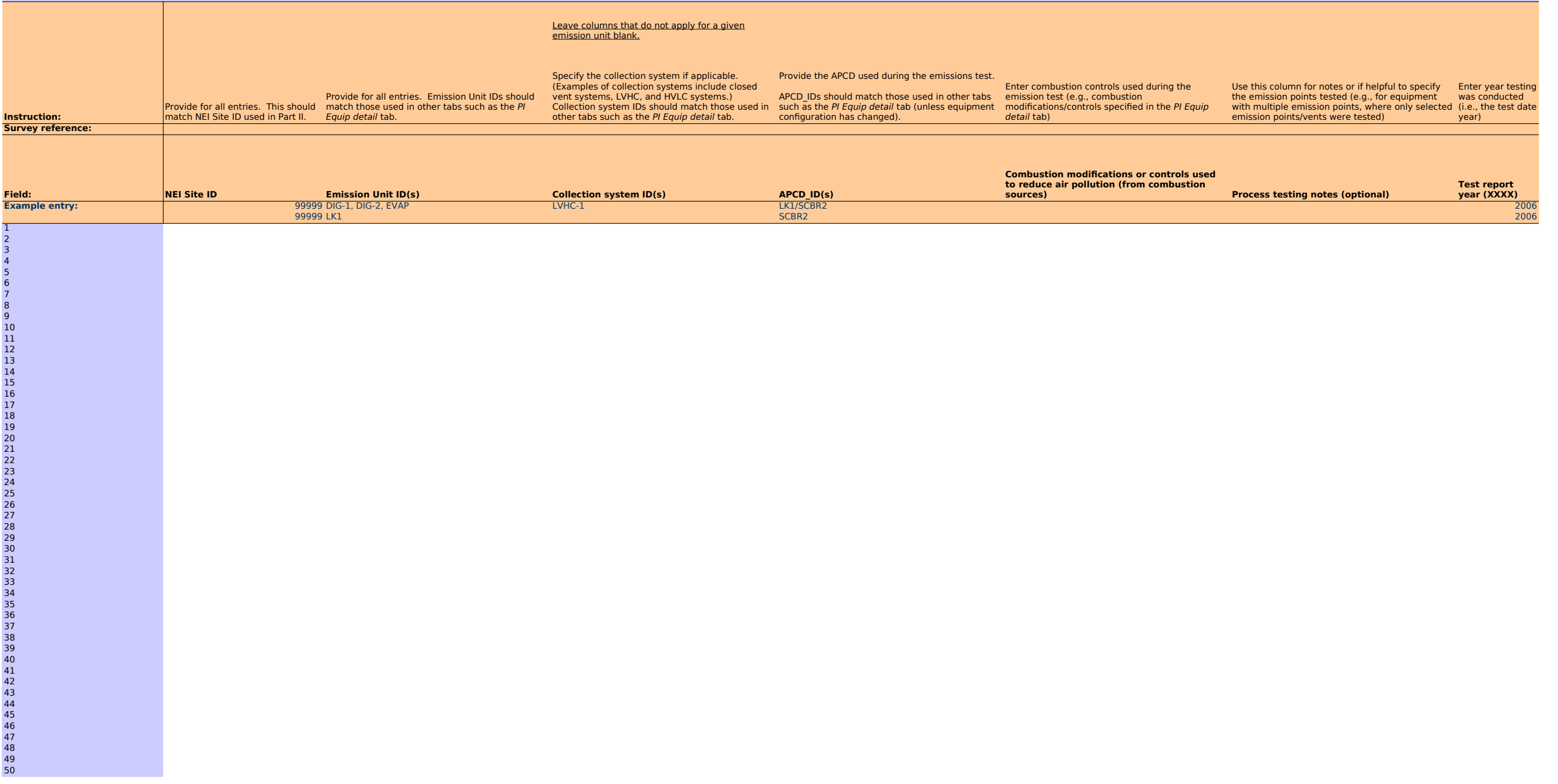

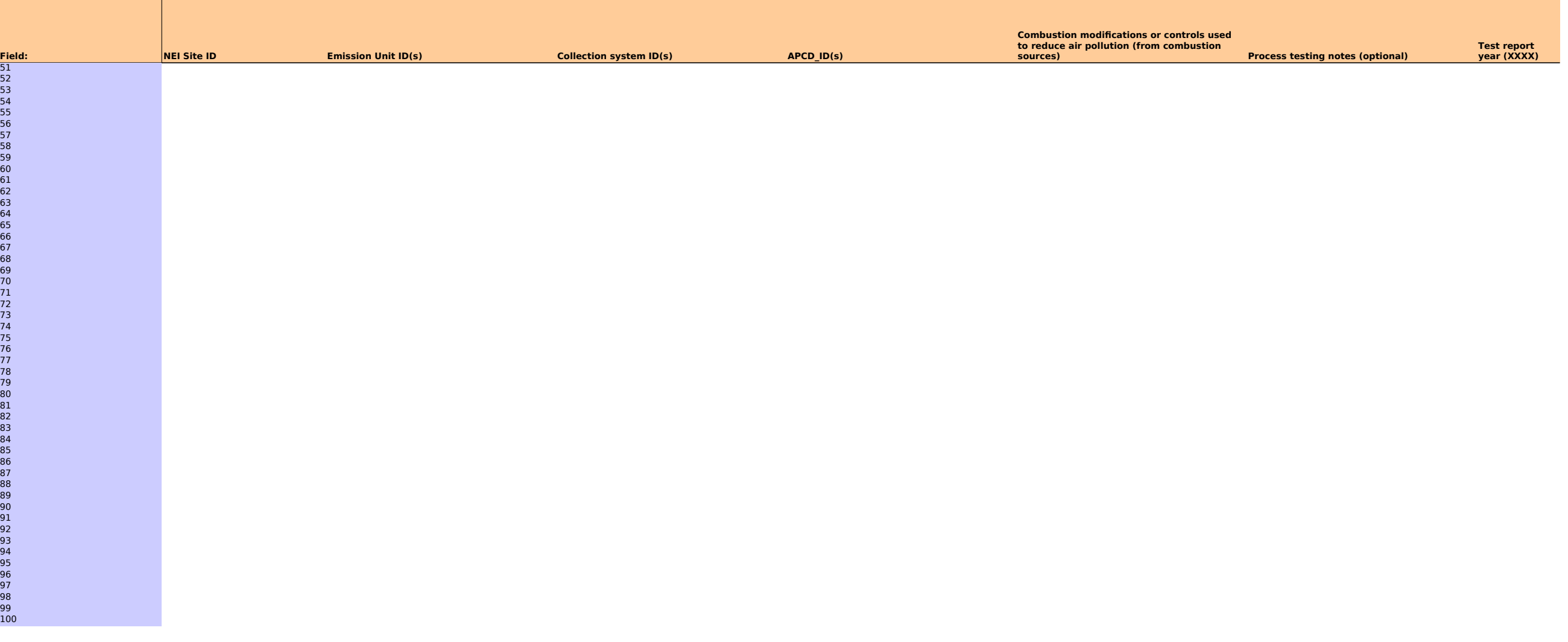

#### **OMB Control No: Expiration Date:**

Review Draft

# Use this table to identify the specific<br>UK = Unknown. NA = Not Applica

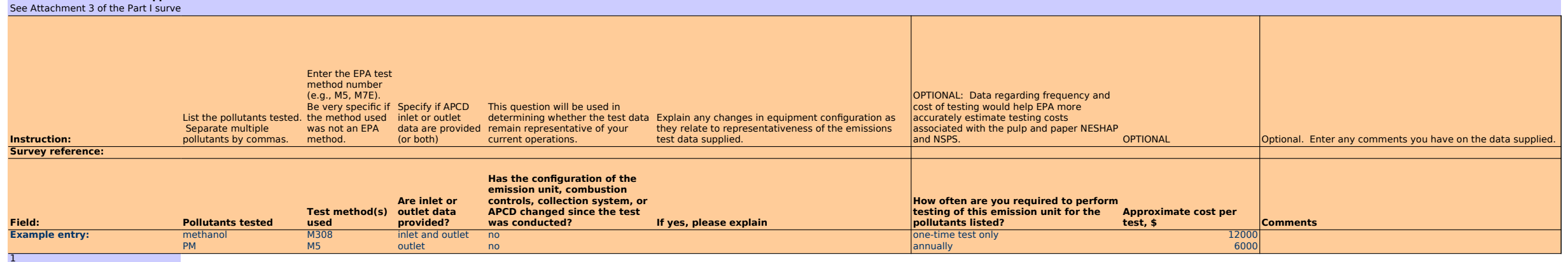

 $\overline{2}$ 

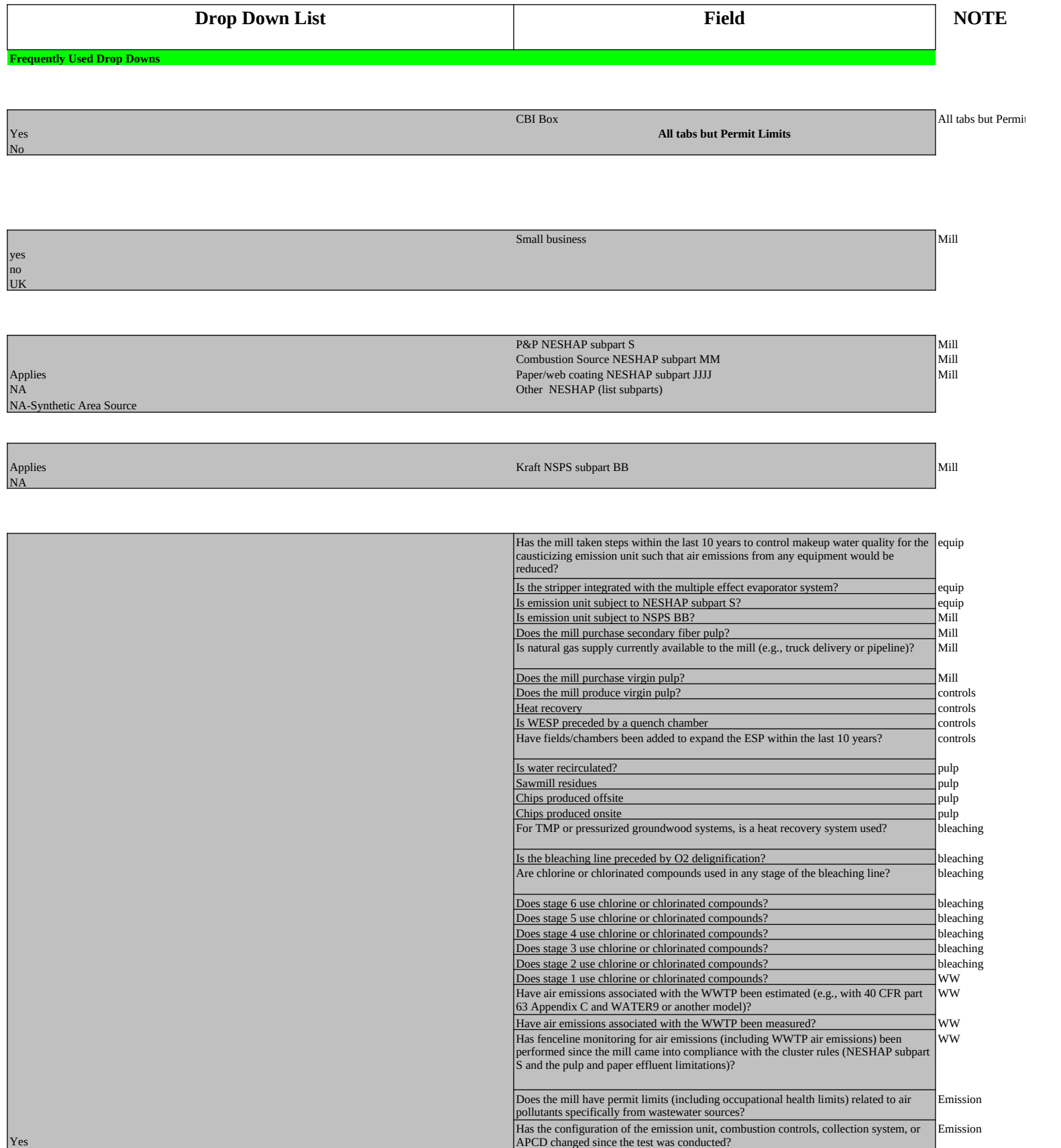

Yes No

HAP size classification

If you are required to submit a Part III response, are you deferring until Part III

**Mill Tab**

major area (true) synthetic minor UK

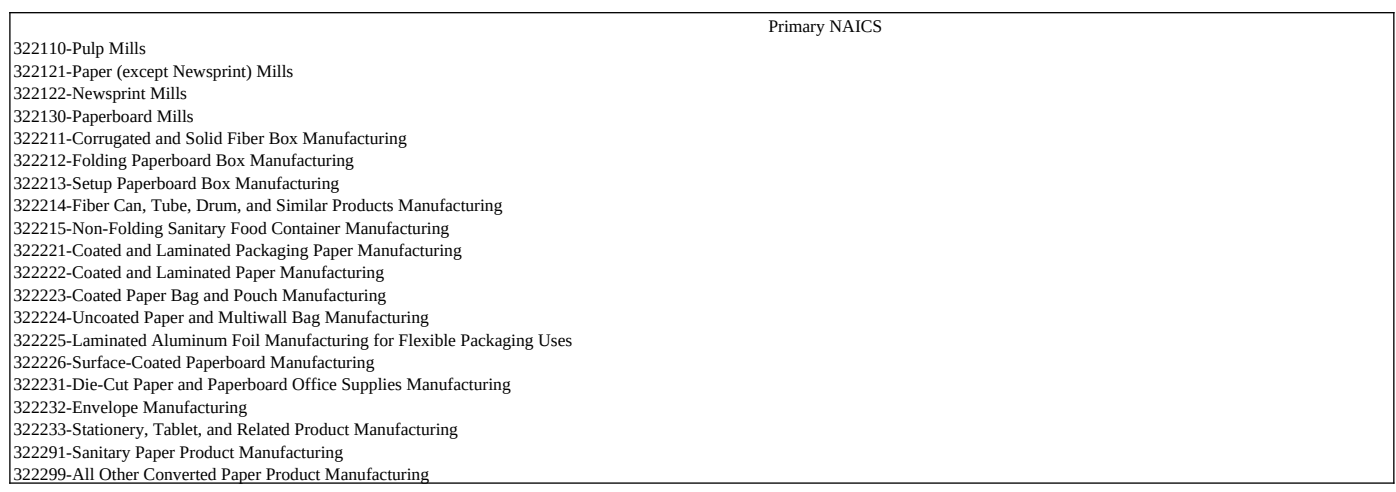

Worldwide employees <50 Facility employees 50-99 100-499 500-749 750-999  $>1000$ 

Expect DDDDD to apply Expect CISWI to apply

Expect DDDDD and/or CISWI to apply (to be determined based on final applicability of these rules) NA

 $\vert$ D Da Db Dc

K Ka Kb

Other NSPS (list subparts)

GG Other (enter 40 CFR part 60 subpart) NA

yes

yes - use pre-consumer fiber

yes - use post-consumer fiber

yes - use pre- and post-consumer fiber no

Dissolving pulp Softwood chemical market pulp Hardwood chemical market pulp Types of market pulp produced by the mill

Does the mill produce pulp from secondary fiber?

Boiler NESHAP subpart DDDDD (or CISWI emission guidelines/NSPS) that are under development

Boiler NSPS

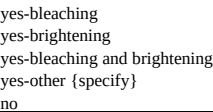

Is bleaching or brightening performed at the mill?

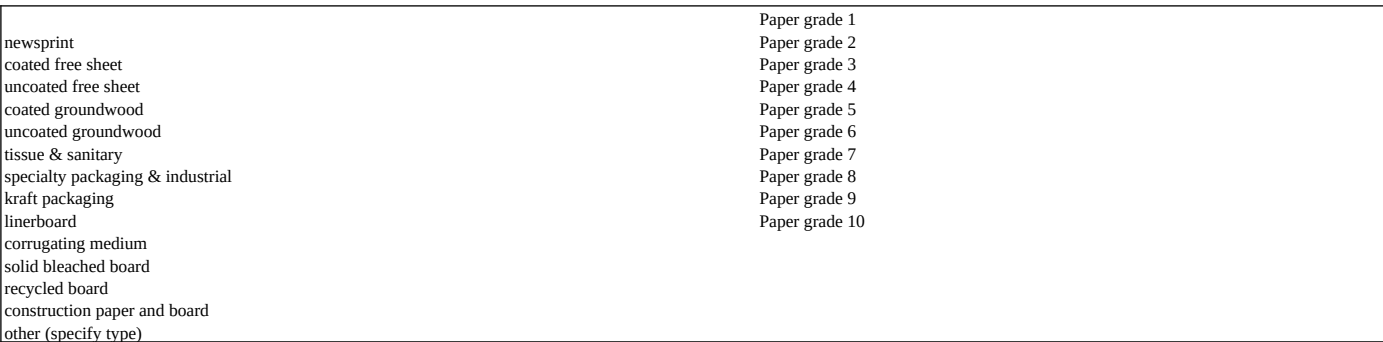

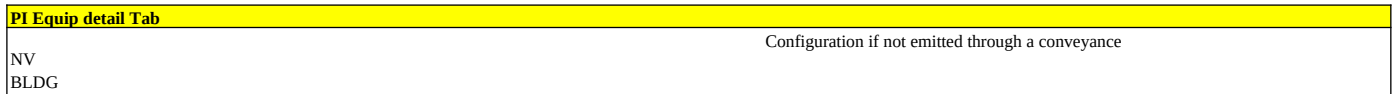

UK pre-1990

FUGITIVE

Year emission unit installed

inlet to collection system collection system outlet prior to control device, inlet to control device, control device outlet prior to atmospheric release

Location of flow rate provided

Combustion controls low NO<sub>x</sub> burners quarternary air other {specify}

Recovery furnace ESP (dry bottom) and the covery furnace ESP (wet bottom) and the covery furnace ESP (wet bottom) and the cover of  $\triangle$ PCD2 type  $\triangle$ PCD2 type  $\triangle$ PCD2 type  $\triangle$ PCD3 type  $\triangle$ PCD3 type  $\triangle$ PCD3 type  $\triangle$ PCD Recovery furnace ESP (wet bottom)<br>ESP (dry) Wet ESP (WESP) Scrubber - venturi Scrubber - quench Scrubber - packed bed Scrubber Absorber Mist eliminator Thermal oxidizer/incinerator Regenerative thermal oxidizer Multicyclone Cyclone (excluding product recovery cyclones) Fabric filter (baghouse) Condenser Gravel bed

APCD1 type APCD4 type Reason subject to BB

new modified reconstructed modified or reconstructed (not sure) collects emissions from BB emission units

5 ppmdv, uncorrected for O2 (control other than combustion) combust gases in lime kiln or recovery furnace subject to subpart BB combust gases at 1200oF for at least 0.5 sec incinerating brown stock washer gases is not feasible uncontrolled digester gases contain <0.01 lb TRS/ton ADP 8 ppmdv @ 10% O2 (lime kilns) 0.033 lb/ton BLS as H2S (SDTs) 5 ppmdv @ 8% O2 (straight recovery furnace) 25 ppmdv @ 8% O2 (cross recovery furnace) Meet permit limit more stringent than NSPS

5 ppmdv @ 10% O2 (combustion control) Specify TRS compliance option used for backup method of control (if applicable) Specify TRS compliance option used to demonstrate NSPS subpart BB compliance (if applicable)

Subpart S compliance option used (for primary method of control) Reduce total HAP emissions by 98 wt% Subpart S compliance option used (for backup method of control, if applicable)

Reduce total HAP concentration at the outlet of thermal oxidizer to <20 ppmv @ 10% O2 (dry basis)

Reduce total HAP emissions using a thermal oxidizer operating >1600F and >.75 secs residence time

Use a boiler, LK, or RF in which the HAP gas stream in introduced with the primary fuel into the flame zone

Use a boiler or RF with a heat input capacity >150 MMBtu/hr (44 MW) in which the HAP gas stream is introduced with the combustion air

Clean condensate alternative (§63.447).

0.89 lb/ton ODP (for Ca- or Na-based sulfite pulping)

92% reduction by weight (for Ca- or Na-based sulfite pulping)

2.2 lb/ton ODP (for Mg-based or NH3-based sulfite pulping) 87% reduction by weight (for Mg-based or NH3-based sulfite pulping)

Systems of this type at existing sources are not subject to subpart S Mill is a synthetic area source Exception 63.443(a)(ii)(A): knotter system with HAP emissions <0.1 lb/ton ODP Exception 63.443(a)(ii)(B): screen system with <0.2 lb/ton ODP, Exception 63.443(a)(ii)(C): knotter and screen system with combined emissions <0.3 lb/ton ODP Exception 63.443(a)(iv)(A): decker uses only fresh water or paper machine white water The system does not match the definitions for controlled systems in subpart S. Provide reason (e.g., due to specific location of the system in the process line).

Exception  $63.443(a)(iv)(B)$ : decker uses process water with < 400 ppmw Mill received equivalency by permit approval Mill undertook innovations project Emissions from this unit were offset using CCA Other - specify

Batch Continuous Batch or continuous

Provide reason if not controlled to meet subpart S

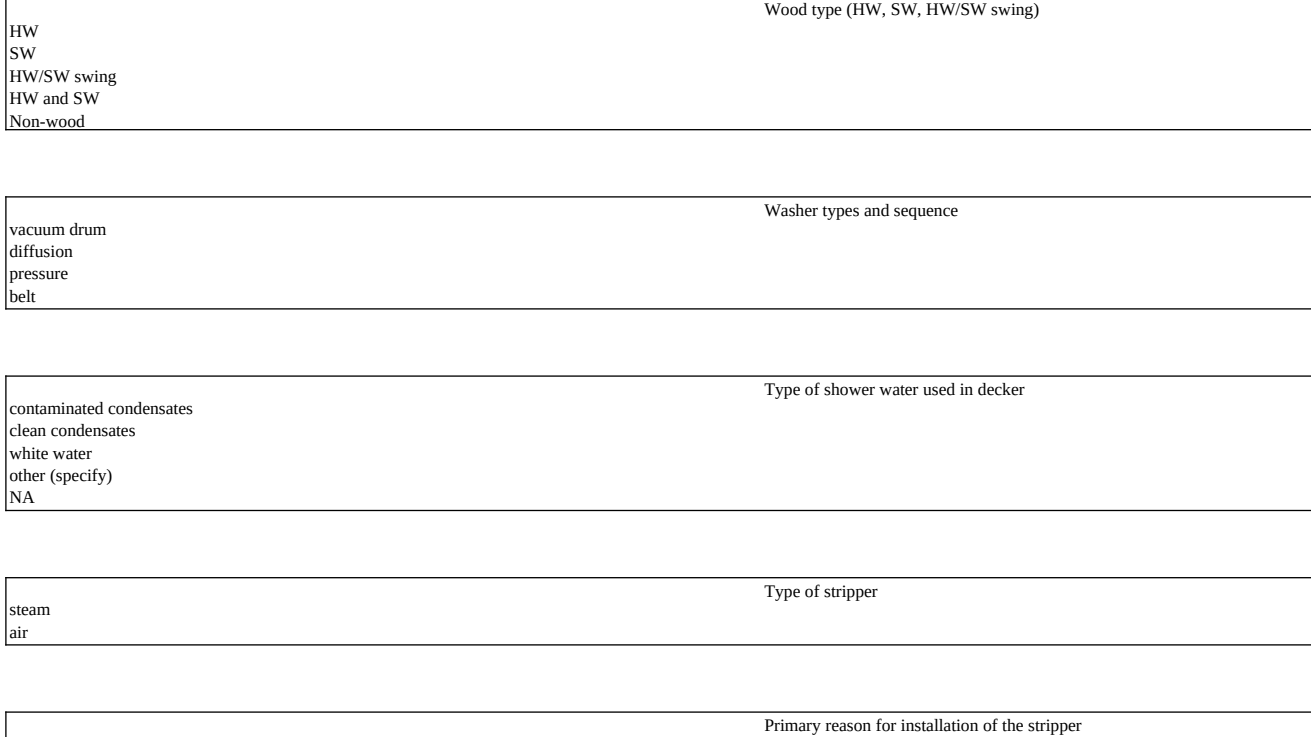

TRS control **BOD** reduction water conservation subpart S kraft pulping condensate standards nonchlorinated organic HAP control

weak black liquor strong black liquor high density pulp white liquor green liquor

HW SW

belt

NA

steam air

Open tank FR =fixed roof EFR = external floating roof IFR = internal floating roof Collection system and control device Emissions routed to process (enter Emission Unit ID)

NA Mechanical shoe primary seal (MS1) MS1 with shoe mounted secondary (MESA) MS1 with rim mounted secondary (MESA) liquid mounted primary seal (LM1) LM1 with rim mounted secondary (LM2) vapor mounted primary seal (VM1) M1 with rim mounted secondary (VM2)

Tank control technique

Tank contents

If floating roof is used, type of seal

weak black liquor strong black liquor white liquor green liquor

Pond contents

Untreated process condensates from {specify process - e.g., evaporator, blow heat recovery} surface water fresh water process water {specify source} treated wastewater

partially treated wastewater {specify last wastewater treatment unit water passed through} mixture {specify sources}

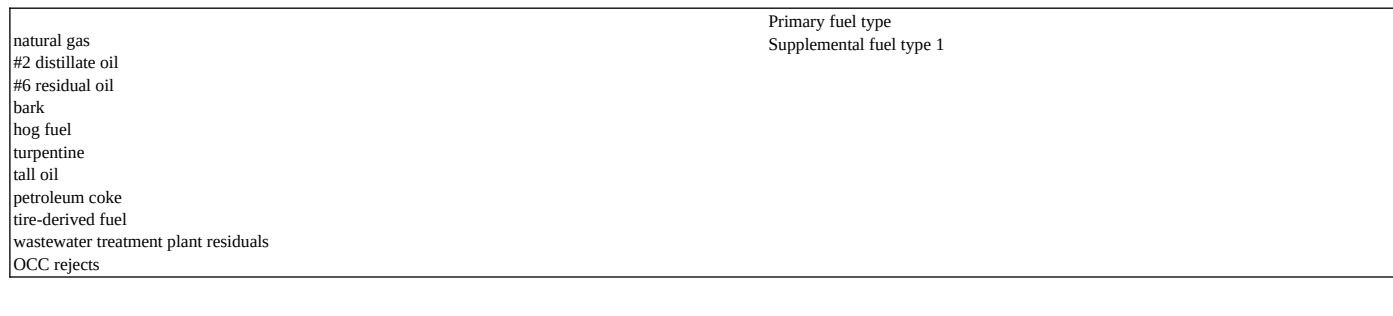

MMBtu/ton Btu/MMscf

Optional: Primary fuel HHV units Btu/gal Optional: Supplemental fuel type 1 HHV units

routine use (multi-fuel fired unit) startup backup shutdown pilot light during upset conditions seasonally during curtailments or peak prices when turpentine prices are low when tall oil prices are low

Conditions when supplemental fuel type 1 used

Measures employed to reduce air emissions during shutdown (if any)

Measures employed to reduce air emissions during emission unit startup (if any) backup/alternate control NA - applicable emission and parameter limits not expected to be exceeded during startup emission unit and control device operates in compliance with NSPS and NESHAP parameter limits during emission unit startup emission unit and control device operates during emission unit startup (but not necessarily in compliance with all NSPS/NESHAP parameter limits)

continue routing emissions to LVHC-1 collection system and primary or backup control system

continue routing emissions to LVHC-1 collection system and primary or backup control system

stop routing process condensates to stripper before beginning shutdown NA - applicable emission and parameter limits not expected to be exceeded during shutdown

emission unit and control device operates during emission unit startup (but not necessarily in compliance with all NSPS/NESHAP parameter limits)

continue routing emissions to LVHC-1 collection system and primary or backup control system

Temperature drops below 200F

**PI Permit limits**

Source(s) of makeup water added to mud washer or precoat filter

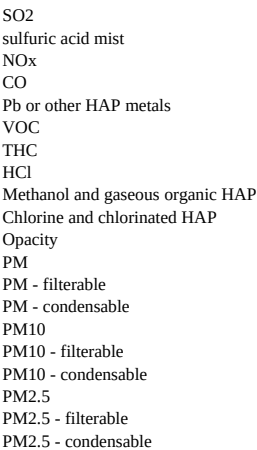

Subpart S (P&P NESHAP) Subpart MM (P&P combustion source NESHAP) Subpart BB (Kraft NSPS) Subpart BB (Kraft NSPS) - 1978 Subpart BB (Kraft NSPS) - 1986 revision

If the permit limit is identical to the Federal NESHAP or NSPS limit, you may enter the NESHAP/NSPS subpart here rather than restating the Federal limit in the columns to the right

gr/dscf @ 8% O2 gr/dscf @ 10% O2 lb/ton BLS ppmdv @ 8% O2 ppmdv @ 10% O2  $\overline{lb}$ /ton BLS (as H2S) lb/MMBtu ppmdv % reduction % opacity

Units for permit limit 1 (including any applicable %O2 or %CO2 correction factors)

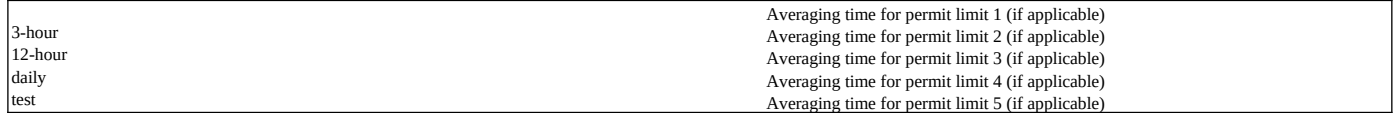

# **PI Controls**

Recovery furnace ESP (dry bottom) Recovery furnace ESP (wet bottom) ESP (dry) Wet ESP (WESP) Scrubber - venturi Scrubber - quench Scrubber - packed bed Scrubber Absorber Mist eliminator Thermal oxidizer/incinerator Regenerative thermal oxidizer Multicyclone Cyclone (excluding product recovery cyclones) Fabric filter (baghouse) Condenser Gravel bed

Type of control device

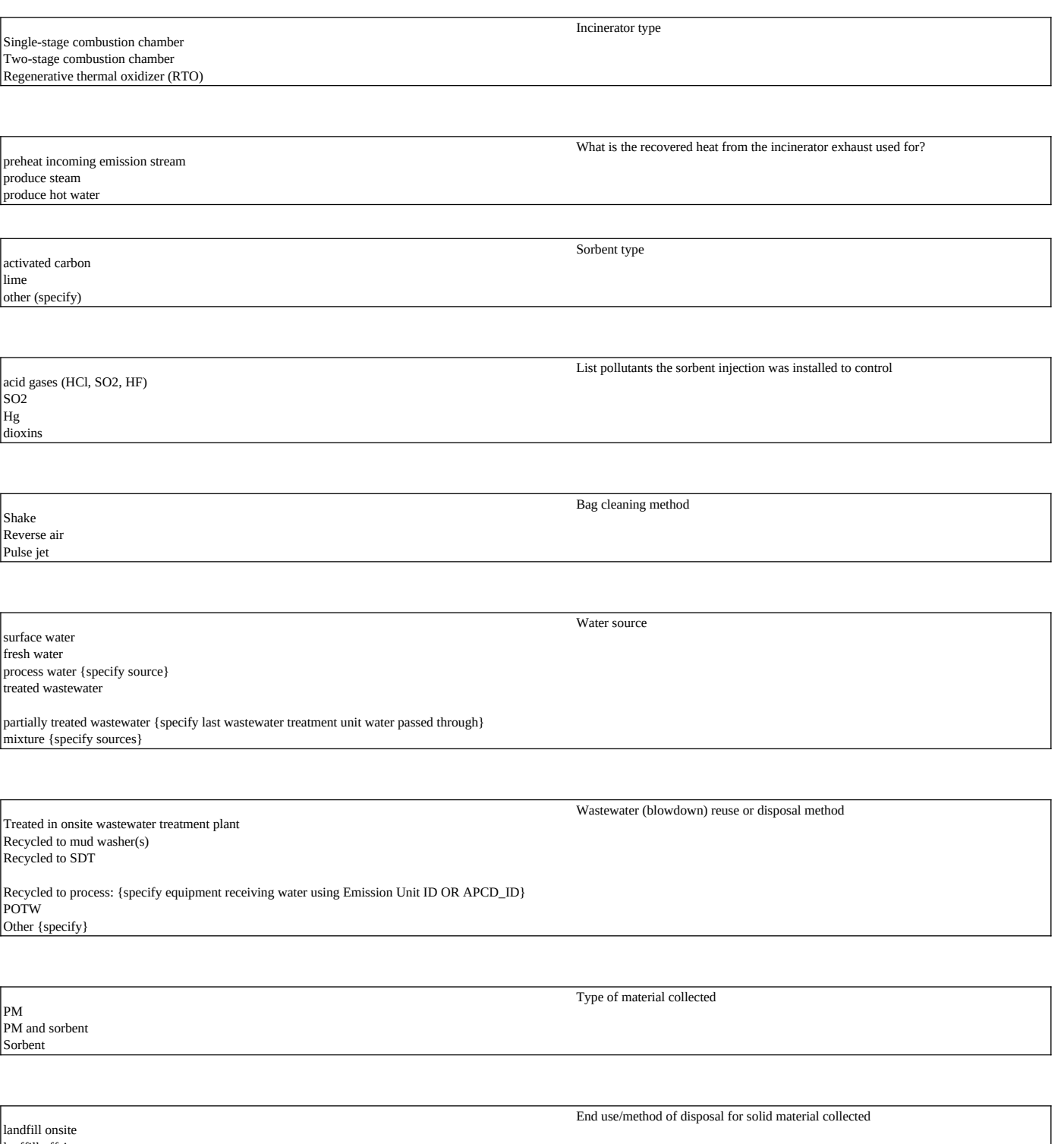

lanffill offsite recycle to causticizing system sent to salt cake mix tank reuse {specify}

pressure drop liquid flow rate voltage current temperature (specify if inlet, outlet, bed, or other temperature)  $|_{pH}$ percent solids in recycle water other (specify)

Explain how control device shutdown is integrated with (dependent upon) emission unit

Explain how control device startup is integrated with (dependent upon) emission unit startup/operation Control device is started up and meets required operating parameter limits before emission unit is started up. Control device cannot be started prior to emission unit starting up due to safety issue or risk of property damage. {Explain} Control device cannot function as designed unless an air flow rate of {*specify*} acfm from the emission unit is achieved.

The applicable emission and parameter limits are expected to be met during startup List any control device continuous emissions monitoring or operating parameter limits that cannot be met during control device startup

Control device continues to operate and meets required operating limits while emission unit is shut down. shutdown Control device cannot operate during emission unit shut down due to safety issue or risk of property

damage. {Explain} Control device cannot function as designed unless an air flow rate of {*specify*} acfm from the emission unit is achieved.

## **Pulp prod**

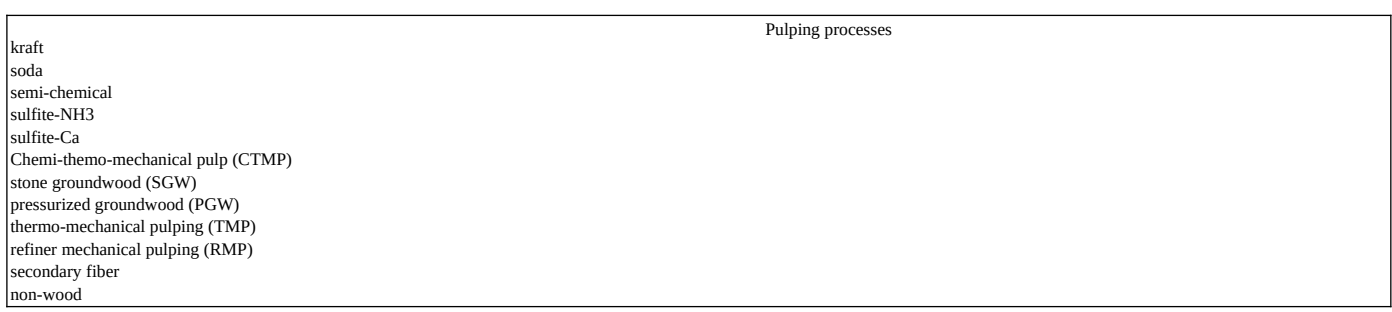

Non-wood material cotton bagasse kenaf other {specify}

### **Byproducts**

batch ntinuous Is tall oil acidulation reactor batch or continuous?

**Kraft condensates**

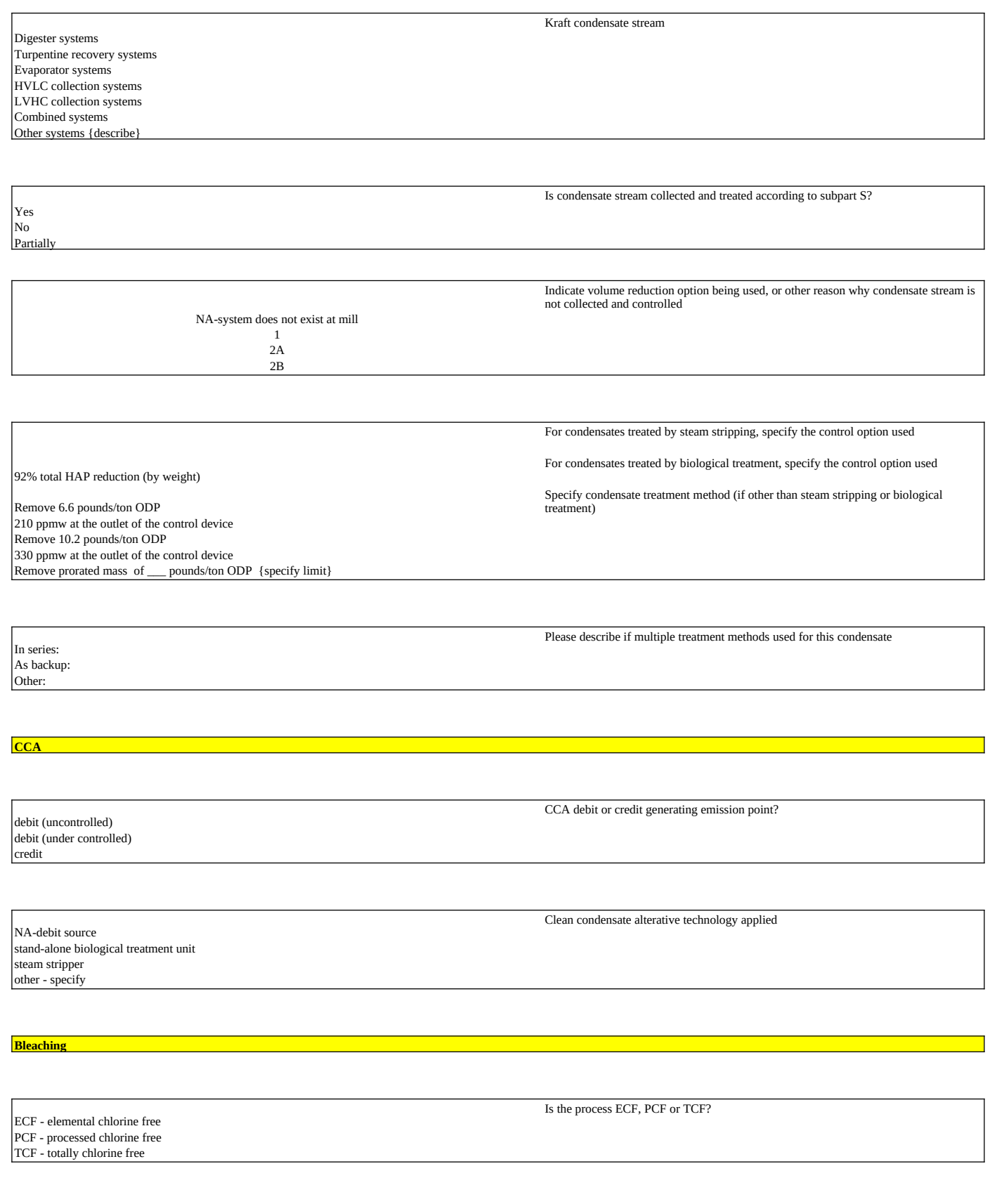

Material type

HW only SW only

#### mixture of HW and SW secondary fiber non-wood fiber

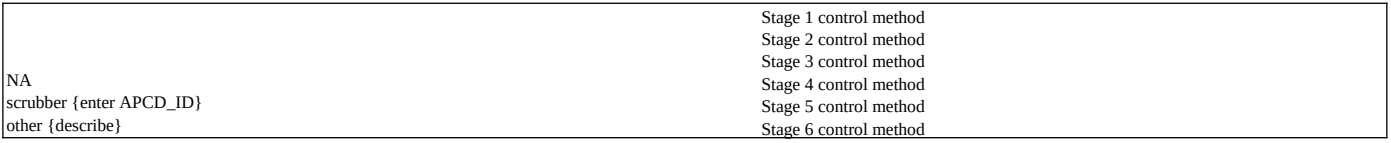

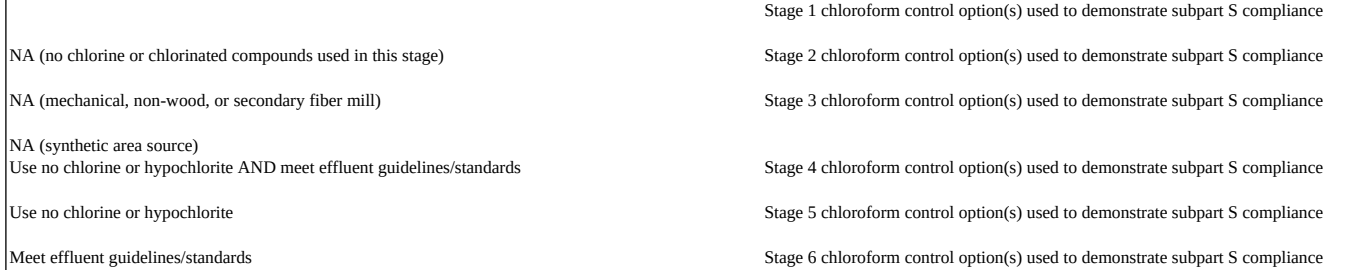

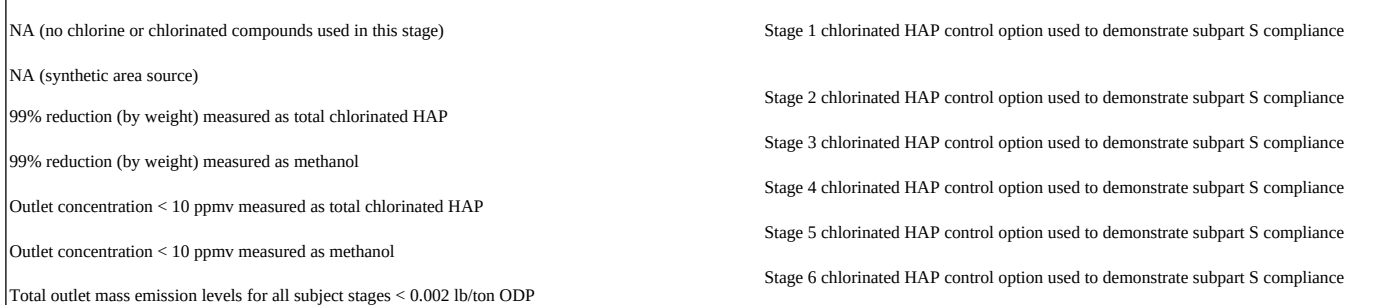

For mills that use chlorine dioxide (ClO2) bleaching, describe any process or control measures used to reduce emissions of carbon monoxide (CO) from bleaching processes.

NA - ClO2 bleaching is not performed None (no CO control measure)

# **Paper prod**

Fourdrinier cylinder twin-wire other {specify} Type of paper machine as currently configured

bleached unbleached mixture of bleached and unbleached (please specify) Is furnish mixture bleached or unbleached?

coated free sheet uncoated free sheet coated groundwood uncoated groundwood tissue & sanitary

Paper grade produced

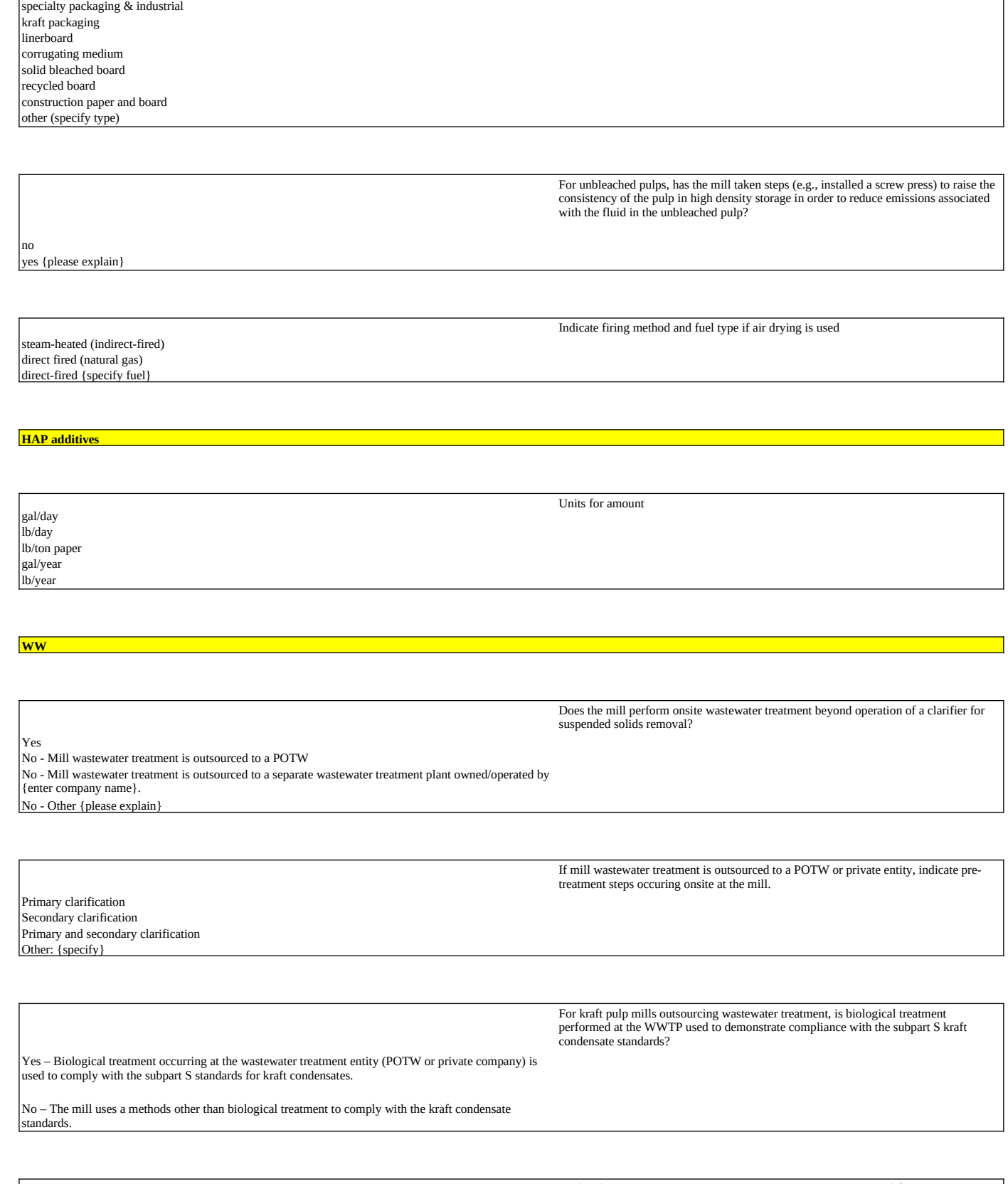

Explain how wastewater treatment system emissions are accounted for in your air permit if you answered "no" to the previous 3 questions

Air emissions associated with wastewater treatment are not addressed in the air operating permit. NA

Aerated stabilization basin (aerated surface impoundment) Activated-sludge biological treatment Anaerobic treatment Packaged system (specify e.g., UNOX system) Other (specify)

General type of wastewater treatment system

steam stripper (enter Emission Unit ID) biological treatment unit wastewater thermal oxidizer (enter Emission Unit ID) Other (specify)

Identify upstream process wastewater treatment systems that reduce wastewater treatment unit air emissions of nonchlorinated organic HAP and TRS (including H2S).

Use only nonchlorinated bleaching compounds Use ClO2 bleaching (instead of chlorine or hypochlorite) Other (specify)

Describe any upstream practices or pollution prevention measures that reduce wastewater treatment unit air emissions of chlorinated HAP.

**PI Emissions test data**

Pollutants tested PM PM2.5-filterable PM2.5-cond. NOx  $\overline{SO2}$  $|co$ methanol THC chlorine CDD/CDF POM/PAH Speciated HAP metals HCl TRS

outlet inlet inlet and outlet annually How often are you required to perform testing of this emission unit for the pollutants listed?

every 2 years every 5 years one-time test only as requested by the permitting authority Are inlet or outlet data provided?